### UNIVERSITE KASDI MERBAH OUARGLA

Faculté des Sciences Appliquées Département de Génie Electrique

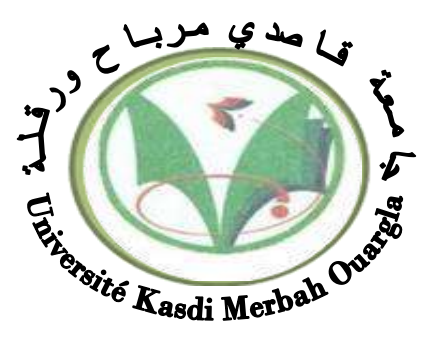

Mémoire

MASTER ACADEMIQUE Domaine : Sciences et technologies Filière : Génie électrique Spécialité : Electrotechnique Industrielle Présenté par : Moulay Omar Abdelkarim **et** Hinouni Hicham **Thème:**

Estimation de la résistance rotorique d'un moteur asynchrone en utilisant un estimateur MRAS

> Soutenu publiquement Le :06/07/2019 Devant le jury :

M<sup>r</sup> Ider Zahir

MAA Président UKM Ouargla M<sup>r</sup> Benyoussef Lakhdar MCB Encadreur/rapporteur UKM Ouargla M<sup>r</sup>Taibi Djamel MAA Examinateur UKM Ouargla

**Année universitaire 2018/2019**

marelaniar

 *Remerciements à Dieu le tout puissant qui nous a aidé à réaliser ce modeste travail.*

 *Nous tenons à remercier notre Encadreur Mr* Benyoussef Lakhdar *d'avoir accepté de nous encadrer et de nous suivre durant toute cette période.*

*Nous remercierons vont aussi au PRÉSIDENT DU* jury *et aux* membres du jury examinateurs *qui nous fait l'honneur de participer au jury de ce travail.*

*Enfin nous remercions l'ensemble, ENSEIGNANTS et collègues de notre promotion, qui nous ont aidés à réaliser ce modeste travail.*

 $\frac{3}{6}$   $\frac{2}{3}$   $\frac{2}{3}$   $\frac{2}{3}$   $\frac{2}{3}$   $\frac{2}{3}$   $\frac{2}{3}$   $\frac{2}{3}$   $\frac{2}{3}$ 

*M. Abdelkarim, Hi. Hicham.*

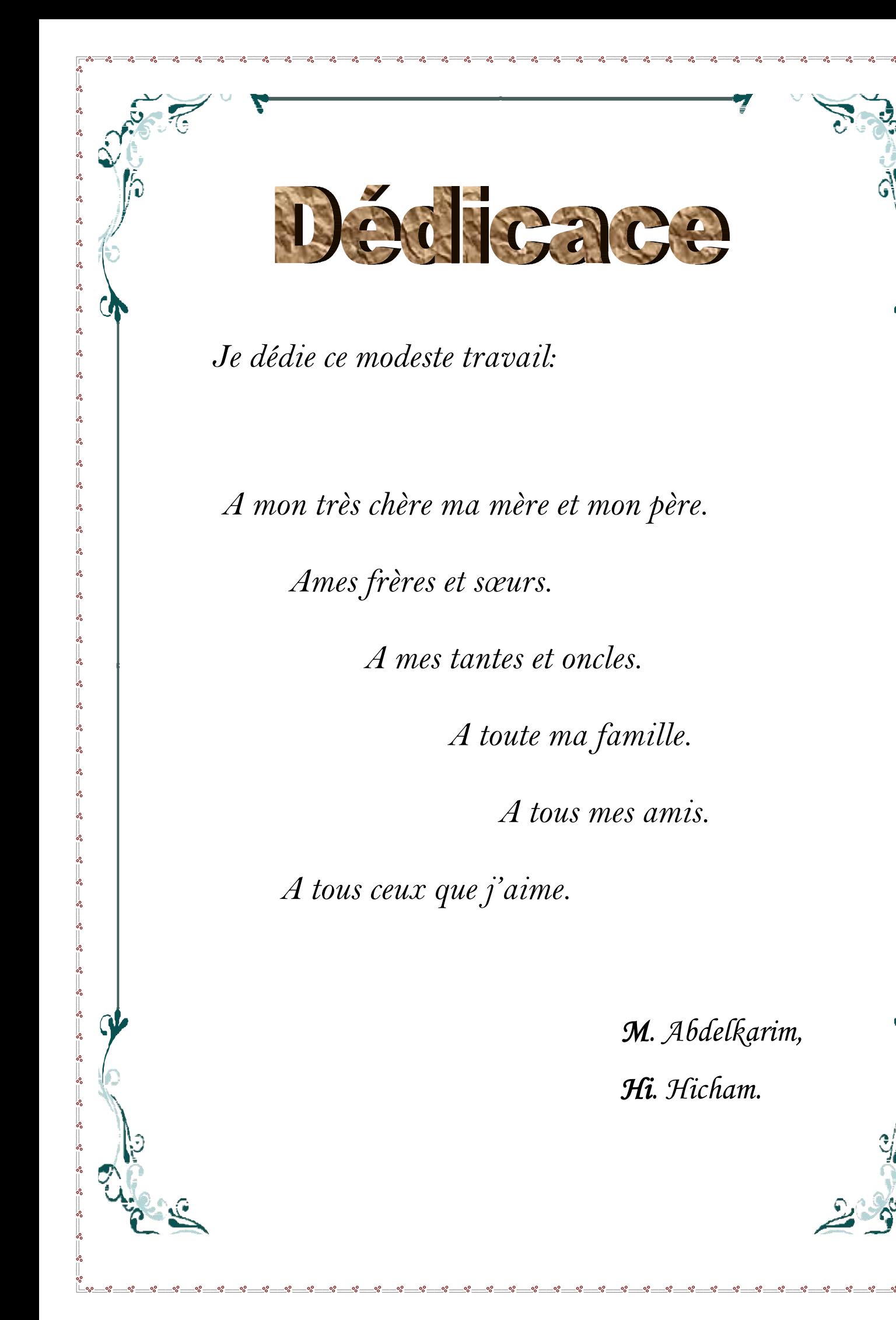

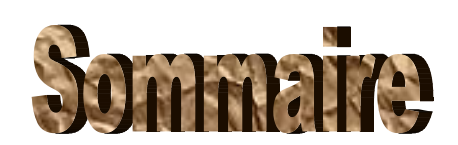

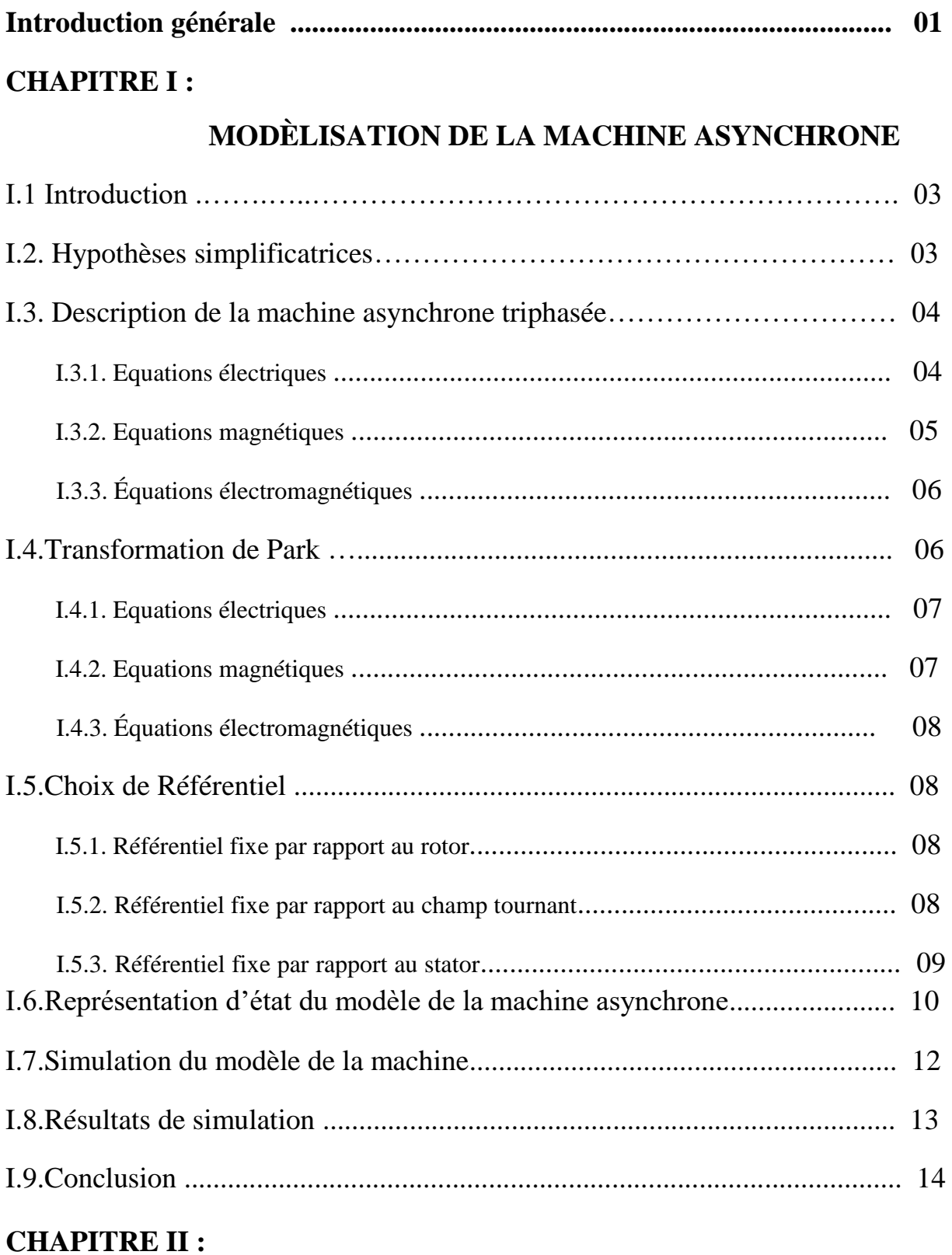

# **Sommaire**

## **Modélisation de l'alimentation de la machine asynchrone**

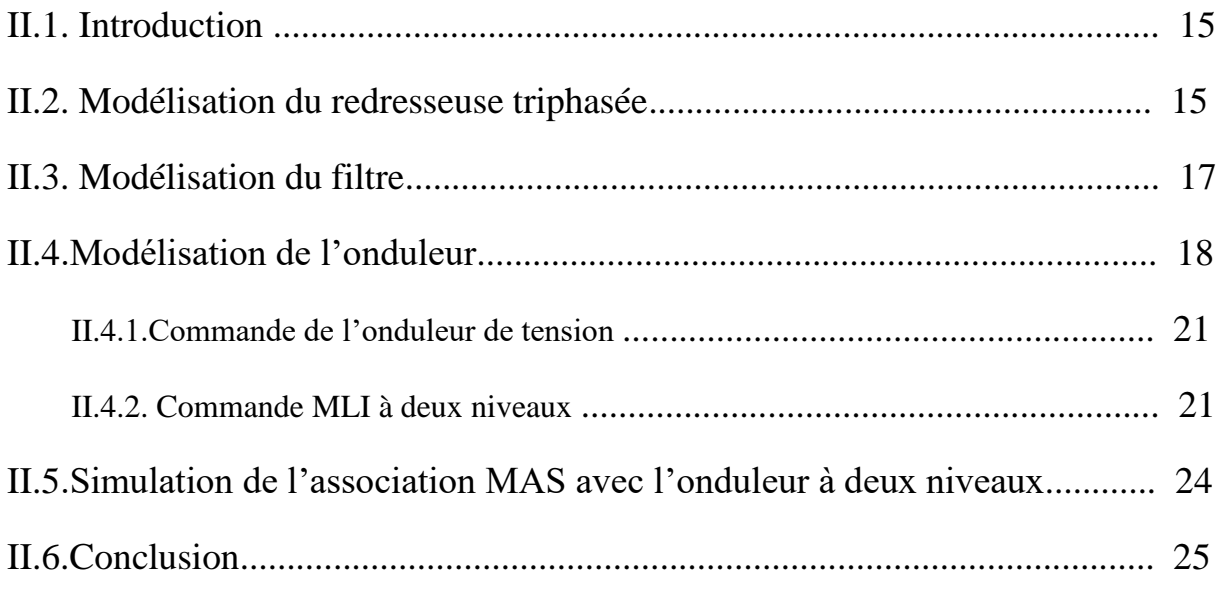

# **Chapitre III**

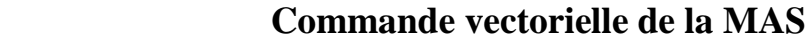

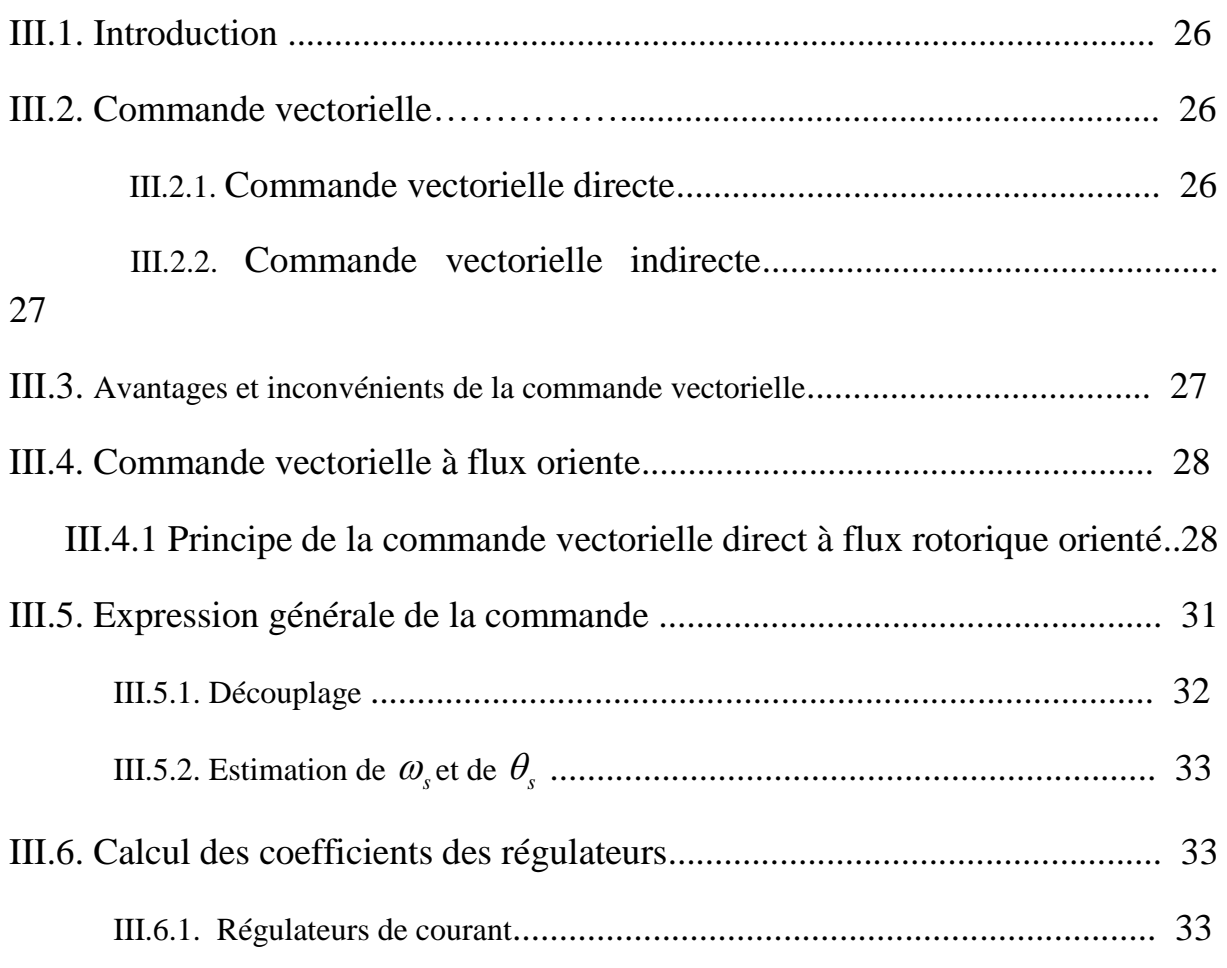

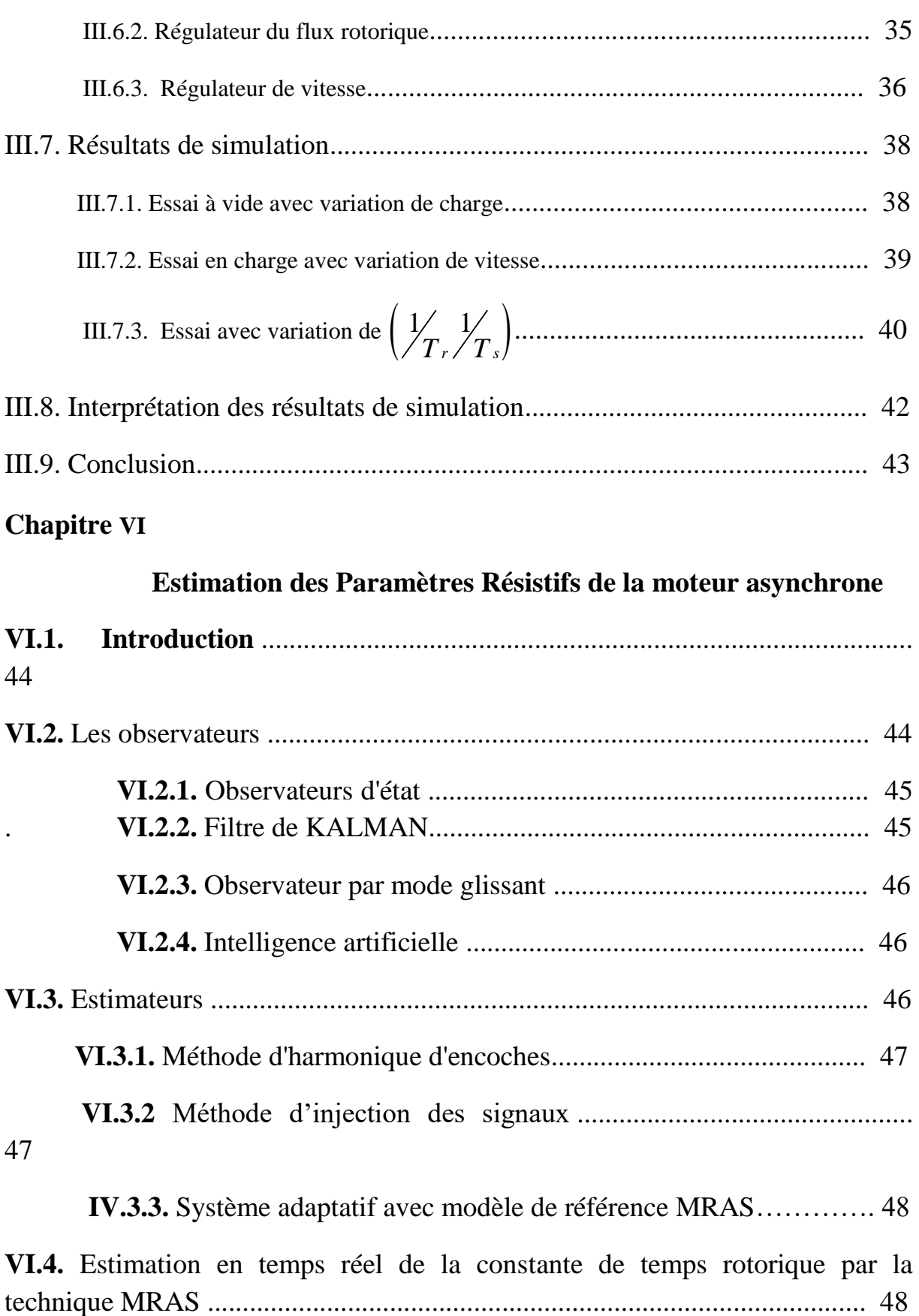

 **VI.4.1** Résultats de simulation ................................................................ 52

### Sommaire

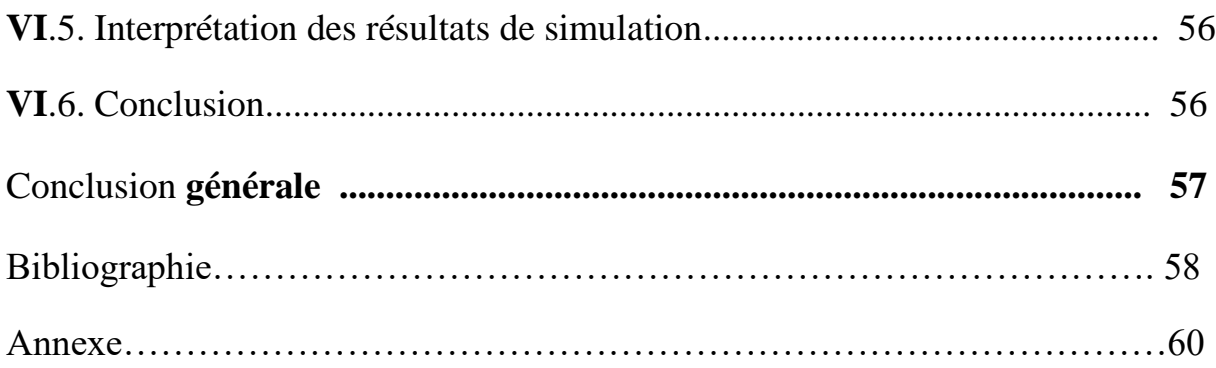

#### **Introduction générale**

Dans la domain industrie les machines asynchrones sont les plus utilisée, ces machines ont été commandées et les équipements pour ces opérations sont complexes et coûteux. Se commande reste une des plus complexes comparativement à celle de la machine à courant continu, à cause de la structure simple. On utilisant ce type de machine pour les différentes applications modernes exigeant de bonnes performances. Cela est dû à plusieurs facteurs tels que robustesse, la fiabilité et le bas coût de fabrication [1].

La grande difficulté de la commande asynchrone est l'absence du découplage naturel entre les différentes variables d'entrée et de sortie du modèle impose à la machine asynchrone un modèle non linéaire. Le problème de complexité de la machine asynchrone a ouvert plusieurs stratégies de commande, tel que la commande vectorielle **celles-ci assurent des performances dynamiques équivalentes à celles obtenues par la machine à courant continu** [2].

**L'application de la commande vectorielle nécessite l'utilisation de régulateur de flux nécessite un capteur de flux souvent très onéreux. Son montage dans les systèmes d'entraînement est très délicat et demande beaucoup de précision pour aboutir des résultats performants. Il est nécessaire d'appliquer des techniques, permettant la reconstruction de flux et de vitesse. Ces approches portent le nom des techniques de commande sans capteur de vitesse** [10].

Le problème de cette commande est établi à partir d'un modèle mathématique de la machine (généralement le modèle biphasé), c'est leur dépendance aux paramètres structurels de la machine, en particulier la résistance du rotor variant avec la fréquence et la température, qui sera retenue par notre étude plus tard. Dans le cas de la lutte anti vectorielle, la résistance du rotor est directement impliquée dans l'expression analytique de la relation pilote automatique. Il est donc clair que si ce paramètre variait, ce qui est effectivement le cas, le découplage entre le débit et le couple serait faussé, d'où il en résulterait inévitablement une détérioration des performances dynamiques du variateur [4].

L'objectif principal de ce travail, est l'évaluation par simulation sous Matlab des performances de la commande vectorielle par orientation du flux rotorique de la machines asynchrones associée à des estimateurs de flux et de estimation basé sur un système adaptatif avec modèle de référence (MRAS) de la constante du temps rotorique .

Le mémoire est structuré de la manière suivante :

- ❖ Le premier chapitre est consacré à la modélisation classique de la machine asynchrone, il s'appuyant sur transformation de Park. Cette transformation permettant de formaliser le système triphasée sous forme d'un système biphasé équivalent. La simulation numérique sous Matlab permet la validation du modèle obtenu.
- ❖ La deuxième chapitre, nous présentons la modélisation de l'alimentation de la machine asynchrone qui comporte d'un redresseur, un filtre et un onduleur de tension a deux niveaux. Cette modélisation est suivie d'une simulation de l'association machine-onduleur de tension à deux niveaux.
- ❖ Le troisième chapitre, sera consacré à l'application de la commande vectorielle par orientation du flux rotorique appliqué à la machine asynchrone alimenté par un onduleur à deux niveaux.
- ❖ Le quatrième chapitre sera étudié les différentes techniques d'estimation et d'observation parmi laquelle un estimateur qui basé sur le modèle de la machine dit MRAS.

# CHAPITRE I **Modélisation de la Machine Asynchrone**

**I.1. Introduction :** Dans les pays industrialisés, plus de 60% de l'énergie électrique consommée est transformée en énergie mécanique par des entraînements utilisant les moteurs électriques. Le modèle mathématique d'une machine asynchrone nous facilite largement son étude et permet sa commande dans les différents régimes de fonctionnement transitoire ou permanent[18].

La représentation de la machine asynchrone par des équations selon le système triphasé donne un modèle, dont les équations sont à coefficients variables en fonction du temps. Dans le but de faciliter leur résolution, on a recours à une modélisation dite transformation de Park, qui consiste à transformer le système triphasé en système à deux axes orthogonaux. L'élaboration d'une telle modélisation est indispensable pour l'étude du régime de contrôle du flux, de couple, de régulation de tension et de vitesse.

Dans ce chapitre nous nous intéresserons à la modélisation de la machine asynchrone par:

- **-** La mise en équation de la machine asynchrone à partir d'hypothèses simplificatrices.
- **-** La simplification de ces équations par l'introduction de la transformation de Park.
- **-** La mise sous forme d'équationd'état.

**I.2. Hypothèses simplificatrices :** Afin de simplifier la modélisation de la machine, on va admettre les hypothèses simplificatrices suivantes [1] :

- **-** Entrefer constant,
- **-** Effet des encoches négligé,
- **-** Distribution spatiale sinusoïdale des forces magnétomotrices d'entrefer,
- **-** Circuit magnétique non saturé et à perméabilité constante,
- **-** Pertes ferromagnétiques négligeables,
- **-** L'influence de l'effet de peau et de l'échauffement sur les caractéristiques n'est pas prise en compte.

Parmi les conséquences importantes des hypothèses, on peut citer :

- **-** L'additivité des flux,
- **-** La constance des inductances propres,
- **-** La loi de variation sinusoïdale des inductances mutuelles entre les enroulements statoriques et rotoriques en fonction de l'angle électrique de leurs axes magnétiques.

**I.3. Description de la machine asynchrone triphasée :** La machine asynchrone se compose d'un stator et un rotor, le stator est un ensemble de trois bobinages parcourus par des courants triphasés induisent un champ tournant statorique de vitesse de rotation en tours par minute. **:** 

le rotor est un anneau de tôles rainuré à l'extérieur, concentrique à la première et séparé de lui par un entrefer étroit d'épaisseur constante. Le rotor porte un enroulement polyphasé mis en court-circuit constituant le secondaire

L'alimentation de cette machine par un système de tentions triphasé sinusoïdal direct et on a représenté au stator et rotor par trois bobinages, dont les axes sont décalés de 120º parcourus chaque fois par un système de courants triphasé.La machine asynchrone triphasée comme représentée par les bobinages dans le modèle dynamique de la machine asynchrone de la figureI.1 :

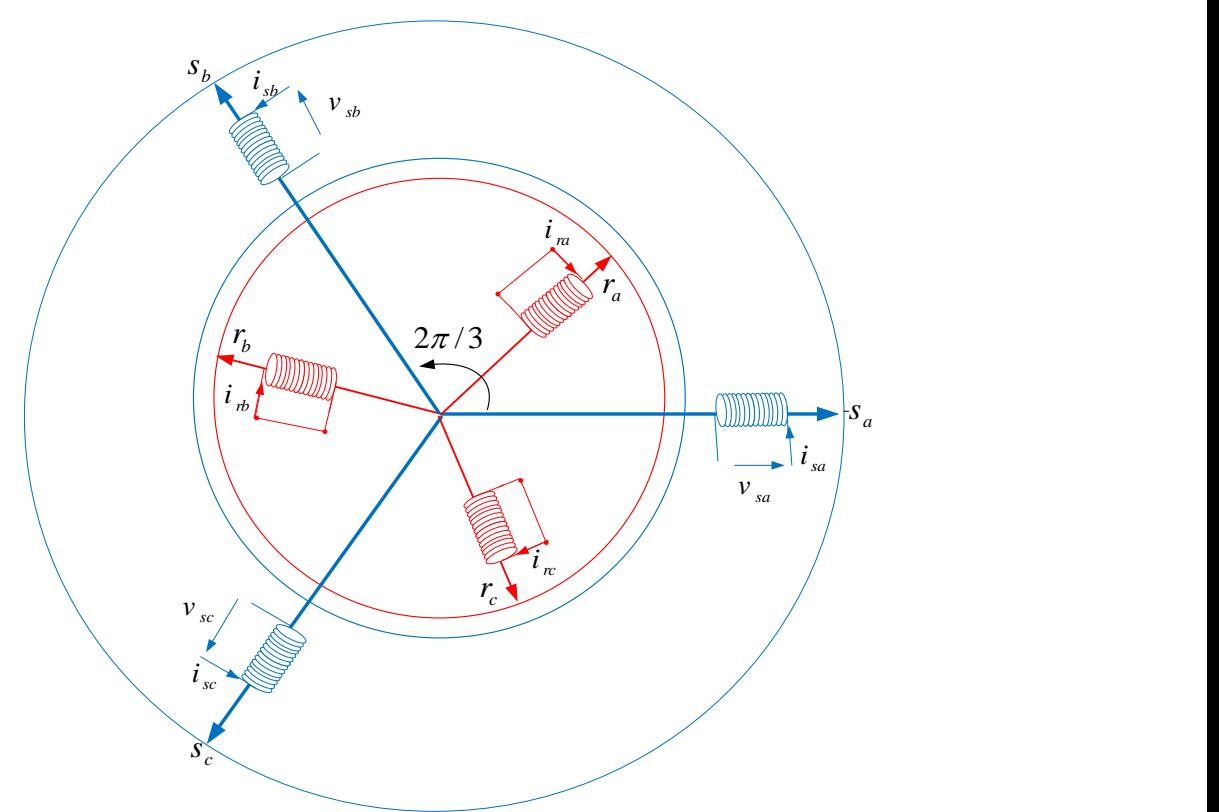

Figure(I.1):Modèle de la machine asynchrone triphasée.

Le comportement de la machine asynchrone est défini par trois types d'équations :

- **-** Equation électrique,
- **-** Equation magnétique,
- **-** Equation électromagnétiques.

**I.3.1.Équations électriques :** En appliquant la loi d'ohm à chaque phase de la machine asynchrone, les équations électriques sous forme matricielle d'écrit comme suit :

Les expressions des tensions statoriques sont donnés par :

$$
\begin{cases}\nv_{sa} = R_s i_{sa} + \frac{d\phi_{sa}}{dt} \\
v_{sb} = R_s i_{sb} + \frac{d\phi_{sb}}{dt} \\
v_{sc} = R_s i_{sc} + \frac{d\phi_{sc}}{dt}\n\end{cases}
$$
\n(1.1)

Les expressions des tensions rotoriques sont donnés par :

$$
\begin{cases}\n0 = R_r i_{ra} + \frac{d\phi_{ra}}{dt} \\
0 = R_r i_{rb} + \frac{d\phi_{rb}}{dt} \\
0 = R_r i_{rc} + \frac{d\phi_{rc}}{dt}\n\end{cases}
$$
\n(1.2)

Avec :

 $v_{sa}$ ,  $v_{sb}$ ,  $v_{sc}$ : Tensions statoriques,

 $i_{sa}, i_{sb}, i_{sc}$  : Courants statoriques,  $i_{m}, i_{n}, i_{n}$ : Courants rotoriques,  $\phi_{sa}, \phi_{sb}, \phi_{sc}$ : Flux statoriques,

 $\phi_m$ ,  $\phi_n$ ,  $\phi_\kappa$ : Flux rotoriques.

**I.3.2. Équations magnétiques :** Les grandeurs magnétiques statoriques et rotoriques peuvent être exprimés sous la forme :

Les expressions des flux statoriques sont donnés par :

$$
\begin{cases} \phi_{sa} = L_s i_{sa} + M_i i_{sa} \\ \phi_{sb} = L_s i_{sb} + M_i i_{sb} \\ \phi_{sc} = L_s i_{sc} + M_i i_{sc} \end{cases} \tag{I.3}
$$

Les expressions des flux rotoriques sont donnés par :

$$
\begin{cases} \phi_m = L_r i_m + M_i i_m \\ \phi_m = L_r i_m + M_i i_m \\ \phi_m = L_r i_m + M_i i_m \end{cases} (I.4)
$$

**I.3.3. Équations électromagnétiques** : L'étude des caractéristiques de la machine asynchrone fait introduire de la variation non seulement des grandeurs électriques mais aussi des paramètres mécaniques, L'expression de l'équation mécanique est donné par :

$$
C_{em} = p \left[ i_{sabc} \right]^r \frac{d}{dt} \left[ M_{sr} \right] \left[ i_{mbc} \right] \tag{I.5}
$$

**I.4. Transformation de Park:** Nous devons effectuer une transformation de notre système triphasé en un système biphasé. Nous avons classiquement le choix entre trois repères.Le passage du système triphasé dit réel au système biphasé s'effectue par l'intermédiaire d'une matrice de transformation dite matrice de Park.

[*p*] = 
$$
\sqrt{\frac{2}{3}}
$$
  $\begin{bmatrix} \cos(\theta_s) & \cos(\theta_s - \frac{2\pi}{3}) & \cos(\theta_s - \frac{4\pi}{3}) \\ -\sin(\theta_s) & -\sin(\theta_s - \frac{2\pi}{3}) & -\sin(\theta_s - \frac{4\pi}{3}) \\ \sqrt{\frac{1}{2}} & \sqrt{\frac{1}{2}} & \sqrt{\frac{1}{2}} \end{bmatrix}$  (I.6)

D'autre part la matrice inverse est donnée par :

$$
[p]^{-1} = \sqrt{\frac{2}{3}} \begin{bmatrix} \cos(\theta_s) & -\sin(\theta_s) & \sqrt{\frac{1}{2}} \\ \cos(\theta_s - \frac{2\pi}{3}) & -\sin(\theta_s - \frac{2\pi}{3}) & \sqrt{\frac{1}{2}} \\ \cos(\theta_s - \frac{4\pi}{3}) & -\sin(\theta_s - \frac{4\pi}{3}) & \sqrt{\frac{1}{2}} \end{bmatrix}
$$
(I.7)

Le premier se situe sur le champ statoriques et est communément appelé  $\alpha$ - $\beta$ , Le second se place quant à lui sur le champ tournant et est appelé d-q, et le troisième se place sur le champ rotorique est appelé *x*-*y*.

L'application de la transformation de Park aux modèles matriciels électriques, et magnétiques, permet d'obtenir les équations suivantes:

La figure ci-dessous représente les différentes références biphasées.

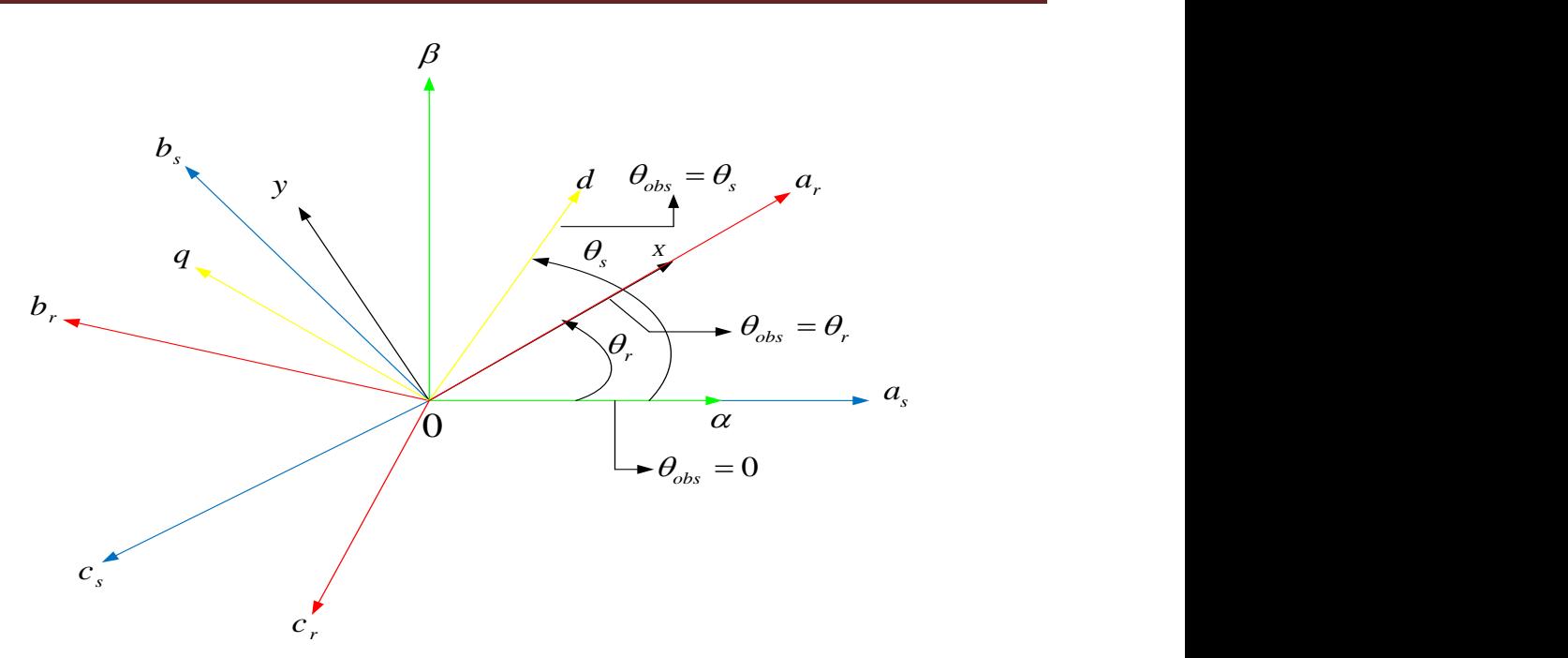

Figure(I.2) : Différentes références biphasés.

**I.4.1. Équations électriques :** Les expressions des tensions dans le référentiel biphasé sont donné par :

$$
\begin{cases}\nv_{su} = R_s i_{su} + \frac{d \phi_{su}}{dt} - \omega_{obs} \phi_{sv} \\
v_{sv} = R_s i_{sv} + \frac{d \phi_{sv}}{dt} + \omega_{obs} \phi_{su} \\
0 = R_r i_{su} + \frac{d \phi_{ru}}{dt} - (\omega_{obs} - \omega) \phi_{rv} \\
0 = R_r i_{sv} + \frac{d \phi_{rv}}{dt} + (\omega_{obs} - \omega) \phi_{ru}\n\end{cases}
$$
\n(1.8)

Avec :

 $\omega$ <sub>s</sub>: Pulsation statorique,

 $\omega$ : Pulsation rotorique.

**I.4.2. Équations magnétiques :** Les flux statoriques et rotoriques, sont donnés par :

$$
\begin{cases}\n\phi_{su} = L_s i_{su} + M_i i_{ru} \\
\phi_{sv} = L_s i_{sv} + M_i i_{rv} \\
\phi_{ru} = L_r i_{ru} + M_i i_{su} \\
\phi_{rv} = L_r i_{rv} + M_i i_{sv}\n\end{cases}
$$
\n(I.9)

**I.4.3. Équations électromagnétiques :** L'expression du couple est donné par :

$$
C_{_{em}} = P \frac{M}{L_r} \left( \phi_{n} i_{_{sv}} - \phi_{n} i_{_{su}} \right)
$$
 (I.10)

**I.5. Choix de Référentiel :** L'étude du moteur asynchrone modélisé selon Park nécessite le choix du référentiel le mieux adapté aux objectifs de l'application. Il existe pratiquement trois référentiels possibles selon le choix de l'orientation du repère d'axes u-v dans la suite, les composantes homopolaires sont supposées nulles :

**I.5.1. Référentiel fixe par rapport au rotor d'axe**  $(\omega_{obs} = \omega)$ : C'est le référentiel *x*-*y* qui est choisi de préférence en vue d'étudier des variations des grandeurs statoriques.

$$
\begin{cases}\nv_{sx} = R_s i_{sx} + \frac{d \phi_{sx}}{dt} - \omega \phi_{sy} \\
v_{sy} = R_s i_{sy} + \frac{d \phi_{sy}}{dt} + \omega \phi_{sx} \\
0 = R_r i_{sx} + \frac{d \phi_{rx}}{dt} \\
0 = R_r i_{sy} + \frac{d \phi_{ry}}{dt} \\
0 = R_r i_{sy} + \frac{d \phi_{ry}}{dt}\n\end{cases}
$$
\n(1.11)

La figure ci-dessous représente la référence liée au rotor.

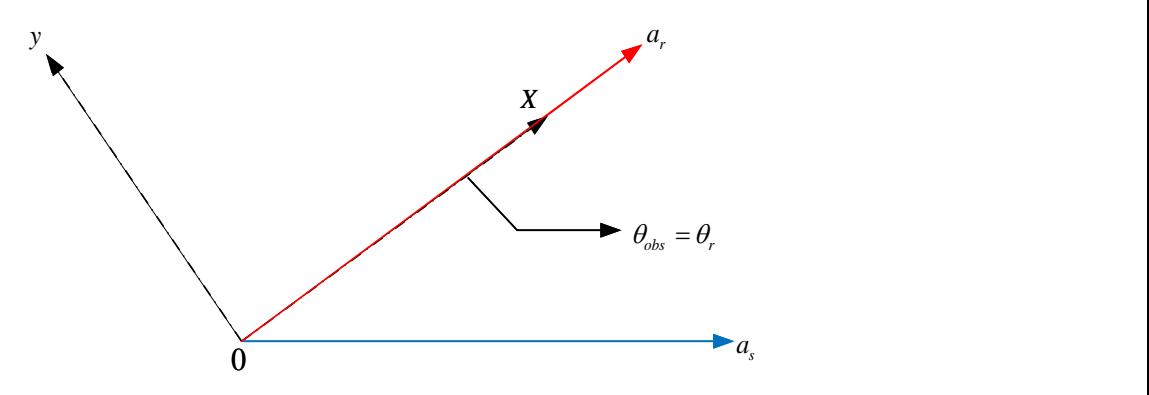

Figure (I.3) :Référentiel lié au rotor.

**I.5.2. Référentiel fixe par rapport au champ tournant d'axe** $(\omega_{obs} = \omega_s)$ **: C'est le** référentiel *d*-*q* qui est le seul qui n'introduise pas de simplification dans la formulation des équations. Il fait correspondre des grandeurs continues aux grandeurs sinusoïdales en régime permanent ; raison pour laquelle ce référentiel est utilisé en commande :

$$
\begin{cases}\nv_{sd} = R_s i_{sd} + \frac{d \phi_{rd}}{dt} - \omega_s \phi_{rq} \\
v_{sq} = R_s i_{sq} + \frac{d \phi_{rq}}{dt} + \omega_s \phi_{rd} \\
0 = R_r i_{sd} + \frac{d \phi_{rd}}{dt} - (\omega_s - \omega) \phi_{rq} \\
0 = R_r i_{sq} + \frac{d \phi_{rq}}{dt} + (\omega_s - \omega) \phi_{rd}\n\end{cases}
$$
\n(1.12)

La figure ci-dessous représente la référence liée au champ tournant.

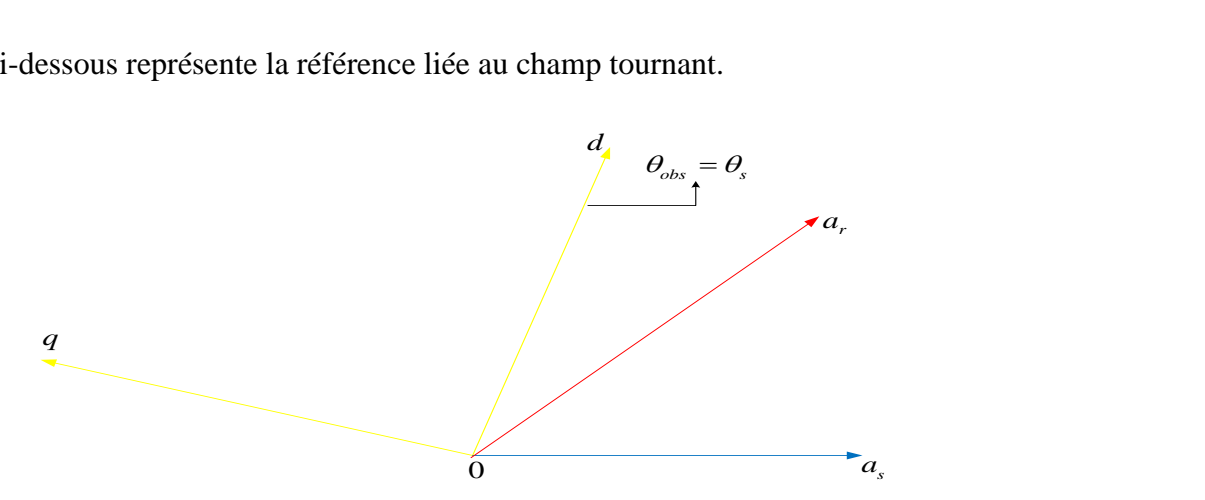

Figure (I.4) :Référentiel lié au champ tournant.

**I.5.3. Référentiel fixe par rapport au stator d'axe** ( $\omega_{obs} = 0$ ): C'est le référence α-β est souvent nécessaire lors des études des variations importantes de la vitesse, d'une manière générale, il est choisi pour étudier le régime transitoire du rotor.

Les équations électriques prennent la forme suivante :

$$
\begin{cases}\nv_{s\alpha} = R_s i_{s\alpha} + \frac{d \phi_{s\alpha}}{dt} \\
v_{s\beta} = R_s i_{s\beta} + \frac{d \phi_{s\beta}}{dt} \\
0 = R_r i_{s\alpha} + \frac{d \phi_{r\alpha}}{dt} + \omega \phi_{r\beta} \\
0 = R_r i_{s\beta} + \frac{d \phi_{r\beta}}{dt} - \omega \phi_{r\alpha}\n\end{cases} \tag{I.13}
$$

La figure ci-dessous représente la référence liée au stator.

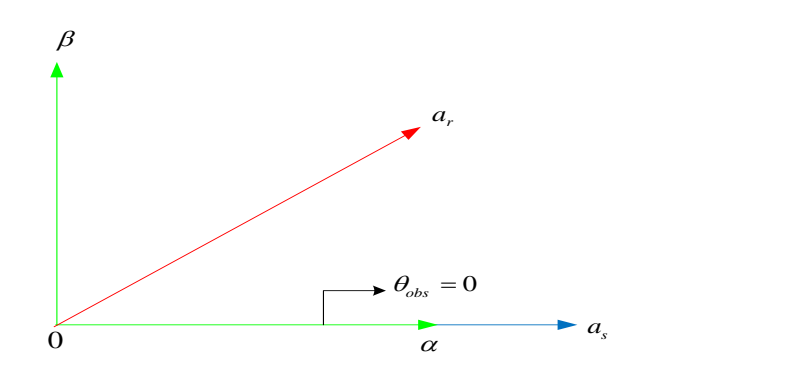

Figure (I.5) : Référentiel fixe par rapport au stator.

Les équations magnétiques s'écrivent comme suit :

Figure (1.5): Reféreniel fixe par rapport au stator.  
\nLes équations magnétiques s'écrivent comme suit :  
\n
$$
\oint_{\alpha,\beta} = L_i i_{i,\alpha} + M i_{i,\alpha}
$$
\n
$$
\oint_{\beta,\beta} = L_i i_{i,\beta} + M i_{i,\beta}
$$
\n(1.14)  
\n
$$
\oint_{\alpha,\beta} = L_i i_{i,\alpha} + M i_{i,\alpha}
$$
\n(1.15)  
\nLes expressions du couple électronagnétique domné par :  
\n
$$
C_{on} = P \frac{M}{L_i} (\phi_{n\alpha} i_{i,\beta} - \phi_{i,\beta} i_{i,\alpha})
$$
\n(1.15)  
\n1.5.4. Équation mécanique : La vitesse rotorique est domnée par la relation suivante :  
\n
$$
J \frac{d\Omega}{dt} = C_{\infty} - C_{\infty} - f \Omega
$$
\n(1.16)  
\nAvec :  
\n
$$
J
$$
: Vitesse de rotation de la machine,  
\n
$$
J
$$
: Comple électronagnétique,  
\n
$$
C_{on}
$$
: Couple électronagnétique,  
\nC, i Couple résistant.  
\n
$$
C_{on}
$$
 : Couple résistant.  
\n1.6. Représentation d'état du modèle de la machine asynchronous formed 'c'quations d'état. De  
\ntoprésorter le modèle non linéaire de la machine asynchronous comme d'équations d'état. De  
\nla machine asynchronous alimentée en tension, nous avons choisi le réferentiel immobile par  
\n10

Les expressions du couple électromagnétique donné par :

$$
C_{em} = P \frac{M}{L_r} \left( \phi_{ra} i_{s\beta} - \phi_{r\beta} i_{s\alpha} \right)
$$
 (I.15)

**I.5.4. Équation mécanique** : La vitesse rotorique est donnée par la relation suivante :

$$
J\frac{d\Omega}{dt} = C_{em} - C_{r} - f\Omega \quad (1.16)
$$

Avec :

 $\Omega$  : Vitesse de rotation de la machine,

*f* : Coefficient de frottement visqueux,

*J* : Moment d'inertie des masses tournantes,

*C em* : Couple électromagnétique,

*C r* : Couple résistant.

**I.6. Représentation d'état du modèle de la machine asynchrone :** Il est nécessaire de représenter le modèle non linéaire de la machine asynchrone sous forme d'équations d'état.De la machine asynchrone alimentée en tension, nous avons choisi le référentiel immobile par rapport au stator, les tensions statoriques sont les variables de commande, et nous considérons les flux rotoriques et les courants statoriques comme variables d'état.

$$
\dot{X} = AX + BU \tag{I.17}
$$

Avec :

$$
U = \begin{bmatrix} v_{s\alpha} & v_{s\beta} \end{bmatrix}^T
$$
: Vector de commande,  

$$
X = \begin{bmatrix} i_{s\alpha} & i_{s\beta} & \phi_{r\alpha} & \phi_{r\beta} \end{bmatrix}^T
$$
: Vector d'état,

- *A* : Matrice d'évolution d'état du système,
- *B* : Matrice du système de commande.

Le modèle de la MAS sous forme de représentation d'état est donnée par :  
\n
$$
\frac{d i_{s\alpha}}{dt} = -\frac{R_{t}}{\sigma L_{s}} i_{s\alpha} + \frac{M}{\sigma L_{s} L_{r} T_{r}} \phi_{r\alpha} + \frac{M}{\sigma L_{s} L_{r}} \omega \phi_{r\beta} + \frac{1}{\sigma L_{s}} v_{s\alpha}
$$
\n
$$
\frac{d i_{s\beta}}{dt} = -\frac{R_{t}}{\sigma L_{s}} i_{s\beta} + \frac{M}{\sigma L_{s} L_{r} T_{r}} \phi_{r\beta} - \frac{M}{\sigma L_{s} L_{r}} \omega \phi_{r\alpha} + \frac{1}{\sigma L_{s}} v_{s\beta}
$$
\n
$$
\frac{d \phi_{r\alpha}}{dt} = \frac{M}{T_{r}} i_{s\alpha} - \frac{1}{T_{r}} \phi_{r\alpha} - \omega \phi_{r\beta}
$$
\n
$$
\frac{d \phi_{r\beta}}{dt} = \frac{M}{T_{r}} i_{s\beta} - \frac{1}{T_{r}} \phi_{r\beta} + \omega \phi_{r\alpha}
$$

Avec :

$$
T_r = \frac{L_r}{R_r}
$$
 : Constante de temps rotorique,

2 1 *s r M*  $L_s L$  $\sigma = 1 - \frac{M}{r}$  : Coefficient de dispersion total,

$$
R_{t} = R_{s} + \frac{M^{2}}{L_{t}T_{t}}
$$
: Résistance totale ramenée au stator.

| Chapter I               | Modélication de la Machine Asyn                                                                                                    |                                                                                                    |
|-------------------------|----------------------------------------------------------------------------------------------------|----------------------------------------------------------------------------------------------------|
| \n $A = A_1 + A_2 =$ \n | \n $\begin{bmatrix}\n -\frac{R_t}{\sigma L_s} & 0 & \frac{M}{\sigma L_s L_r} & \frac{M}{\sigma L_s L_r} & \frac{M}{\sigma L_s L_r} & \frac{M}{\sigma L_s L_r} \\  0 & -\frac{R_t}{\sigma L_s} & \frac{M}{\sigma L_s L_r} & \frac{M}{\sigma L_s L_r T_r} & \frac{M}{\sigma L_s} & \frac{1}{\sigma L_s} \\  \frac{M}{T_r} & 0 & -\frac{1}{T_r} & -\omega & 0 & 0 \\  0 & \frac{M}{T_r} & \omega & -\frac{1}{T_r}\n \end{bmatrix}, B =$ \n | \n $\begin{bmatrix}\n -\frac{R_t}{\sigma L_s} & 0 & \frac{M}{\sigma L_s T_s} & 0 & 0 \\  0 & \frac{M}{\sigma L_s T_s} & 0 & 0 & 0 \\  0 & \frac{M}{\sigma L_s T_s} & 0 & 0 & 0 \\  0 & \frac{M}{\sigma L_s T_s} & 0 & 0 & 0 \\  0 & \frac{M}{\sigma L_s T_s} & 0 & 0 & 0 \\  0 & \frac{M}{\sigma L_s T_s} & 0 & 0 & 0 \\  0 & \frac{M}{\sigma L_s T_s} & 0 & 0 & 0 \\  0 & \frac{M}{\sigma L_s T_s} & 0 & 0 & 0 \\  0 & \frac{M}{\sigma L_s T_s} & 0 & 0 & 0 \\  0 & \frac{M}{\sigma L_s T_s} & 0 & 0 & 0 \\  0 & \frac{M}{\sigma L_s T_s} & 0 & 0 & 0 \\  0 & \frac{M}{\sigma L_s T_s} & 0 & 0 & 0 \\  0 & \frac{M}{\sigma L_s T_s} & 0 & 0 &$ |

$$
A_{1} = \begin{bmatrix} -\frac{R_{t}}{\sigma L_{s}} & 0 & \frac{M}{\sigma L_{s} L_{r} T_{r}} & 0 \\ 0 & -\frac{R_{t}}{\sigma L_{s}} & 0 & \frac{M}{\sigma L_{s} L_{r} T_{r}} \\ \frac{M}{T_{r}} & 0 & -\frac{1}{T_{r}} & 0 \\ 0 & \frac{M}{T_{r}} & 0 & -\frac{1}{T_{r}} \end{bmatrix}, A_{2} = \begin{bmatrix} 0 & 0 & 0 & \frac{M}{\sigma L_{s} L_{r}} \\ 0 & 0 & \frac{M}{\sigma L_{s} L_{r}} & 0 \\ 0 & 0 & 0 & -1 \\ 0 & 0 & 1 & 0 \end{bmatrix}
$$

Les tensions biphasées sont donnés par :

$$
\begin{cases}\nv_{sa} = \sqrt{\frac{2}{3}} \left( v_{as} - \frac{1}{2} v_{bs} - \frac{1}{2} v_{cs} \right) \\
v_{s\beta} = \sqrt{\frac{2}{3}} \left( \frac{\sqrt{3}}{2} v_{bs} - \frac{\sqrt{3}}{2} v_{cs} \right)\n\end{cases} (1.19)
$$

Cette équation sous forme de schéma bloc est représentée par la figure suivante.

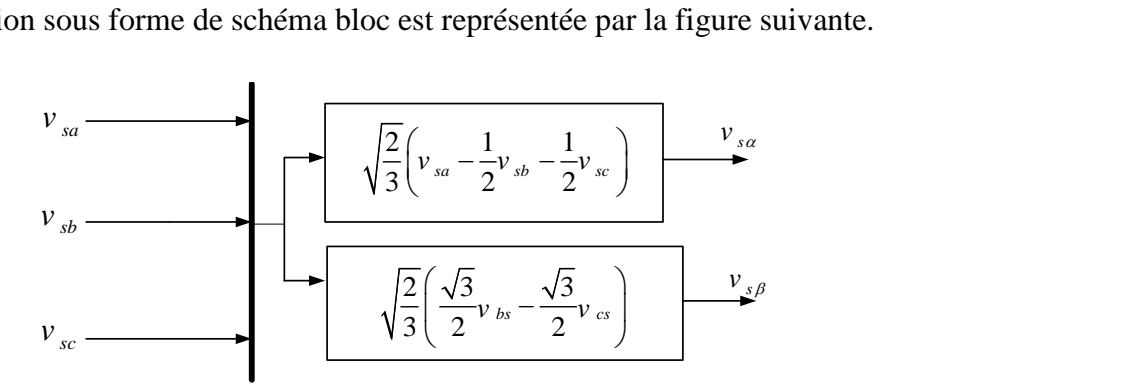

Figure (I.6) : Bloc de transformation triphasée-biphasé.

**I.7. Simulation du modèle de la machine :** La figure I.7 illustre le schéma bloc de la machine asynchrone liée au repère fixe *α*-*β* basé sur le modèle d'état d'écrit par les équations électriques et magnétiques et mécaniques.

La Machine étant alimentée par un réseau triphasé équilibré (220 V, 50 Hz). Notons que les paramètres de la machine sont donnés dans l'annexe :

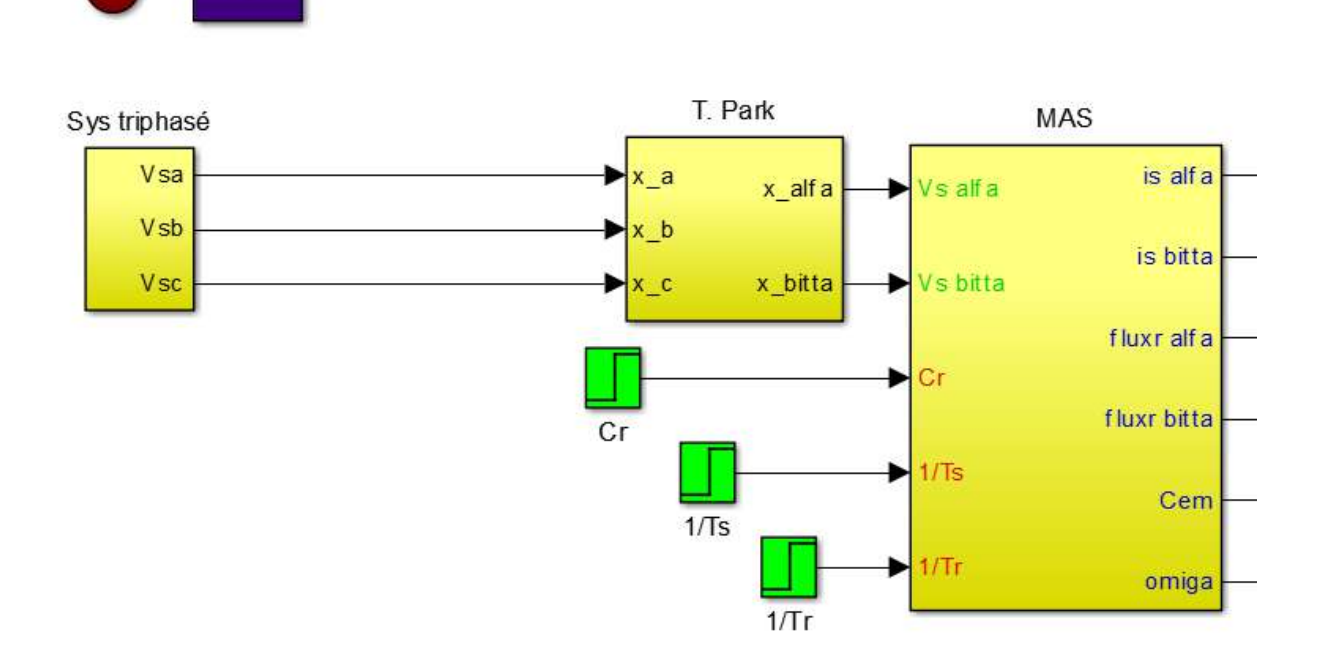

Figure (I.7): Schéma globale de simulation de la MAS.

**I.8. Résultats de simulation :** On va simuler numériquement le fonctionnement de la machine asynchrone alimenté directement par le réseau standard 220/380V, pour un fonctionnement à vide suivi par une variation de charge à l'instant t=1s, les résultats de simulation sont regroupés dans la figure I.8.

Au démarrage et pendant le régime transitoire, la vitesse augmente et évolue d'une manière presque linéaire et les courants statoriques présentent des dépassements excessifs induisant de fort appel de courant, mais qui disparaissent au bout de quelques alternances pour donner lieu à des formes sinusoïdales d'amplitude constante. On remarque aussi que le couple électromagnétique atteint une valeur maximale au régime de démarrage qui entraine un fort appelle des courants, puis il diminue jusqu'à sa valeur finale dans le cas à vide.

A l'instant de l'application de la charge, on constate que la vitesse se diminue, par contre des augmentations sont observées par le couple électromagnétique et les courants.

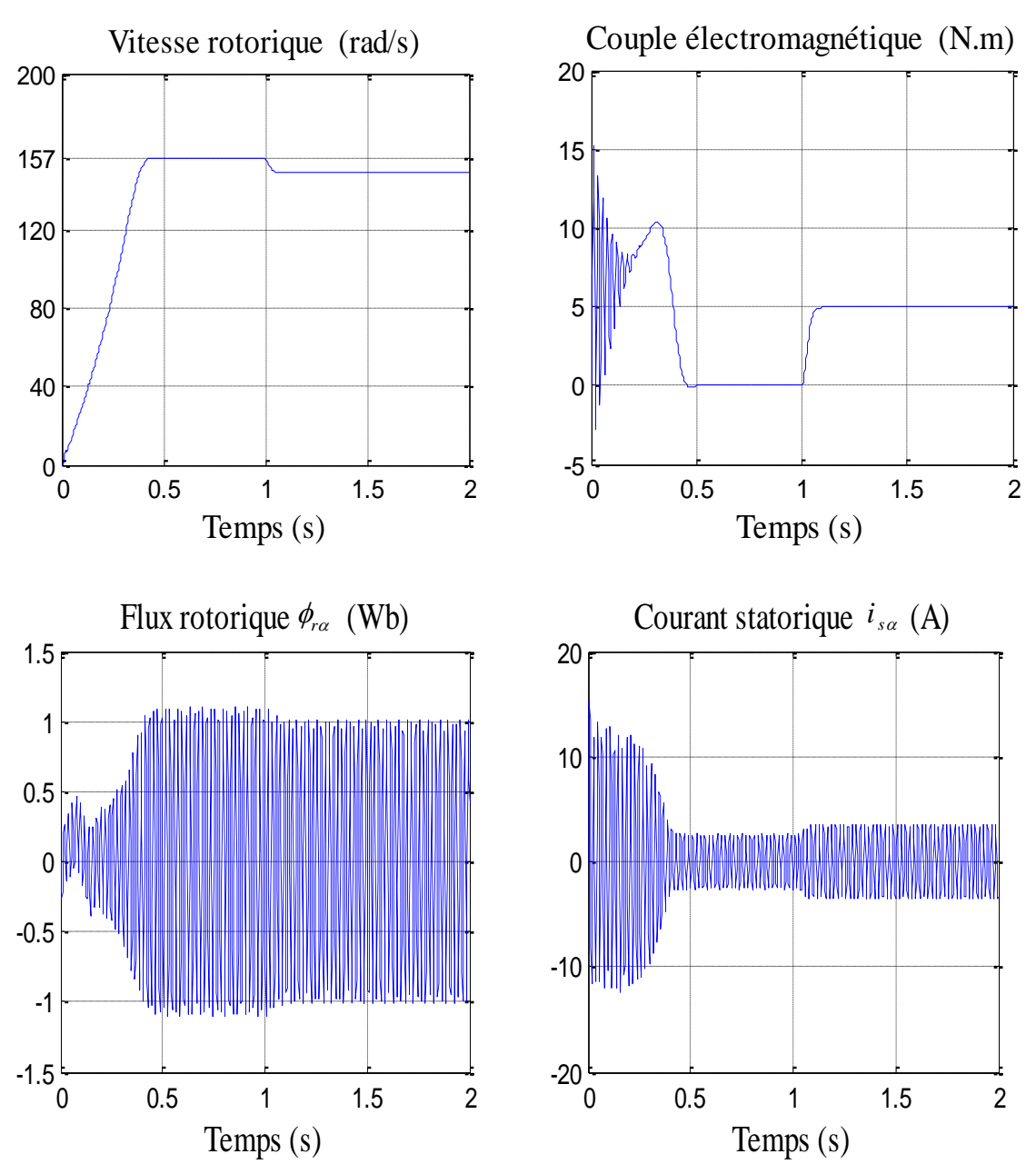

Figure (I.8) :Résultat de simulation de la MAS pour un fonctionnement à vide suivi par une variation de charge.

**I.9.Conclusion :** Dans ce chapitre, nous avons fait la modélisation, de la machine asynchrone à l'aide des hypothèses simplificatrices, en utilisant la transformation de Park, basé sur la théorie unifiée des machines électriques.Les résultats obtenus par simulation montrent la validité du modèle de Park de la machine asynchrone, cette dernière répond bien pour décrire l'évolution d'un démarrage direct sur un réseau standard.

Ces résultats montrent qu'il y a un couplage entre le couple électromagnétique et les flux statorique, pour résoudre ce problème on utilisant l'application de command vectorielle dans le chapitre trois est indispensable pour découplé ces derniers grandeurs.La variation de la vitesse nécessite l'introduction d'un convertisseur suivant.

# **Chapitre II**

# Modélisation de L'alimentation de la Machine Asynchrone

**II.1. Introduction :** La modélisation est une technique nécessaire à l'étude, l'analyse, la synthèse, le diagnostic et le contrôle des systèmes ou des unités industrielles. Cette technique prend différentes formes telle que la modélisation physique, la modélisation mathématique ou la modélisation graphique. La modélisation des systèmes en électrotechnique spécialement en électronique de puissance reste encore un domaine ouvert à cause de leur complexité et se base sur la conversion par des moyens statiques de l'énergie électrique d'une forme en une autre forme adaptée à des besoins déterminés, les moyens statiques sont les valves de puissance non commandées (diodes) ou commandées (thyristors, triacs, transistors de puissance, etc…) et les éléments statiques de l'électrotechnique classique (inductances, résistances, capacités, etc…)[9].

Les onduleurs triphasés sont les plus utilisés dans les industries à cause de leur prix qui est moins chers par rapport aux autres (multi niveaux), ils sont plus économiques, et très approuvés du côté de la réalisation d'où un forte demande du côté commercial. Ils sont aussi plus faciles du côté de la commande électrique soit analogique concernant les amplificateurs opérationnels (comparateurs) soit numérique concernant les microprocesseurs figure II.1 :

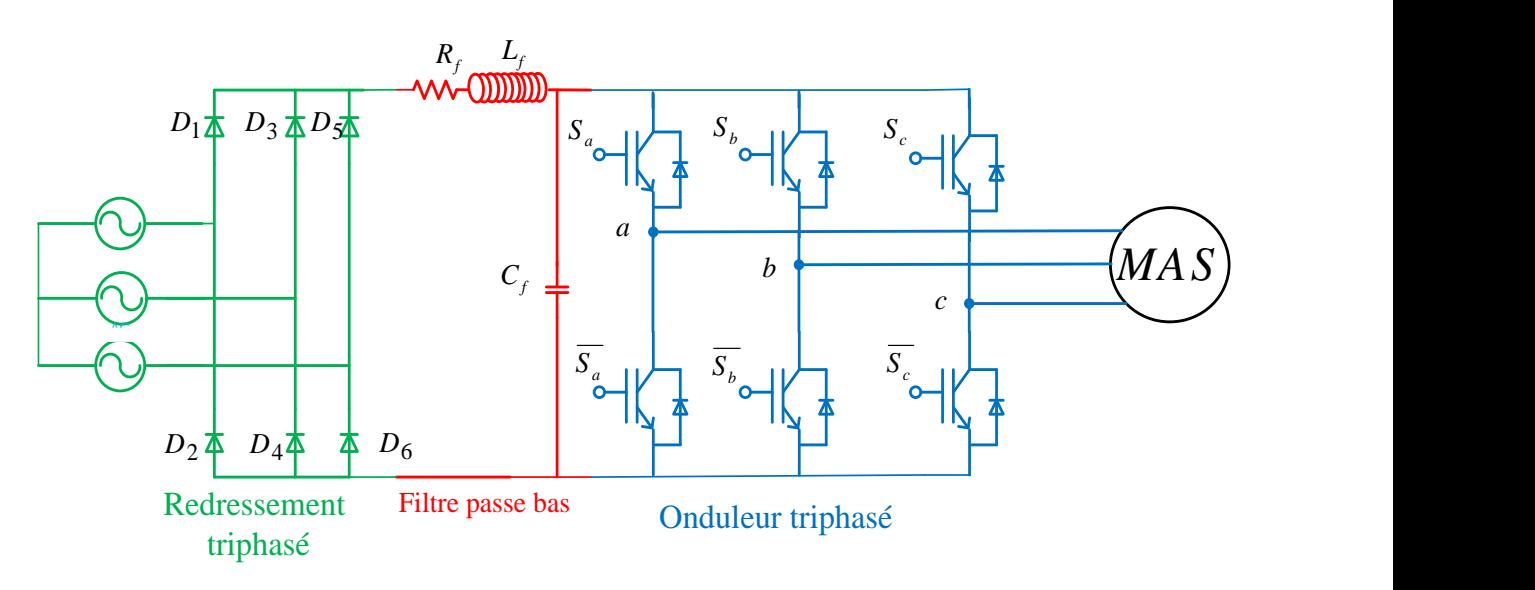

Figure (II.1) : Alimentation de la MAS.

**II.2. Modélisation du redresseuse triphasée :** Le redresseur est un convertisseur statique de transformer l'énergie électrique d'une source alternative en une source continue [3].Ce redresseur se compose de six diodestrois à cathode  $(D_1, D_3, D_5)$  et trois anode  $(D_2, D_4, D_6)$ .Il est schématisé par la figure II.2 :

 $\mathcal{L}$ 

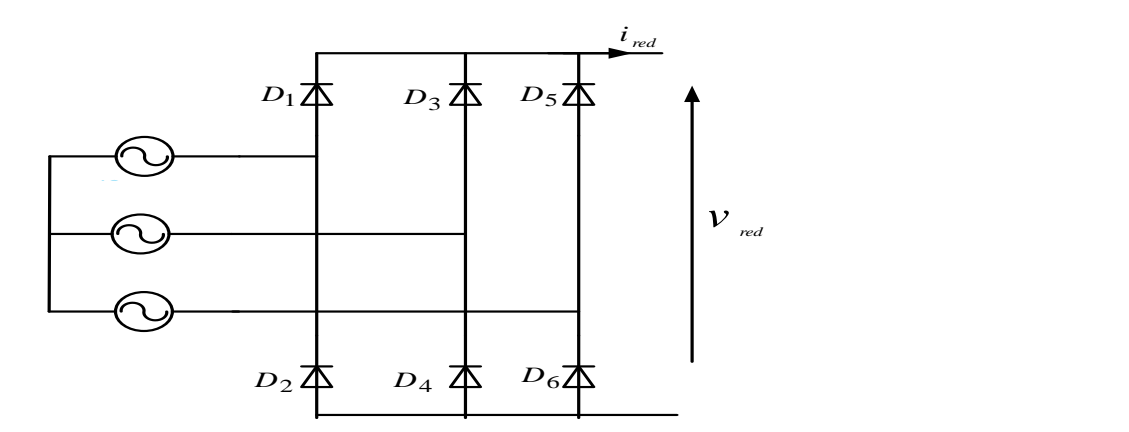

Figure (II.2) : Redresseur triphasé.

Les tensions de références sont donnés par :

$$
\begin{cases}\n u_{sa} = \sqrt{2}v_{\text{eff}} \sin(2\pi \times f \times t) \\
 u_{sb} = \sqrt{2}v_{\text{eff}} \sin\left(2\pi \times f \times t - \frac{2\pi}{3}\right) \\
 u_{sc} = \sqrt{2}v_{\text{eff}} \sin\left(2\pi \times f \times t - \frac{4\pi}{3}\right)\n\end{cases}
$$
\n(II.1)

La tension redressée à la sortie de redresseur, est donnée par :

$$
V_{red} = \max[u_{sa}, u_{sb}, u_{sc}] - \min[u_{sa}, u_{sb}, u_{sc}]
$$
 (II.2)

La forme de tension après redressement est illustrée par la figure ci-dessous :

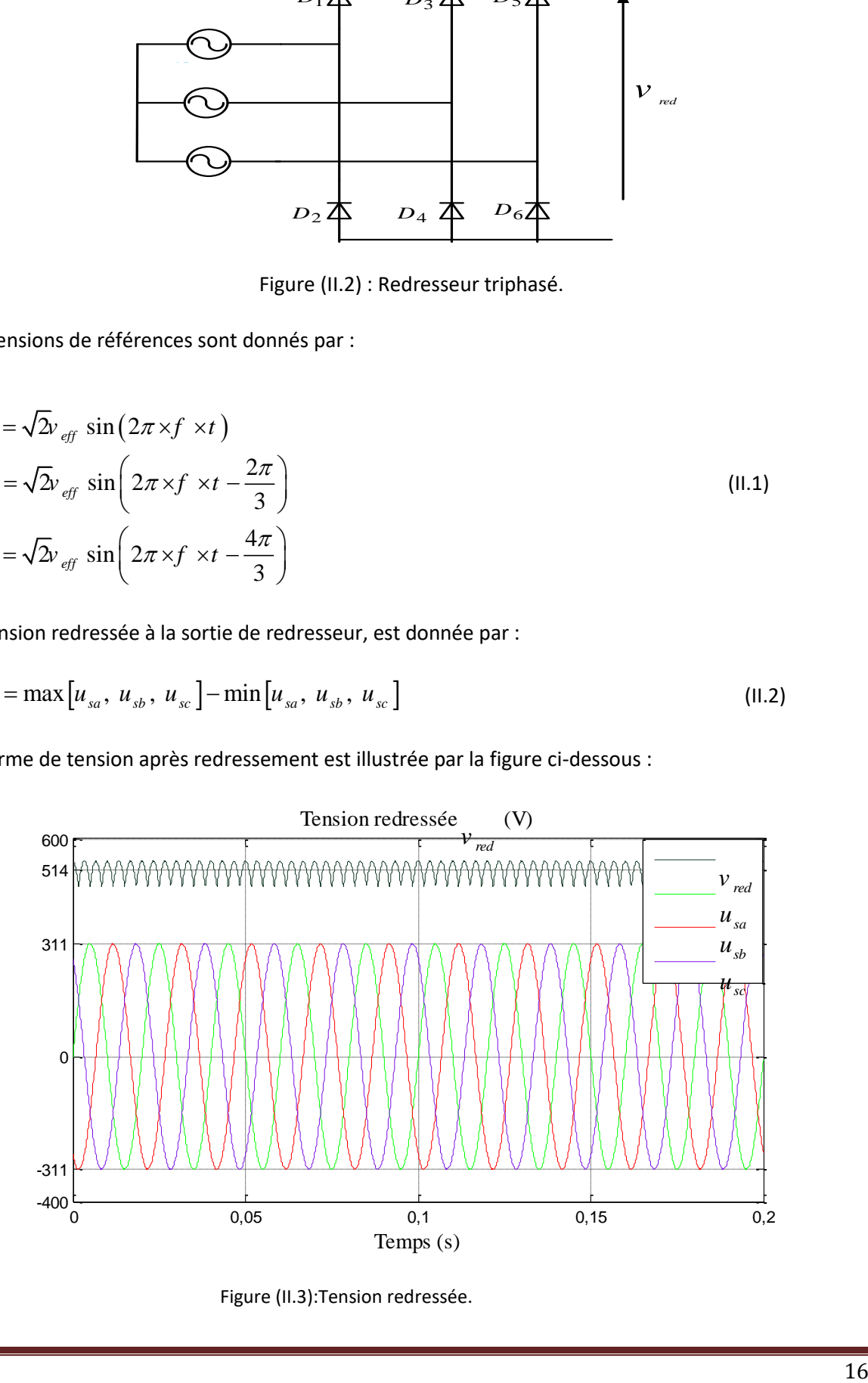

Figure (II.3):Tension redressée.

**II. 3. Modélisation du filtre :** Pour améliorer la qualité de la source de tension continue, on insère à l'entrée de l'onduleur une capacité C, celle-ci absorbe la différence entre le courant unidirectionnel  $\bm{i}_{_{ch}}$  et le courant  $\bm{i}_{_{red}}$  , ainsi elle supprime les brusques variations de  ${\cal V}_{_{fil}}$  lors de la commutation[3], par contre, pour réduire l'ondulation du courant I et protéger l'onduleur contre la vitesse critique de croissance de courant, on place en série une inductance de lissage *L<sup>f</sup>* de résistance interne R, l'ensemble constitue un filtre passe bas.

On insère entre le redresseur et l'onduleur de tension un filtre passe bas pour éliminer les hautes fréquences. Le schéma représentatif est donné par Figure II.4 :

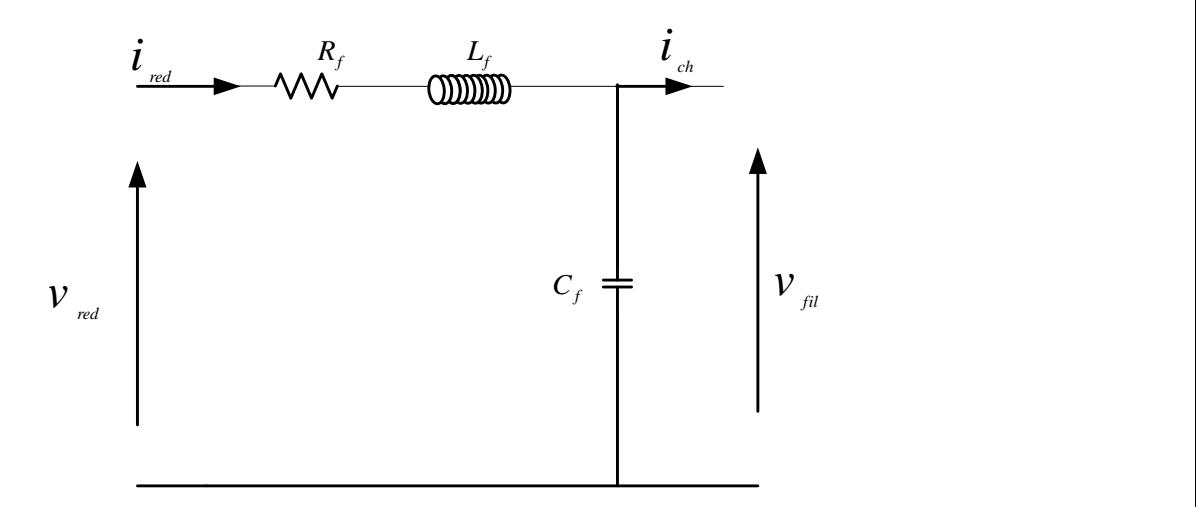

Figure (II.4) : Filtre passe bas.

Le modèle du filtre est défini par le système d'équations suivantes :

$$
v_{\text{red}}(t) = R_f i_{\text{red}}(t) + L_f \frac{di_{\text{red}}(t)}{dt} + v_{\text{fil}}(t)
$$
 (II.3)

La fonction de transfert entre la tension filtré et celle redressé est donnée par :

$$
\frac{v_{fil}(S)}{v_{red}(S)} = \frac{1}{L_f C_f s^2 + R_f C_f s + 1}
$$
 (II.4)

La pulsation correspondante de coupure est :

$$
\omega_c = \sqrt{\frac{2}{L_f C_f} - \frac{R_f^2}{L_f^2}}
$$
\n(II.5)

La figure ci-dessous représente le schéma bloc de simulation du filtre :

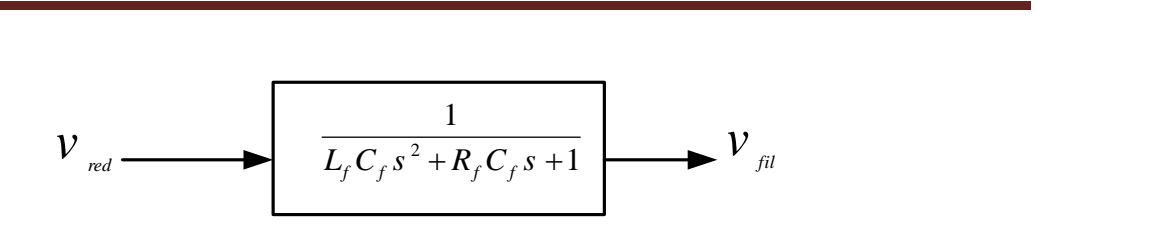

Figure (II.5) : Schéma bloc de simulation du filtre.

La figure (II.6) représente la tension filtrée.

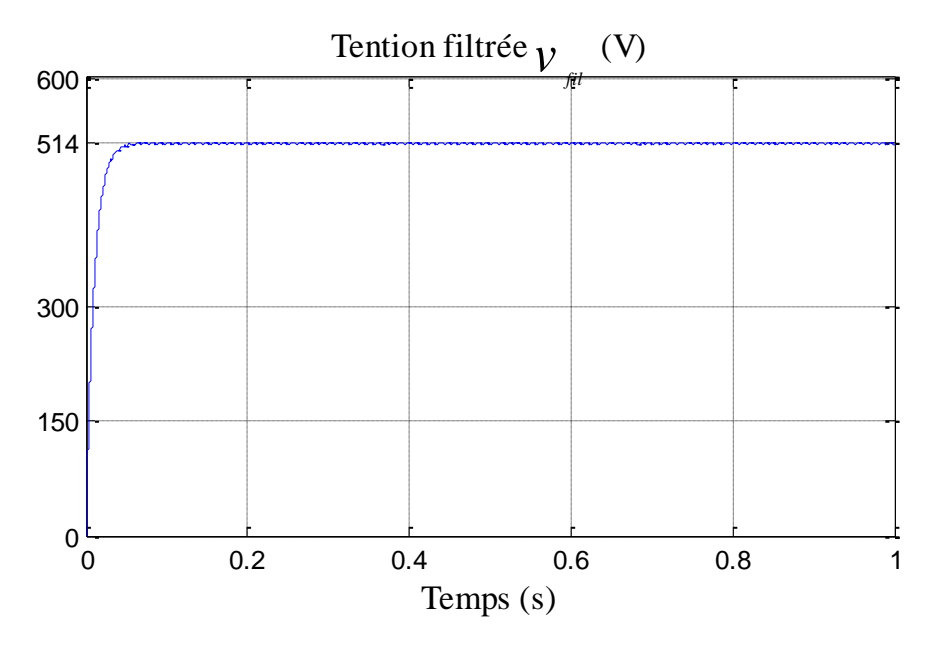

Figure (II.6) : Tension filtrée.

**II.3. Modélisation de l'onduleur :** Un onduleur de tension triphasé à deux niveaux est constitué de trois bras de commutation à transistors ou à thyristor GTO pour les grandes puissances.

- **-** Chaque bras composé de deux cellules comportant chacune une diode et un transistor,
- **-** La sortie correspondant au point milieu du bras,
- **-** Tous ces éléments sont considérés comme des interrupteurs idéaux,
- **-** Les commandes des interrupteurs d'un bras sont complémentaires,
- **-** Donc pour chaque bras, il y a deux états indépendants,
- **-** Ces deux états peuvent être considérés comme une grandeur booléenne.

L'onduleur de tension est alimenté par une source de tension continue d'impédance interne négligeable, sa tension n'est pas affectée par les variations du courant qui la traverse. La source continue impose la tension à l'entrée de l'onduleur et donc à sa sortie.

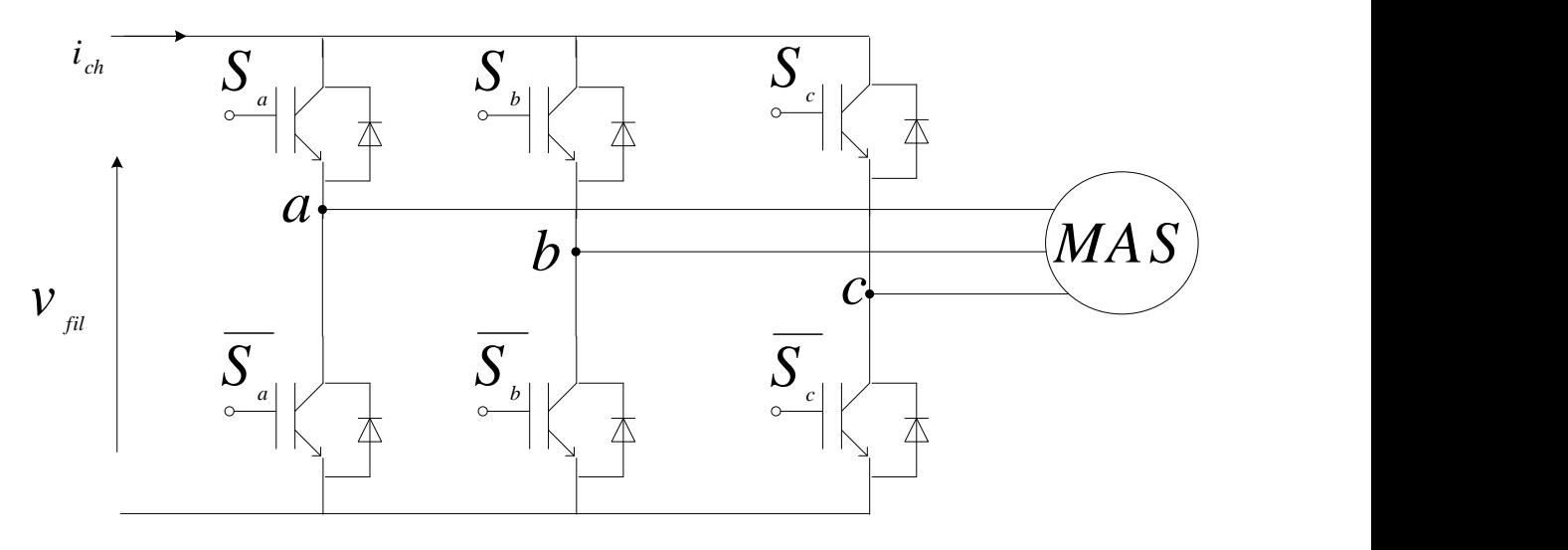

Figure (II.7) : Onduleur triphasé.

Les différents interrupteurs sont supposés parfaits, c'est-à-dire que les phénomènes dus à la commutation sont négligés. Nous pouvons remplacer les bras de l'onduleur par un interrupteur à deux position modélisées par une fonction logique décrit l'état de chaque interrupteur, sa valeur vaut "1" si l'interrupteur est fermé, et "0" s'il est ouvert.

Cette fonction est définie par :

$$
F_x = \begin{cases} 1 \text{ si } S_x \text{ est fermé} \\ 0 \text{ si } S_x \text{ est ouvert} \end{cases}
$$
 (II.6)

Avec :

*x* =*a*, *b*, *c*

Les relations entre ces différentes fonctions s'expriment par:

$$
\begin{cases}\nF_a = 1 - \overline{F_a} \\
F_b = 1 - \overline{F_b} \\
F_c = 1 - \overline{F_c}\n\end{cases}
$$
\n(II.7)

Les potentiels des nœuds a, b, c de l'onduleur par apport au point N sont données par les relations suivantes :

$$
\begin{cases}\n v_{an} = F_a \quad v_{fil} \\
 v_{bn} = F_b \quad v_{fil} \\
 v_{cn} = F_c \quad v_{fil}\n\end{cases}
$$
\n(II.8)

En utilisant les fonctions de connexions les tensions composées de l'onduleur sont exprimées comme suit :

$$
\begin{cases}\n u_{ab} = v_{an} - v_{bn} = (F_a - F_b)v_{fil} \\
 u_{bc} = v_{bn} - v_{cn} = (F_b - F_c)v_{fil} \\
 u_{ca} = v_{cn} - v_{an} = (F_c - F_a)v_{fil}\n\end{cases}
$$
\n(11.9)

Nous pouvons exprimer également les tensions simples à partir des tensions composées comme suit :

$$
\begin{cases}\nv_{an} = \frac{u_{ab} - u_{ac}}{3} \\
v_{bn} = \frac{u_{bc} - u_{ab}}{3} \\
v_{cn} = \frac{u_{ac} - u_{bc}}{3}\n\end{cases}
$$
\n(II.10)

L'expression sous forme matricielle des tensions simples de l'onduleur au moyen des fonctions logiques de connexions est obtenue à partir des équations :

$$
\begin{bmatrix} v_{on} \\ v_{bn} \\ v_{cn} \end{bmatrix} = \frac{v_{fil}}{3} \begin{bmatrix} 2 & -1 & -1 \\ -1 & 2 & -1 \\ -1 & -1 & 2 \end{bmatrix} \begin{bmatrix} F_a \\ F_b \\ F_c \end{bmatrix}
$$
 (II.11)

Le modèle (II.11) peut être représenté Schémas del'onduleur à deux niveaux:

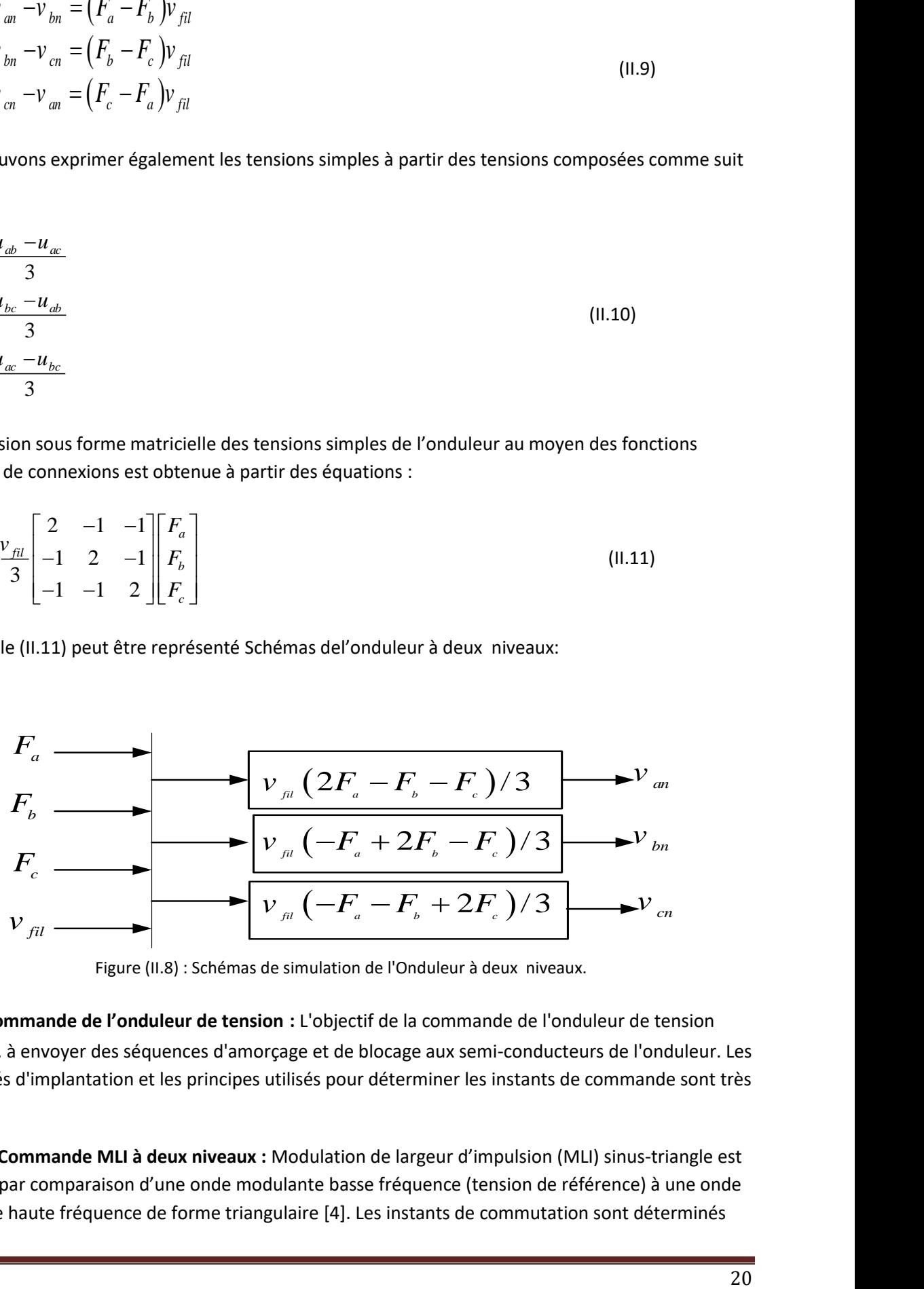

Figure (II.8) : Schémas de simulation de l'Onduleur à deux niveaux.

**II.3.1. Commande de l'onduleur de tension :** L'objectif de la commande de l'onduleur de tension consiste, à envoyer des séquences d'amorçage et de blocage aux semi-conducteurs de l'onduleur. Les modalités d'implantation et les principes utilisés pour déterminer les instants de commande sont très variés.

**II.3.1.1. Commande MLI à deux niveaux :** Modulation de largeur d'impulsion (MLI) sinus-triangle est réalisée par comparaison d'une onde modulante basse fréquence (tension de référence) à une onde porteuse haute fréquence de forme triangulaire [4]. Les instants de commutation sont déterminés

par les points d'intersection entre la porteuse et la modulante. La fréquence de commutation des interrupteurs est fixée par la porteuse. Les tensions de références sinusoïdales sont exprimées par :

$$
\begin{cases}\nv_1^* = \sqrt{2}v_{\text{eff}} \sin(2\pi \times f \times t) \\
v_2^* = \sqrt{2}v_{\text{eff}} \sin\left(2\pi \times f \times t - \frac{2\pi}{3}\right) \\
v_3^* = \sqrt{2}v_{\text{eff}} \sin\left(2\pi \times f \times t - \frac{4\pi}{3}\right)\n\end{cases}
$$
\n(II.12)

L'équation de la porteuse pour l'onduleur à deux niveaux est donné par :

$$
V_p = \frac{2}{\pi} v_{\text{max }p} \arcsin\left(\cos(2\pi \times f_p \times t)\right)
$$
 (11.13)

On définit les indices suivant :

$$
\begin{cases}\nf_p = m \times f \\
v_{\text{max } p} = \frac{\sqrt{2}v_{\text{eff}}}{r}\n\end{cases}
$$
\n(II.14)

Avec :

*m* : Indice de modulation,

*f* : Fréquence de la tension de référence (Hz),

$$
r
$$
: Indice de réglage,

*mp v* : Valeur crête de l'onde de modulation (V),

*p f* : Fréquence de la porteuse(Hz).

La MLI Sinus-Triangle utilise le principe d'intersection entre une référence sinusoïdale de fréquence *p f* , appelée modulant, et un signal triangulaire de haute fréquence *p f* appelée la porteuse**,** pour déterminer les instants de commutation. Le schéma de principe est figure II.9 :

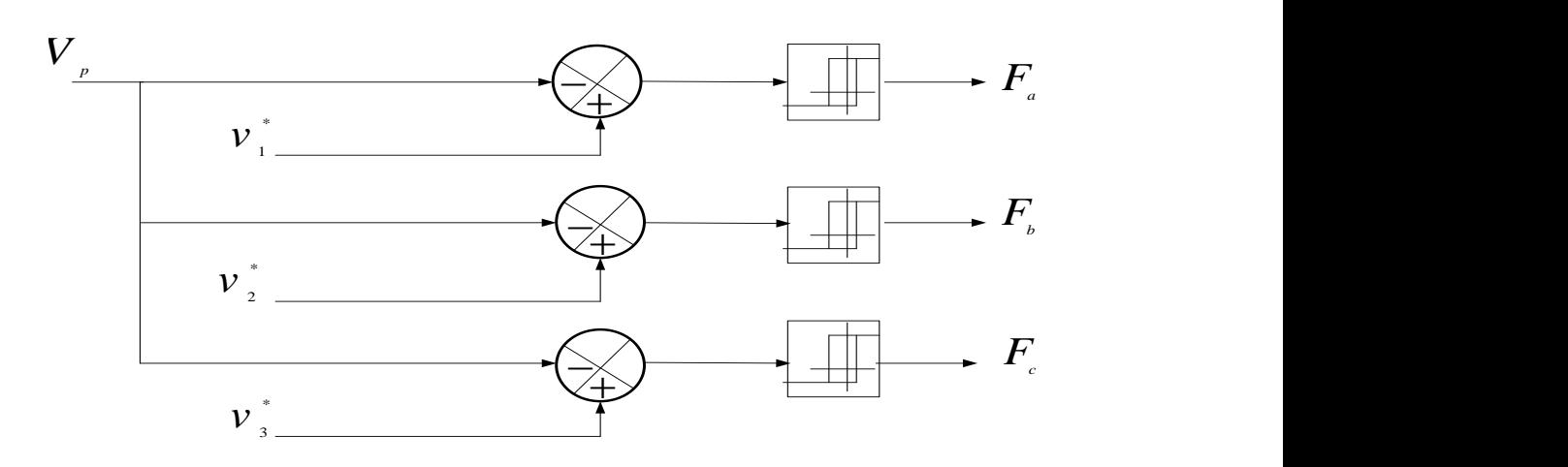

Figure (II.9) : répresentatio de la commande MLI.

Les tensions d'entré de l'onduleur et tensions de porteuses sont donnés par la figures suivante.

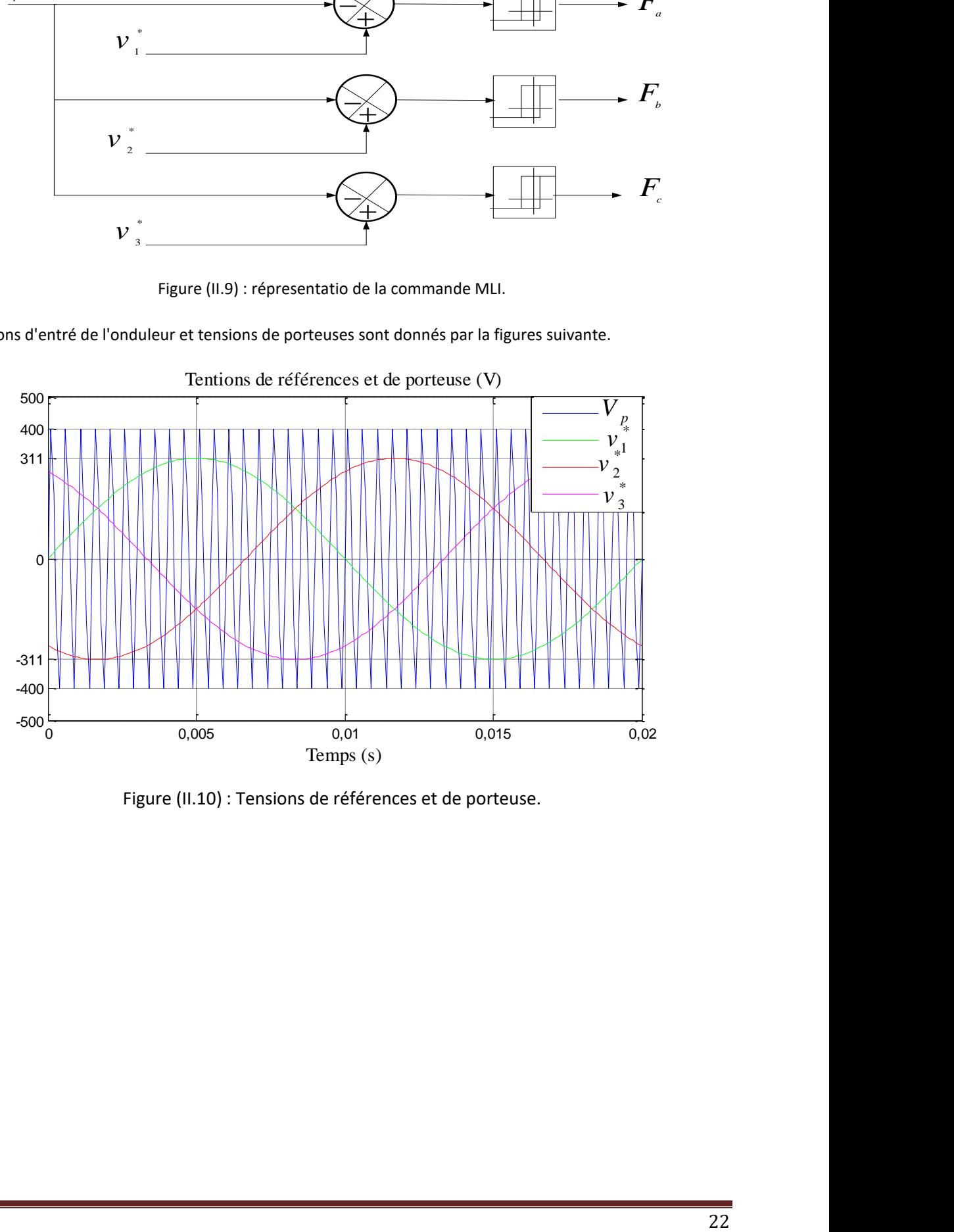

Figure (II.10) : Tensions de références et de porteuse.

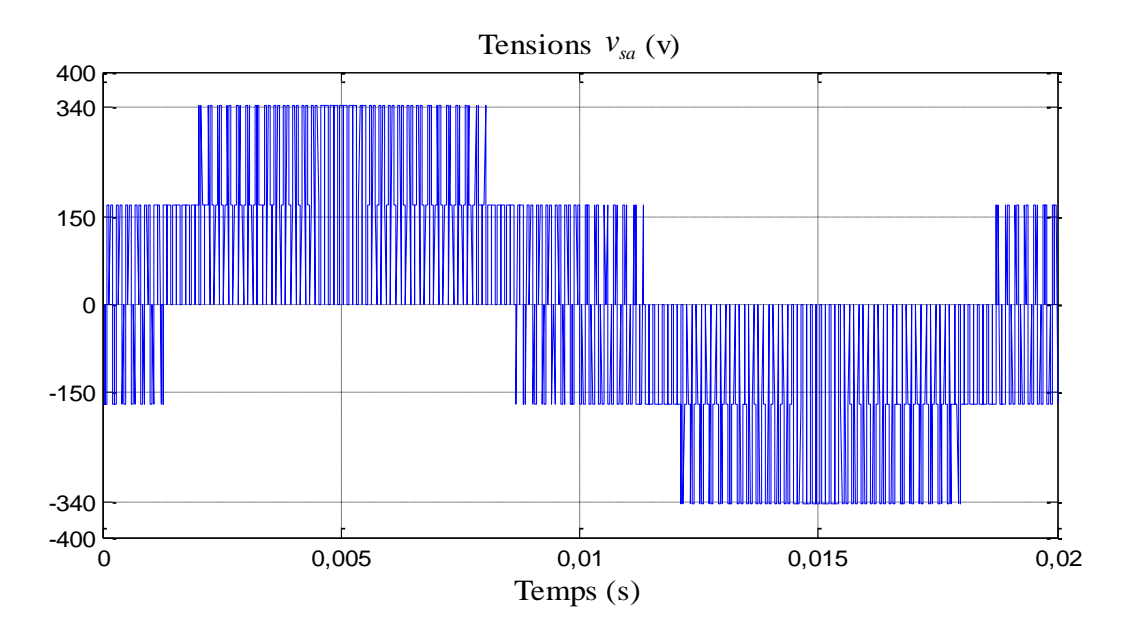

Figure (II.11) : Tensions de références sorties.

**II.4. Simulation de l'association MAS avec l'onduleur à deux niveaux :** Nous avons simulé le type d'onduleur à deux niveaux avec la MAS. Cette simulation représente l'évolution de deux variables fondamentales de la machine asynchrone à savoir la vitesse rotorique et le couple électromagnétique.

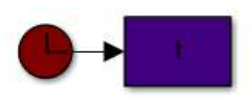

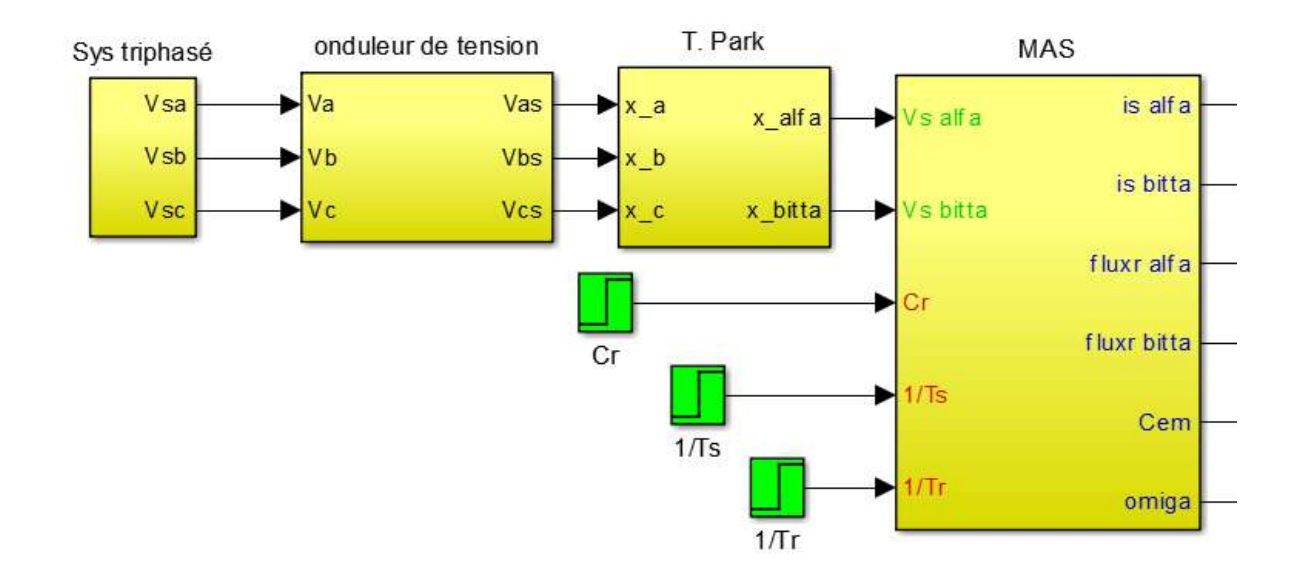

Figure (II.12) : Bloc de simulation de la MAS alimentée par un onduleur à MLI.

**Résultat de simulation :** Les résultats de simulation présentent le démarrage de la machine asynchrone alimentée par un onduleur de tension. Après atteint du régime permanent, nous avons appliqué une perturbation de charge nominale Cr=5Nm à l'instantt = 1 s.

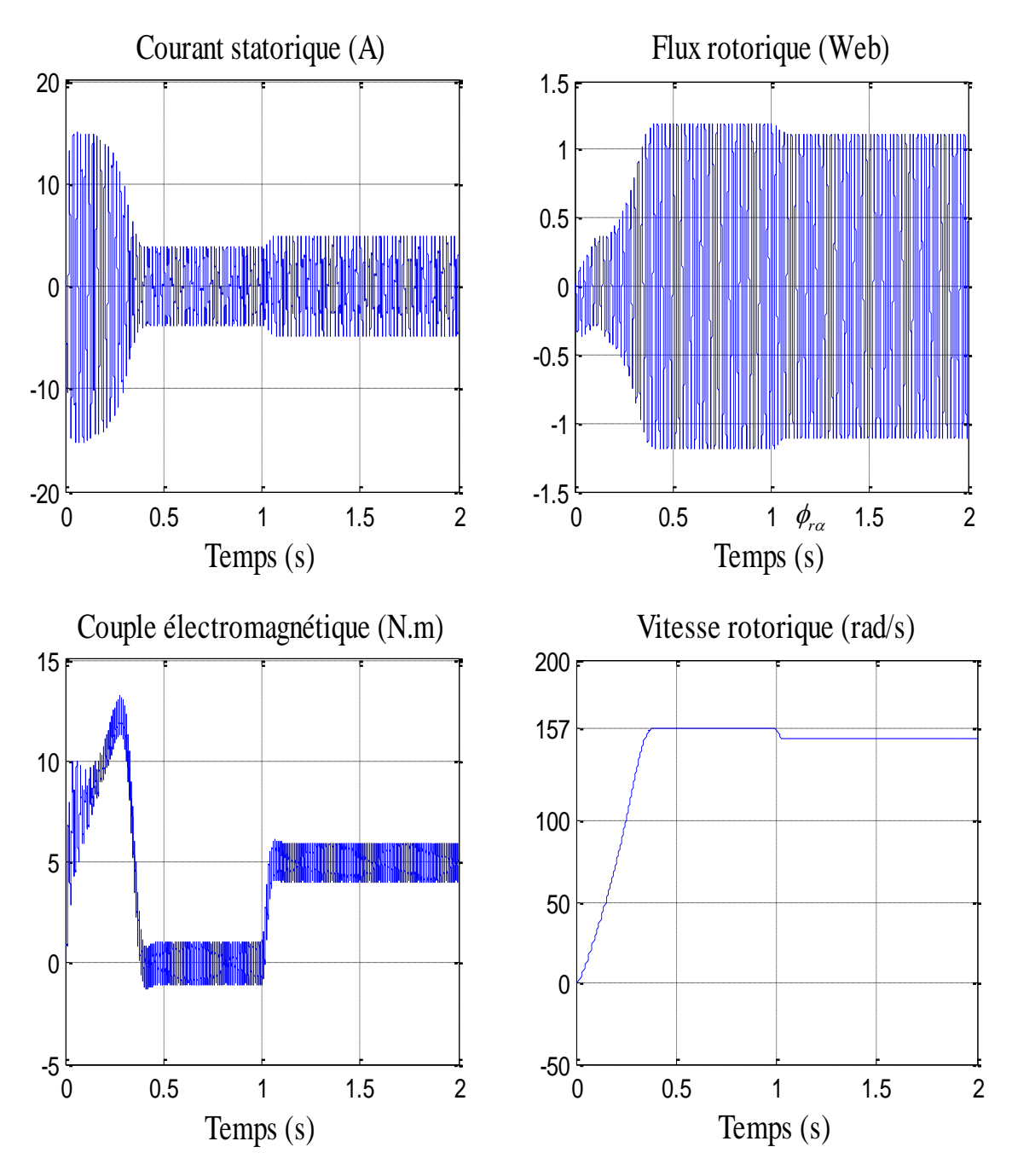

Figure (II.13) : Résultats de simulation de la MAS avec son alimentation pour un fonctionnement à vide avec variation de charge à l'instant t=1s.

### **II.5. Interprétation des résultats de simulation :** on remarque que la vitesse augmente

progressivement puis se stabilise à la valeur de synchronisme, à l'instant d'application de la charge elle diminue. Le couple électromagnétique rejoint sa valeur de couple de charge.

Les oscillations au niveau du couple sont dues essentiellement au convertisseur statique, car la conversion continue alternative fait apparaitre des harmoniques au niveau des tensions de sortie et des courants qui influent directement sur la forme du couple. On peut diminuer ces oscillations en augmentant la fréquence de commutation des interrupteurs ce qui permet de minimiser le taux d'harmoniques.

**II.6.Conclusion :**l'alimentation de la MAS à savoir le redresseur triphasé, le filtre passe bas et l'onduleur triphasé, on a modélisé le redresseur, le filtre passe bas et l'onduleur avec sa commande, les résultats de simulation montrent que la commande MLI crie des ondulations au niveau du couple.

Les résultats de simulation montrent aussi qu'à l'instant d'application de la charge que la vitesse se diminue, pour traiter ce problème, on va appliquer la commande vectorielle dans le chapitre suivant.

# **Chapitre III Commande vectorielle de la MAS**

**III.1. Introduction :** La simplicité de commander le moteur à courant continu à excitation séparé, a permis à ce dernier d'être par excellence le meilleur variateur de vitesse. Toutefois sa structure et la présence du collecteur mécanique nécessite une maintenance souvent trop coûteuse pour les performances requises. Par conséquent les recherches ont été orientées vers la commande des machines à courant alternatif alimentées par des convertisseurs statique à fréquence variable [1].

La difficulté pour commander une machine asynchrone réside dans le fait que son modèle mathématique dans la configuration de Park est non linéaire, multi variable et fortement couplé, c.à.d. qu'il existe un couplage complexe entre les deux armatures : stator et rotor. Les commandes qui consistent à contrôler le couple électromagnétique par la pulsation rotorique et le flux par le rapport (tension/fréquence) n'ont pas pu répondre aux exigences des cahiers de charge et donnent donc des performances dynamiques appréciables. Ce n'est que vers les années 70 que des solutions aux problèmes cités au-dessus ont vu le jour grâce à BLACSHKE et HUASSE qui ont réalisé la première commande découplée de la machine asynchrone pour obtenir une situation équivalente à celle d'un moteur à courant continue [7].

Dans ce chapitre, on va aborder la commande vectorielle par orientation du flux rotorique d'une machine asynchrone alimentée en tension et on va présenter les résultats de simulation de cette commande avec des régulateurs proportionnel intégral (PI).

**III.2. Commande vectorielle :** Tous les travaux de recherches effectués sur ce sujet utilisent deux principales méthodes, la première appelée méthode directe qui à été développé par F.Blaschke, la seconde connue par la méthode indirecte développée par k.Hasse[2].

**III.2.1. Commande vectorielle directe :** Pour déterminer le positon et la norme du flux (contrôler par contre réaction) il faut utiliser les capteurs à effet HALL placés sur les dents de stator (ceci nécessite des moteur spéciaux), ils sont mécaniquement fragiles et ne peuvent pas travailler dans les conditions sévères telles que les vibrations et. Les échauffements excessifs, et leur fréquence varie avec la vitesse ce qui nécessite des filtres ajustables. L'application de cette méthode impose plusieurs inconvénients de natures différentes [18]:

- La non fiabilité de la mesure du flux.

- Problème de filtrage du signal mesuré.

- Précision médiocre de la mesure qui varie en fonction de la température (échauffement de la machine) et de la saturation,

- Le coût de production élevé (capteurs+filtre).

**III.2.2. Commande vectorielle indirecte :** Cette méthode n'exige pas l'utilisation d'un capteur de flux rotorique mais nécessite l'utilisation d'un capteur ou un estimateur de position (vitesse) du rotor. Cette dernière peut être développée par deux groupes principaux :

-Le vecteur du flux rotorique est obtenu indirectement à partir des courants et des tensions statoriques mesurées.

- Dans le deuxième groupe, le vecteur de flux rotorique est estimé à partir de la mesure des courants statoriques et de la vitesse du rotor, en se basant sur les équations du circuit rotorique du moteur asynchrone dans un système de référence tournant en synchronisme avec le vecteur de flux rotorique.

- L'inconvénient majeur de cette méthode est la sensibilité de l'estimation en vers la variation des paramètres de la machine due à la saturation magnétique et la variation de température, surtout la constante de temps rotorique 1/Tr. En plus, c'est qu'elle utilise un circuit de commande considérablement compliqué [2].

**III.3. Avantages et inconvénients de la commande vectorielle :** La commande vectorielle a les avantages suivants :

- Elle est basée sur le modèle transitoire (traiter les régimes transitoires ce que ne permettait pas de faire la commande scalaire),
- Elle est précise et rapide,
- Il y a un contrôle du couple à l'arrêt,
- Le contrôle des grandeurs se fait en amplitude et en phase.

Elle a également certains inconvénients:

- Coûteuse (encodeur incrémental ou estimateur de vitesse, DSP.). Le processeur doit être capable de calculer l'algorithme environ toutes les millisecondes,
- Faible robustesse aux variations paramétriques et en particulier à celles de la constante de temps rotorique,
- Nécessité d'un modulateur pour la commande rapprochée de l'onduleur qui provoque des retards, surtout à basse fréquence de modulation (grande puissance). Ces retards sont responsables d'une augmentation du temps de réponse en couple, ce qui pénalise les variateurs utilisés en traction,
- Présence de transformations de coordonnées dépendant d'un angle θs estimé,
- La vitesse de rotation intervient explicitement dans l'algorithme de commande.

Quand on ne mesure pas cette vitesse (variateur sans capteur de vitesse), les erreurs sur l'estimée de cette vitesse dégradent les performances du variateur,

De mauvais paramètres entraînent une erreur sur le couple [17].

Dans ce qui suit, nous appliquons la commande vectorielle directe à la machine asynchrone alimentée en tension avec convertisseur.

**III.4. Commande vectorielle à flux oriente :** Le contrôle de la machine asynchrone requiert le contrôle du couple, de la vitesse ou de même de la position. Le contrôle le plus primaire est celui des courants et donc du couple, puisque l'on a vu que le couple pouvait s'écrire directement en fonction du courant dans le repère (*d-q*) comme un produit croisé de courants ou de flux [10] :

$$
C_{em} = \frac{PM}{L_r} \left( \phi_{rd} i_{sq} - \phi_{rq} i_{sd} \right) \tag{III.1}
$$

**III.4.1 Principe de la commande vectorielle direct à flux rotorique orienté :** La commande vectorielle à flux rotorique orienté que nous mettons en œuvre est basée sur une orientation du repère tournant d'axes (d, q) tels que l'axe -d- soit confondu avec la direction de  $\phi_r$ .

Le choix des axes d'orientation peut être fait selon des directions des flux de la machine à savoir le flux rotorique, le flux statorique ou le flux magnétisant (d'entrefer), comme suit  $[18]$ :

$$
\begin{cases}\n\phi_{rd} = \phi_r et & \phi_{rq} = 0 \\
\phi_{sd} = \phi_s et & \phi_{sq} = 0 \\
\phi_{rd} = \phi_{\eta} et & \phi_{rq} = 0\n\end{cases}
$$
\n(III.2)

Si l'axe est aligné systématiquement sur le vecteur flux rotorique, comme il est montré par la figure III.1, alors :

$$
\begin{cases} \phi_{nl} = \phi_r \\ \phi_{nq} = 0 \end{cases}
$$
 (III.3)

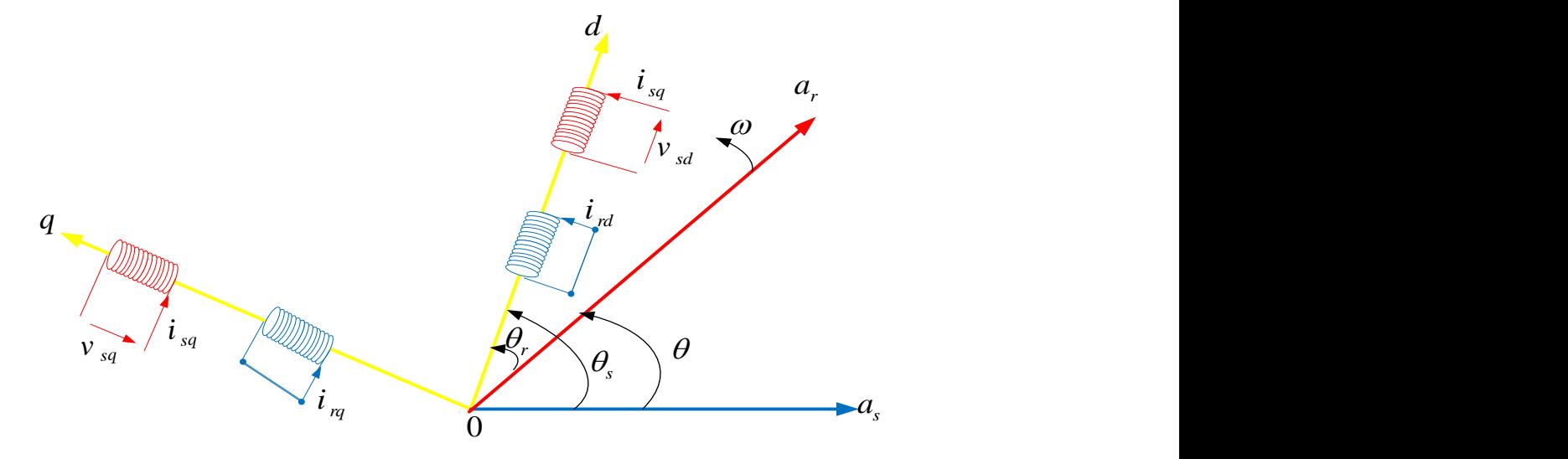

Figure (III.1) : Orientation du flux rotorique.

Cependant, la formule du couple électromagnétique est complexe. Elle ne ressemble pas à celle d'une machine à courant continue, ou le découplage est naturel entre le réglage du flux et celui du couple, ce qui rend sa commande aisée. On se retrouve confronté à une difficulté supplémentaire pour contrôler ce couple. La commande vectorielle vient régler ce problème de découplage entre le flux à l'intérieur de la machine et le couple. On s'aperçoit que si l'on élimine le deuxième produit  $(\phi_{nq}, i_{sd})$ , alors le coupler ressemblerait fort à celui d'une machine à courant continu. Il suffit, pour ce faire d'orienter le repère (*d-q*) de manière à annuler la composante de flux en quadrature. C'est-à-dire, de choisir convenablement l'angle de rotation de Park de sorte que le flux rotorique soit entièrement porté sur l'axe direct (*d*) et d'avoir Le couple s'écrit alors :

$$
C_{em} = \frac{PM}{L_r} \left( \phi_r i_{sq} \right) \tag{III.4}
$$

Il convient de régler le flux en agissant sur la composante  $i_{sd}$  du courant statorique et on règle le couple on agissant sur la composante  $i_{sq}$ . On a alors deux variables d'action comme dans le cas d'une MCC. Une stratégie consiste à laisser la composante *i*<sub>sd</sub> constante, c.à.d. de fixer la référence de manière à imposer un flux nominal dans la machine. Le régulateur de courant  $i_{sd}$ 

s'occupe de maintenir le courant 
$$
i_{sd}
$$
 constant et égal à la référence  $i_{sd}^*$ .  
\n
$$
\begin{aligned}\n\sqrt{\nu_{sd}} &= \sigma L s \frac{di_{sd}}{dt} + R_t i_{sd} - \sigma L_s \omega_s i_{sq} - \frac{M}{L_r T_r} \phi_r\n\end{aligned}
$$
\n(III.5)  
\n
$$
\nu_{sq} = \sigma L s \frac{di_{sq}}{dt} + R_t i_{sq} + \sigma L_s \omega_s i_{sd} + \frac{M}{L_r} \phi_r\n\end{aligned}
$$

$$
\begin{cases}\n\mathbf{v}_{sd} = \sigma Ls \frac{sa}{dt} + R_t \mathbf{i}_{sd} - \sigma L_s \omega_s \mathbf{i}_{sq} - \frac{1}{L_r T_r} \phi_r \\
\mathbf{v}_{sq} = \sigma Ls \frac{di_{sq}}{dt} + R_t \mathbf{i}_{sq} + \sigma L_s \omega_s \mathbf{i}_{sd} + \frac{M}{L_r} \phi_r \\
\phi_r + T_r \frac{d\phi_r}{dt} = Mi_{sd}\n\end{cases}
$$
\n(III.6)

$$
\phi_r + T_r \frac{d\phi_r}{dt} = Mi_{sd}
$$
\n(III.7)\n
$$
C_{em} = P \frac{M}{L_r} \phi_r i_{sq}
$$
\n(III.8)

$$
\begin{cases}\n a t \\
 C_{em} = P \frac{M}{L_r} \phi_r i_{sq} \\
 \omega_r = \frac{M i_{sq}}{L} \n\end{cases}
$$
\n(III.8)\n  
\n(III.9)

$$
\omega_r = \frac{Mi_{sq}}{\phi_r T_r} \tag{III.9}
$$

Avec: 2  $t - \mathbf{r}$   $_{s} + \mathbf{r}$   $_{r}$   $_{r}$   $_{r}$   $_{2}$ *r*  $R_{t} = R_{s} + R_{r} \frac{M}{I}$ *L*  $= R_{s} + R$ 

Introduisant la constante 2 *r*  $K = P \frac{M}{A}$ *L*  $= P \frac{M}{I}$  dans l'équation (III.4), on trouve :

$$
C_{em} = K i_{sd} i_{sq} \tag{III.10}
$$

La présente expression est analogue à celle du couple d'une machine à courant continu. La figure III.2 illustre l'équivalence entre l'expression du couple que l'on réalise avec la commande découplé classique d'une machine à courant continu et la commande vectorielle d'une machine asynchrone.

Ainsi le système balais-collecteur dans la machine à courant continu est remplacé, dans le cas de la machine asynchrone par le système d'autopilotage qui permet de réaliser une harmonie entre la fréquence de rotation et celle des courants induits dans le rotor, telle que la relation suivante :

 $\omega$ <sub>s</sub> =  $\omega + \omega$ <sub>r</sub> =  $P\Omega + \omega$ <sub>r</sub>  $\boldsymbol{g}_s = \boldsymbol{\int}\boldsymbol{\omega}_s$ *P dt*  $\omega_s = \omega + \omega_r = P\Omega + \omega_r$  $\theta_{s} = \int \omega_{s} dt$  $\int \omega_s = \omega + \omega_r = P\Omega + \omega_r$  $\bigg\{ \theta_{s} = \int$ 

(III.11)

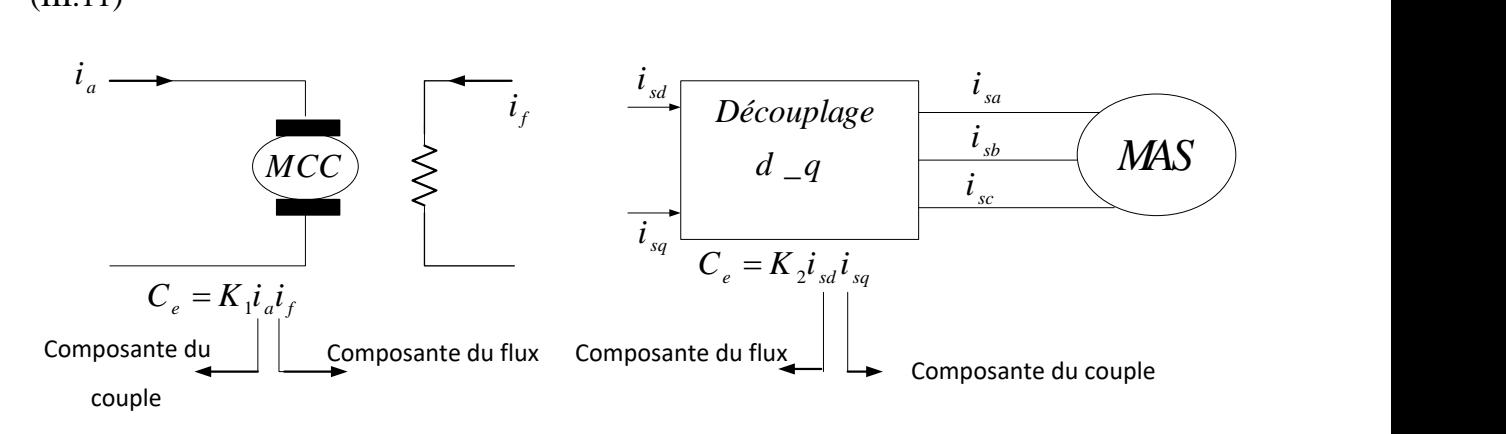

Figure (III.2): Equivalence entre la commande d'une MCC et la commande vectorielle d'un MAS.

Donc après le passage par une transformation de Laplace notre système est donné par :

Ces expressions peuvent être exploitées telles quelles pour réaliser la commande vectorielle à flux orienté de la machine à Induction alimentée en tension mais  $v_{sd}$  et  $v_{sq}$  influent à la fois sur *i*<sub>sq</sub> et *i*<sub>sd</sub> donc sur le flux et le couple, il est donc nécessaire de réaliser un découplage comme la montre dans la Figure III.3 [11].

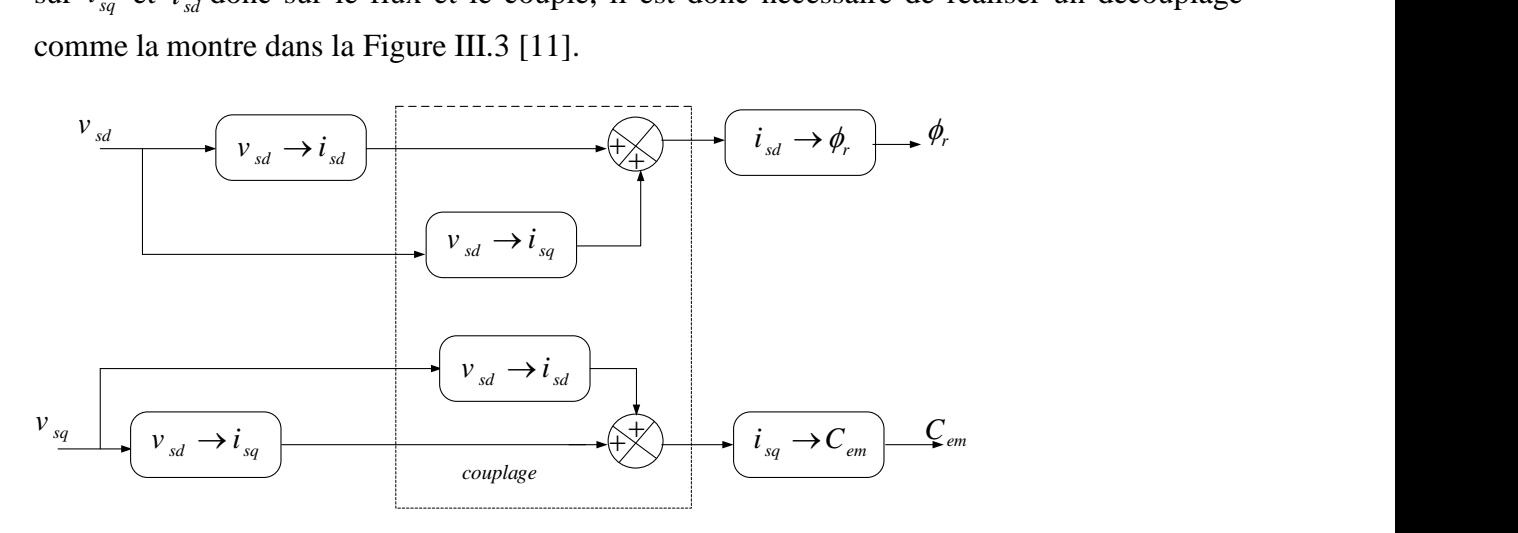

Figure (III.3): Description des couplages.

 $\dot{\iota}_{sq}$  :

**III.5. Expression générale de la commande :** En reprenant la description de la commande vectorielle par orientation du flux rotorique sur l'axe (d) du repère lié au champ tournant et en réécrivant le système d'équation (III.4).

**III.5.1. Découplage :** Le bloc de découplage par compensation, nécessite l'introduction de deux nouvelles variables de commande  $V_{sd}$ \*  $v_{sd1}^*$  et  $v_{sd1}^*$ \*  $v \int_{sq1}^*$  tel que  $v \int_{sd1}^*$ \*  $v_{sd}^*$  n'agit que sur  $i_{sd}$  et  $v_{sd}^*$ \*  $v \int_{sq1}^{*}$  sur

$$
\begin{cases}\nv_{sd} = v_{sd}^* - e_{sd} \\
v_{sq} = v_{sq}^* - e_{sq}\n\end{cases}
$$
\n(III.12)

Les deux composantes  $e_d$  et  $e_q$  sont donnés par :

$$
\begin{cases}\ne_{sd} = \sigma L_s \omega_s i_{sq} + \frac{M}{L_r T_r} \phi_r \\
e_{sq} = -\sigma L_s \omega_s i_{sd} - \frac{M}{L_r} \omega_s \phi_r + \frac{M^2}{L_r T_r} \phi_r\n\end{cases}
$$
\n(III.13)

Tel que :

$$
\sigma = 1 - \frac{M^2}{L_s L_r}
$$
: Coefficient de dispersion,

$$
T_r = \frac{L_r}{R_r}
$$
: Constante de temps rotorique,

*sd e* : Force électromotrice de rotation sur l'axe "d",

*sq e* : Force électromotrice de rotation sur l'axe "q".

On a donc un nouveau système :

$$
\begin{cases}\nv_{\scriptscriptstyle{sd}}^* = \sigma L_{\scriptscriptstyle{s}} \frac{di_{\scriptscriptstyle{sd}}}{dt} + R_{\scriptscriptstyle{t}} i_{\scriptscriptstyle{sd}} \\
v_{\scriptscriptstyle{sq}}^* = \sigma L_{\scriptscriptstyle{s}} \frac{di_{\scriptscriptstyle{sq}}}{dt} + R_{\scriptscriptstyle{t}} i_{\scriptscriptstyle{sq}}\n\end{cases} \tag{III.14}
$$

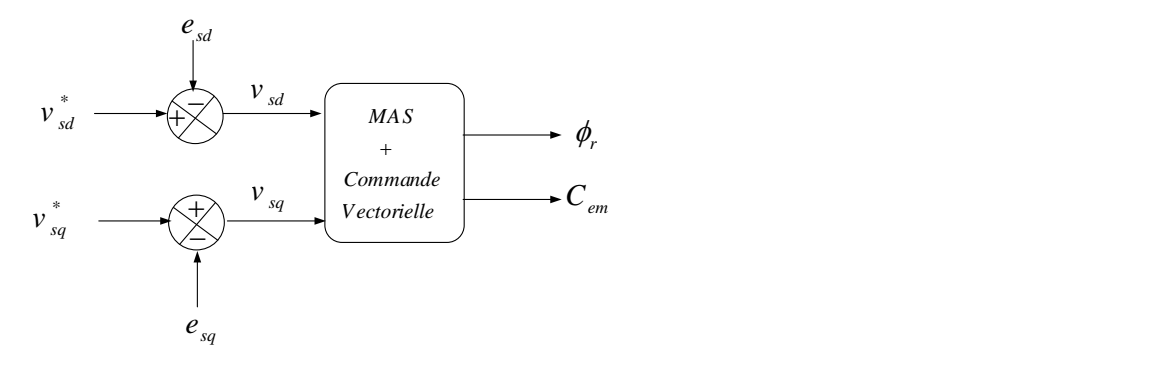

Figure (III.4): Commande découplée expression de  $\phi_r$  et  $c_{em}$ 

**III.5.2. Estimation de**  $\omega$ <sub>s</sub>: Dans la commande FOC, la pulsation statorique est déterminée indirectement depuis la mesure de la vitesse mécanique et la relation suivante [5]:

$$
\omega_{sl} = \frac{M}{T_r} \frac{i_{sq}}{\phi_{rd}}
$$
 (III.15)

A partir des équations (II-14) et (I-6) nous aurons :

$$
\omega_s = p\Omega \frac{M}{T_r} \frac{i_{sq}}{\phi_{rd}}
$$
 (III.16)

Nous remarquons l'apparition de la constante de temps rotorique, qui est un paramètre influent sur les performances de cette commande. La position  $\theta_s$ , est déterminée ensuite par l'intégration de ωs, équation I.9 :

$$
\theta_s = \int \omega_s \, dt
$$

**III.6. Calcul des coefficients des régulateurs :** Le schéma bloc de la commande vectorielle présente quatre régulateurs de flux, de vitesse et de deux composantes du courant statorique. Dans ce qui suit on calculera les coefficients de chaque régulateur par la méthode de compensation de pôles ou par imposition de pôles.

**III.6.1 Régulateurs de courant :** Le découplage proposé par l'équation III.15 permet d'écrire :

$$
\begin{cases}\n\frac{i_{sd}}{v_{sd}^*} = \frac{1}{R_t + \sigma L_s s} \\
\frac{i_{sq}}{v_{sq}^*} = \frac{1}{R_t + \sigma L_s s}\n\end{cases}
$$
\n(III.17)

L'expression associée aux régulateurs est :

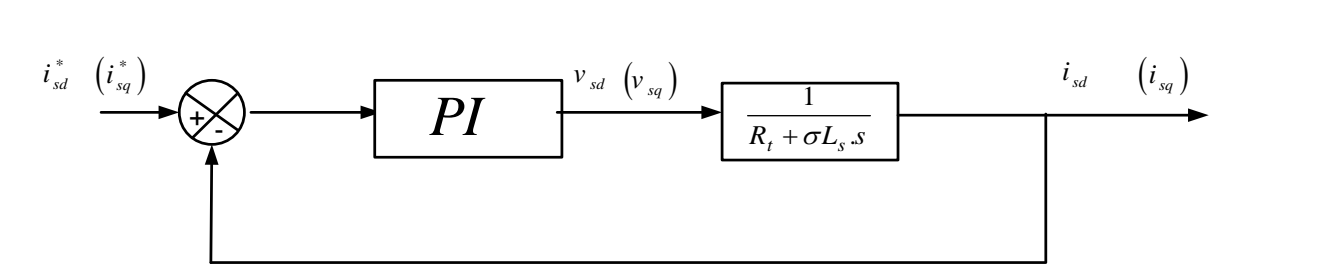

Figure (III.5) : Régulation des courants en boucle fermée.

La fonction de transfert en boucle ouvert prend la forme suivant :  $(s)$ 1 1 *p*  $\frac{\kappa_i}{s}$   $\frac{1}{\sigma L_s s + R_i}$ *k s*  $FTBO(s) = k_i \stackrel{\rightarrow}{\longrightarrow}$  $\frac{1}{s}$   $\frac{1}{\sigma L_s s + R_s}$ + = + (III.18)

La méthode de compensation de pôle permet d'écrire :

$$
\frac{\sigma L_s}{R_t} = \frac{k_p}{k_i} \tag{III.19}
$$

Donc la fonction de transfert en boucle ouverte sera écrite comme suit:

$$
FTBO(s) = \frac{k_i}{R_i s} \tag{III.20}
$$

Donc La fonction de transfert en boucle fermée est donnée par :

$$
FTBF = \frac{FTBO}{FTBO + 1} = \frac{1}{\frac{R_t}{k_i s + 1}}
$$
(III.21)

Avec :

$$
\tau_{I} = \frac{R_{t}}{k_{i}}
$$

Les coefficients de régulateur de courant sont :

$$
\begin{cases}\nk_i = \frac{R_i}{\tau_I} \\
k_p = \frac{\sigma L_s}{\tau_I}\n\end{cases}
$$
\n(III.22)

Numériquement : on choisit :  $\tau_i = 0.01s$ .

#### **III.6.2. Régulateur du flux rotorique :**

A partir de la troisième équation du système (III.5…9) on peut écrire :

$$
\frac{\phi}{i_{sd}} = \frac{M}{T_r s + 1} \tag{III.23}
$$

Le schéma bloc de la régulation du flux est donné par la figure III. :

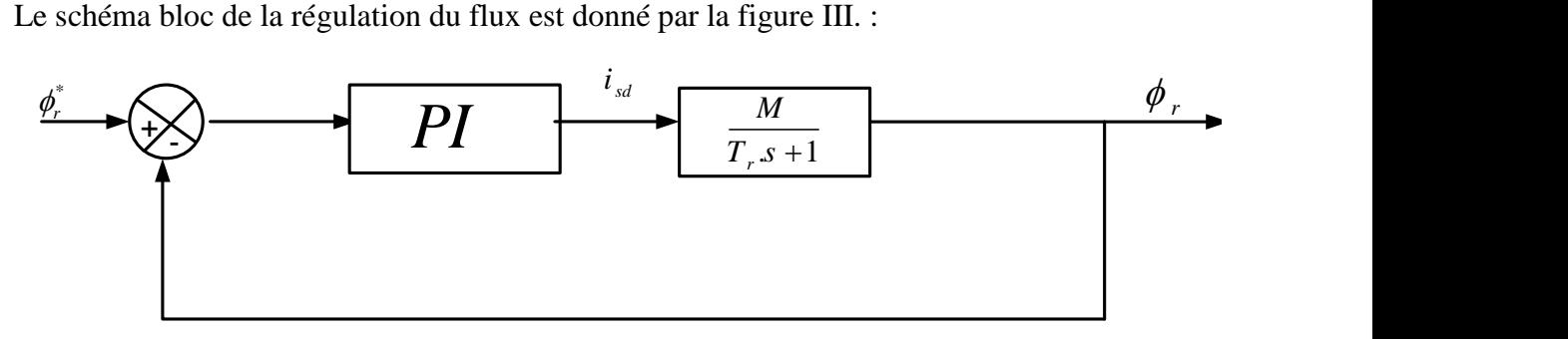

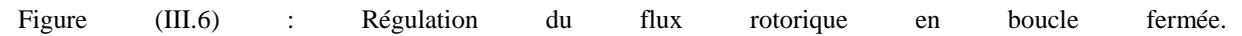

La fonction de transfert du régulateur prend la forme suivante :  $k_{p}$ 

$$
FTBO(s) = k_i \frac{\frac{N_p}{k_i} s + 1}{s} \frac{M}{T_r s + 1}
$$
\n(III.24)

La méthode de compensation de pôle permet d'écrire :

$$
\frac{k_p}{k_i} = T_r \tag{III.25}
$$

Donc La fonction de transfert en boucle ouvert sera écrire comme suivant:

$$
FTBO(s) = \frac{1}{\frac{s}{MK_i}}
$$
(III.26)

Avec :

$$
\tau_{\phi} = \frac{1}{M k_i}
$$

Les coefficients de régulateur de flux sont :

$$
\begin{cases}\nk_i = \frac{1}{\tau_{\phi}} \\
k_p = \frac{T_r}{M \tau_{\phi}}\n\end{cases}
$$
\n(III.27)

Numériquement : on choisit  $\tau_{\phi} = 3 \tau_{I}$ .

#### **III.6.3. Régulateur de vitesse :**

A partir de l'équation mécanique suivante :

$$
J\frac{d\Omega}{dt} = C_{em} - C_r - f\Omega
$$
 (III.28)

On peut déduit la relation de la vitesse : 
$$
\Omega = \frac{C_{em} - C_r}{J_s + f}
$$
 (III.29)

La figure ci-dessous représente la boucle de régulation de la vitesse.

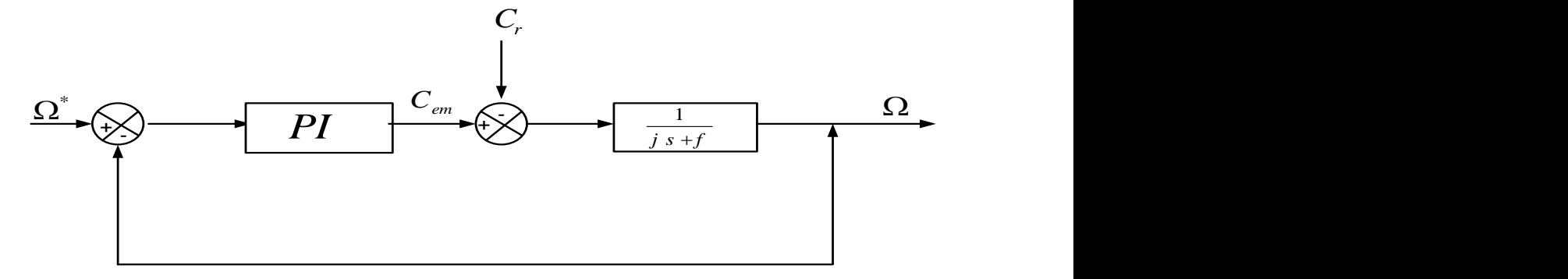

Figure (III.7) : Régulation de vitesse en boucle fermée.

Lorsqu'on utilise le régulateur PI la vitesse peut être écrire :  
\n
$$
\Omega = \frac{1}{J.s + f} \frac{k_p.s + k_i}{s} \left( \Omega^* - \Omega \right) - \frac{Cr}{J.s + f}
$$
\n(III.30)

Soit :

$$
\Omega = \frac{\frac{k_p}{k_i} s + 1}{\frac{J}{k_i} s^2 + \frac{k_p + 1}{k_i} s + 1} \Omega^* - \frac{\frac{s}{k_i}}{\frac{J}{k_i} s^2 + \frac{k_p + 1}{k_i} s + 1} Cr
$$
\n(III.31)

La relation de la vitesse est une fonction de transfert de 2*éme* ordre. Donc on peut écrire le dénominateur par la forme canonique suivante :

$$
\frac{1}{\frac{s^2}{\omega_n^2} + \frac{2\zeta}{\omega_n} + 1}
$$
\n(III.32)\nOn trouve :  
\n
$$
\begin{cases}\nk_i = J\omega_n^2 \\
k_p = 2\zeta\omega_n J - f\n\end{cases}
$$
\n(III.33)

Pour la simulation on choisit : l'amortissement critique  $\zeta = 1$  et une pulsation.

On utilise le filtre 1  $\tau . s + 1$ pour éliminer le dépassement dans la vitesse.

Figure III.8 suivante représente La structure de la commande vectorielle directe de la machine asynchrone alimenté par un onduleur de tension:

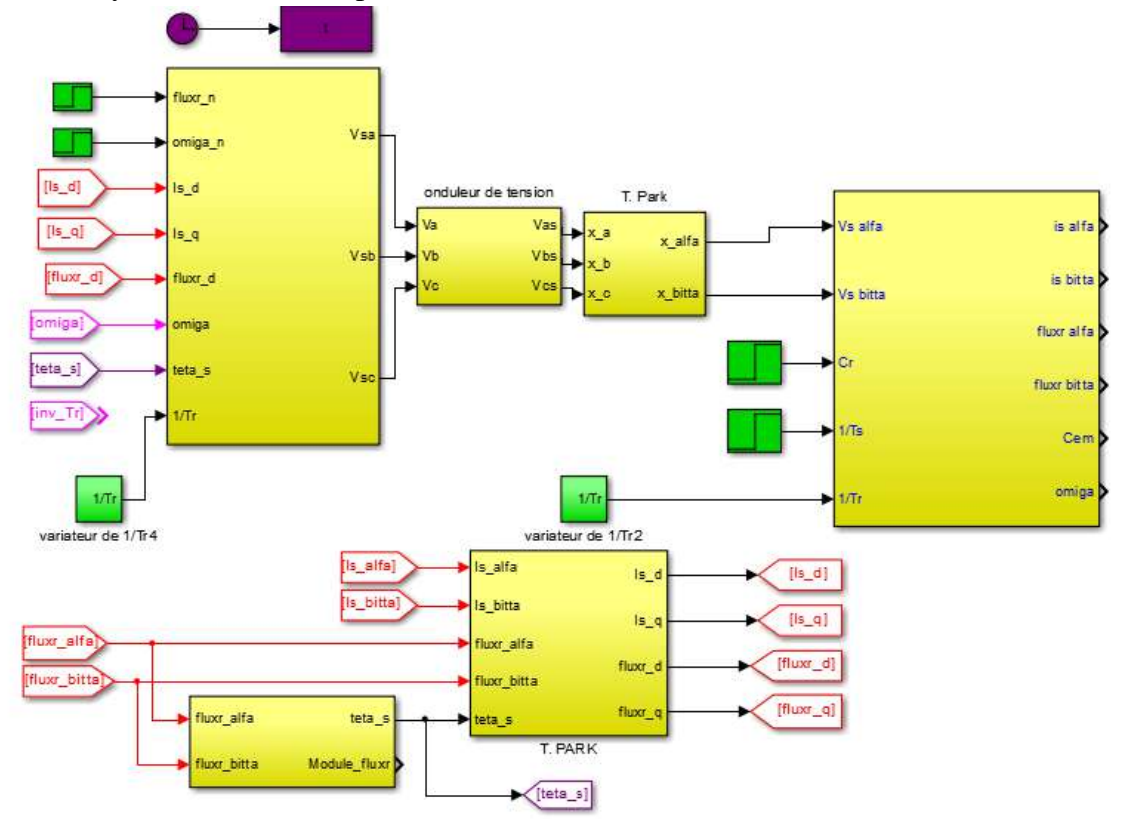

Figure (III.8) : Schéma globale de la commande vectorielle directe appliquée à la MAS.

**III.7. Résultats de simulation :** Dans cette partie on va faire la simulation de la commande vectorielle directe d'une MAS alimenté par un onduleur à deux niveaux, nous de devrons signaler que la simulation est effectuée dans les conditions suivantes : Flux de référence 1 Web, la vitesse de référence 100rad/s. On va effectuer les essais suivants.

**III.7.1. Essai à vide avec variation de charge :** Les résultats de simulation obtenus pour la variation de la charge sont présentés dans la figure III.9. Au début de ce test la vitesse de référence est égale à 100rad/s, à l'instant 1 s on fait appliquer un couple de charge de valeur 5Nm.

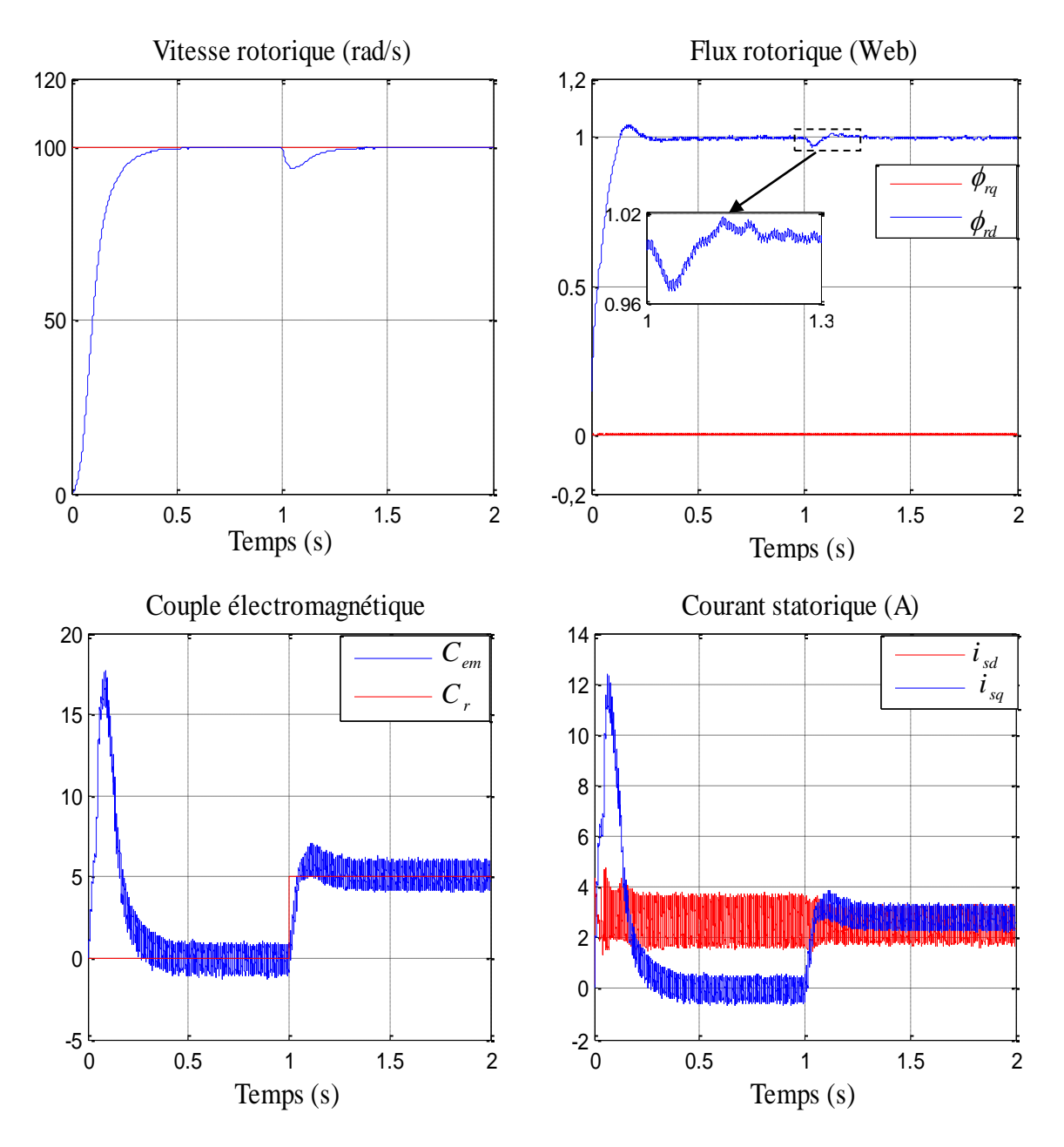

Figure (III.9) : Résultats de simulation de commande vectorielle appliquée à la MAS pour un fonctionnement à vide suivi par une variation de charge à l'instant  $t=1s$ .

**III.7.2. Essai en charge avec variation de vitesse :** Les résultats de simulation obtenus pour la variation de la vitesse sont présentés dans la figure III.8. Au début de ce test la vitesse de référence est égale à 100rad/s pour un fonctionnement en charge, à l'instant 1 s on fait inverser le sens de rotation de la machine de à -100rad/s) à l'instant t=1s.

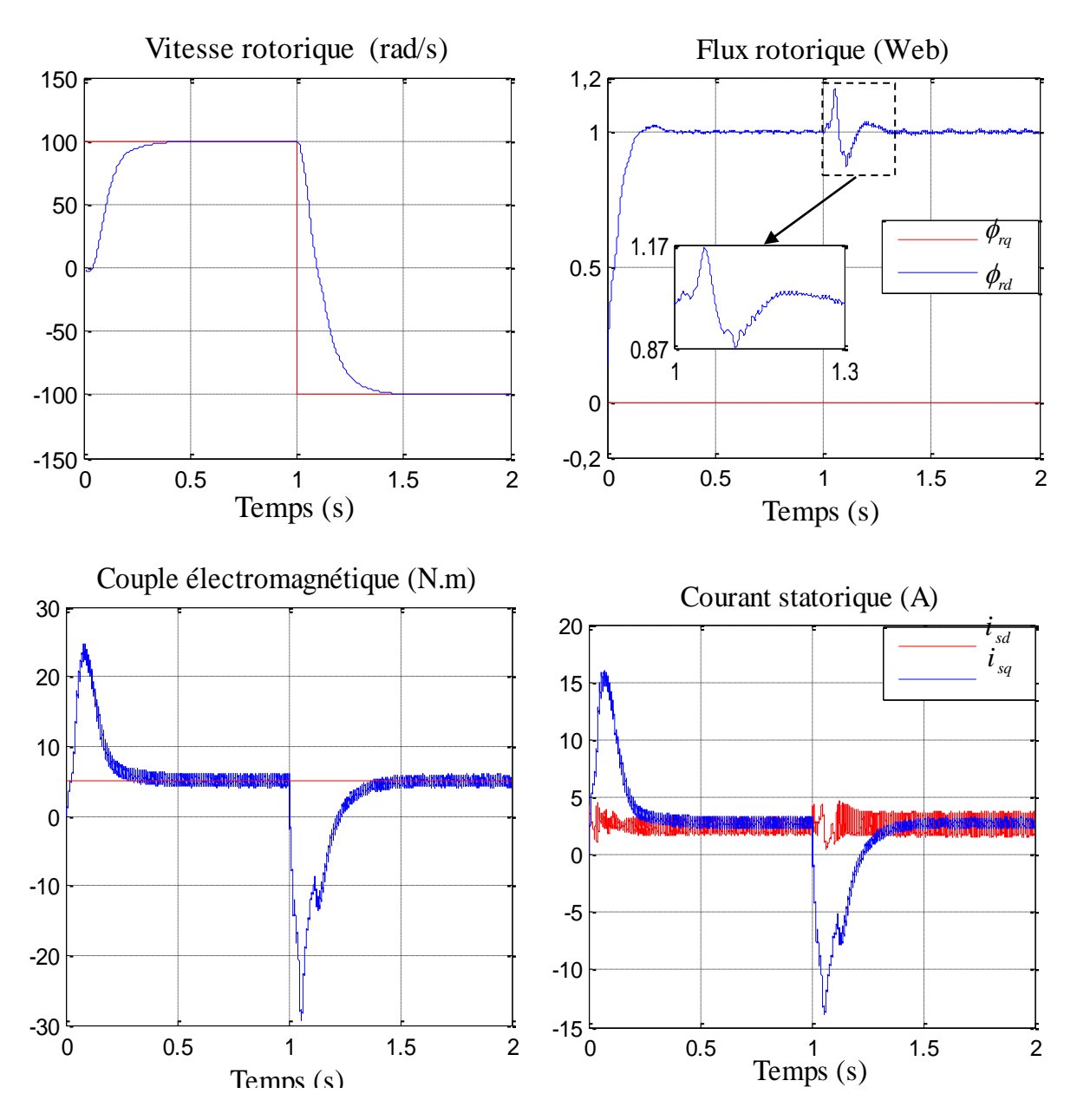

Figure (III.10) : Résultats de simulation de la commande vectorielle appliquée à la MAS pour un fonctionnement en charge avec inversion de sens de rotation à l'instant t=1s.

**III.7.3.** Essai avec variation de  $\left(\frac{1}{T}\right)$   $\left(\frac{1}{T}\right)$  $T_r/T_s$  : On représente les résultats de simulation de la commande vectorielle directe dans la Figure III.8, pour la variation de l'inverse de la constante de temps rotorique et statorique, on applique à t=1 s, un échelon de (1/Tr),(1/Ts) et à t=1s un échelon de (1/2\*Tr),(1/2\*Tr).

On remarque qu'à chaque instant de variation de l'inverse de la constante de temps rotorique et statorique toutes les grandeurs de la machine à savoir, la vitesse, le flux, le couple électromagnétique et les courants présentent une petite perturbation rejetée après un temps très court.

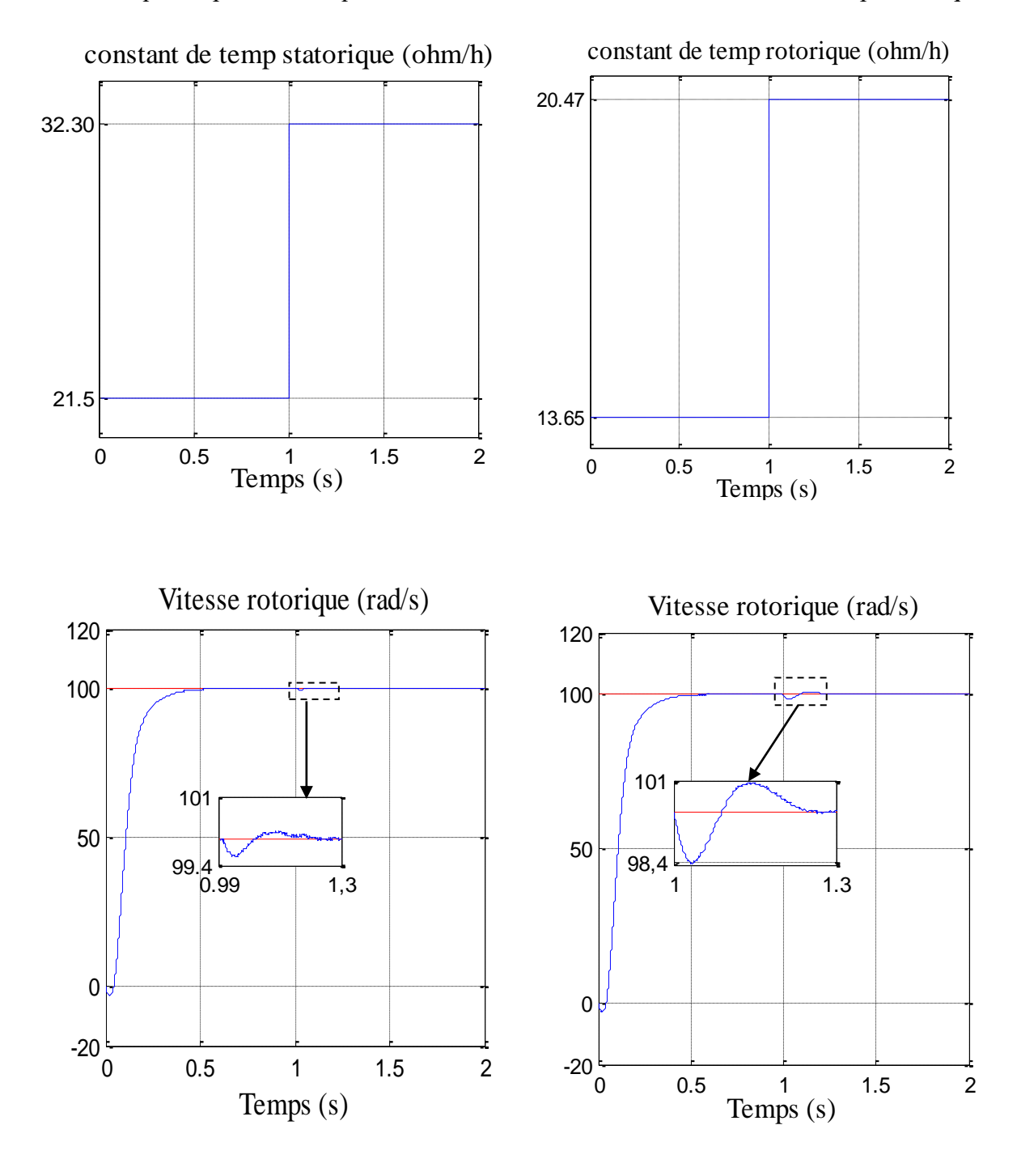

On remarque d'après ce test que la variation de l'inverse de la constante de temps rotorique.

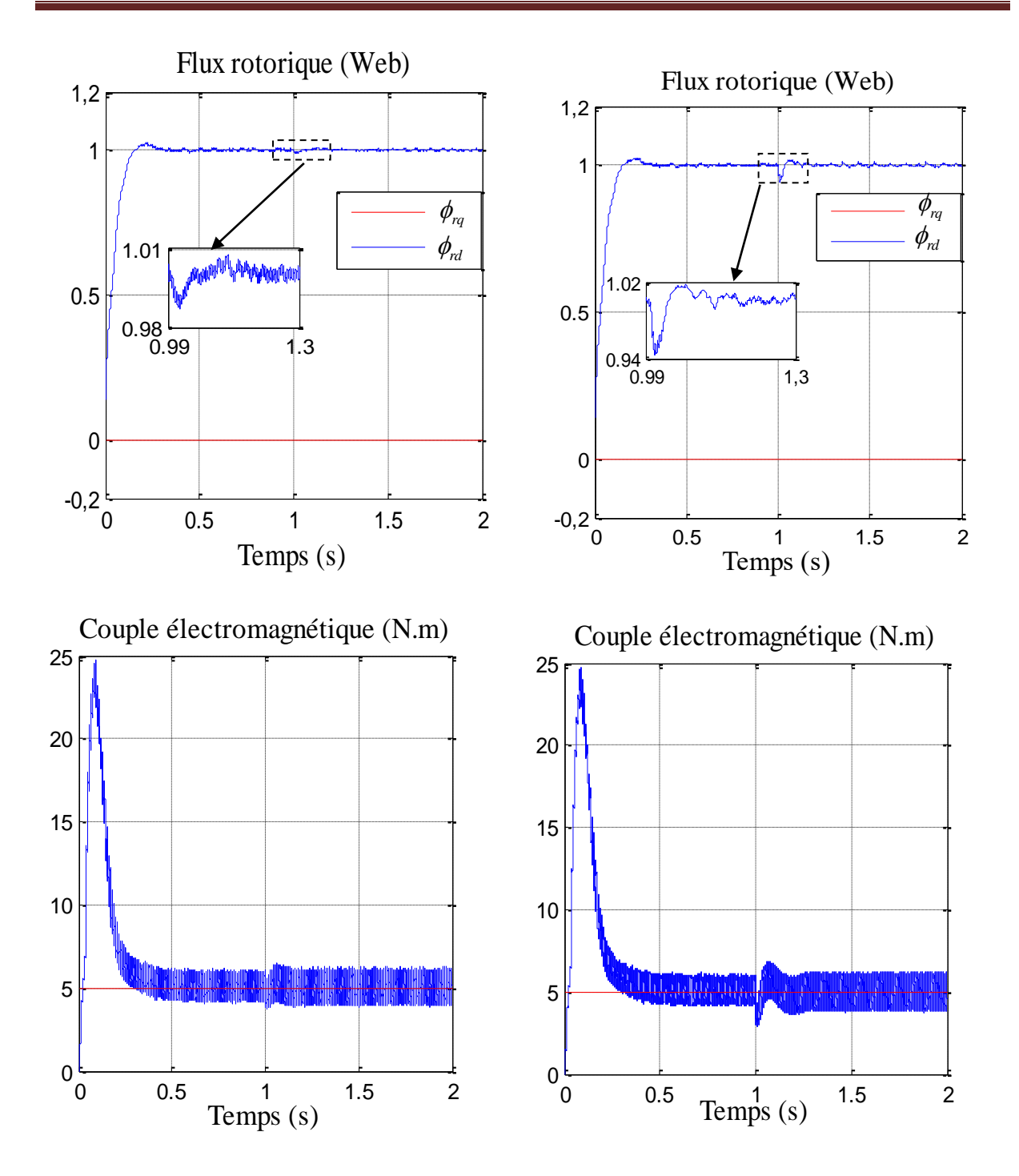

Figure (III.11) : Variation de l'inverse de la constante de temps rotorique et statorique.

**III.8. Interprétation des résultats de simulation :** Les résultats montrent que la vitesse subit une légère variation lors du changement de charge puis atteint sa valeur de référence. Le couple électromagnétique atteint son maximum lors du changement de charge, de même que la composante du courant stator isq, puis suit ses valeurs de référence. Alors que les composantes du flux ont des amplitudes constantes sans aucun changement, ce qui caractérise le découplage entre le flux et le couple.

**III.9. Conclusion :** Dans ce chapitre, on a présenté en premier lieu une étude théorique concernant la commande vectorielle indirect par orientation du flux rotorique. Cette commande assure le découplage nécessaire, permettant de séparer la commande du flux et celle du couple on a commencé par montrer comment calculer les différents régulateurs, puis on a effectue le test de robustesse pour la variation couple électromagnétique, vitesse, constat de temps rotorique.

L'estimation de la constante de temps du rotor apparaît comme des problèmes majeurs du contrôle de flux. Plusieurs travaux ont été réalisés sur la correction en ligne de variations paramétriques pour le contrôle vectoriel, où des estimateurs ou des observateurs de la vitesse ont pris la place de capteurs mécaniques, Ce problème fera l'objet du chapitre suivant.

# **Chapitre IV Estimation des Paramètres Résistifs du moteur asynchrone**

IV**.1. Introduction :** Les grandeurs électriques et mécaniques non mesurables ou inaccessibles dans cette machine conduisent à utiliser des capteurs placés convenablement dans l'entrefer de la machine. Cependant, l'utilisation de ces capteurs altère la stabilité de la machine, et les avantages du moteur asynchrone sont alors perdus. De plus, le surcoût amené par leur utilisation, leur fragilité ou les problèmes de fiabilité [8].

Dans ces conditions et dans le cas où certaines grandeurs internes de la machine ne sont ni accessibles ni mesurables directement ces capteurs doivent êtres supprimés. Pour remédier la technique d'automatique telle que les estimateurs et les observateurs des états (vitesse, flux) sont utilisées pour la reconstitution des variables dans les différentes structures de commandes dite performantes[9].

Dans les domaines des entrainements à vitesses variables, les performances de lois de commande utilisées, dépendent du degré de précision dans la connaissance du module du flux et de sa position. Ces grandeurs sont difficilement accessibles par des mesures. En effet, les capteurs de flux sont relativement délicat (bruits de mesure) et réduisent la robustesse de l'ensemble. Ainsi, la reconstruction du flux de sa position par des estimateurs ou des observateurs devient un objectif principal.

IV.2. **Observateurs :** un observateur est un estimateur fonctionnant en boucle fermée et disposant d'une dynamique indépendante du système. Il fournit une estimation d'une estimation d'une grandeur physique interne d'un système donné, en se fondant uniquement sur des informations concernant les entrées et les sorties du système physique avec la réinjection en entrée de l'erreur les sorties estimées et les sorties réelles, à l'aide de la matrice de gain G pour régler ainsi la dynamique de convergence de l'erreur Figure IV.2 :

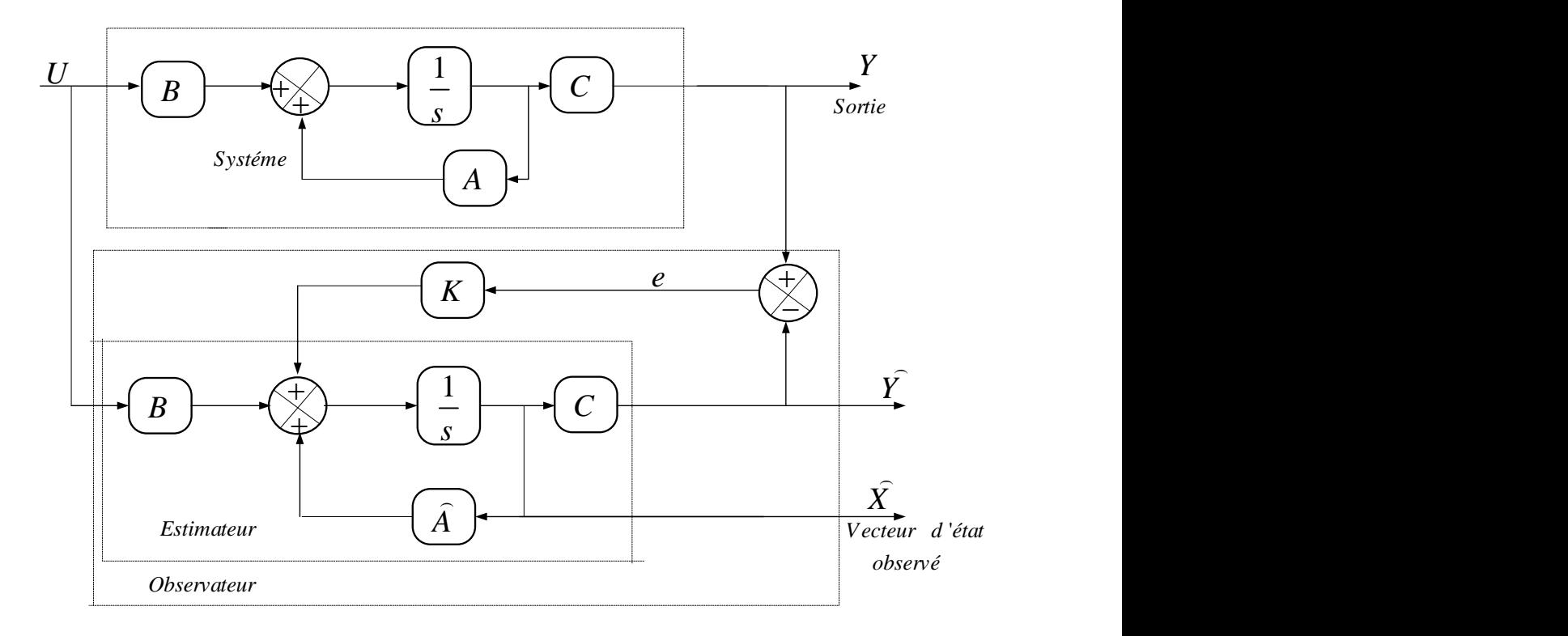

Figure (IV.2) : Schéma d'Observateur.

IV.2.1. **Observateurs d'état :** Dans la pratique, l'observateur d'état prend deux formes différentes, observateur d'ordre réduit ou' seulement les variables d'état non mesurables du système sont reconstruits, et l'observateur d'ordre complet pour lequel toutes les variables d'état du système sont reconstruits. Les performances de cette structure dépendent bien évidement du choix de la matrice gain. Il existe aussi une autre gamme d'observateurs adaptatifs dont le calcul de la matrice gain de correction s'effectuer par la méthode de Lyaponov [16].

IV.2.2. **Filtre de KALMAN :** Le filtre de KALMAN est un observateur à structure stochastique qui repose sur un certain nombre d'hypothèse, notamment sur les bruits. Plusieurs travaux ont déjà enrichi ce sujet en donnant des solutions d'observateurs d'ordre complets. Ces solutions sont aussi sensibles aux variations de résistances rotoriques notamment lors des fonctionnements en basse vitesse.

Malheureusement, cet observateur a quelques inconvénients inhérents, tels que l'influence

Des caractéristiques du bruit. Pour une bonne exploitation de l'algorithme du filtre de KALMAN, il est donc nécessaire de rechercher des modèles réduits de la machine dans le but d'estimer le flux rotorique, la résistance rotorique et la vitesse de rotation, ce qui semble être une solution délicate dans une commande en boucle fermée.

IV.2.3. **Observateur par mode glissant :** Les observateurs par mode glissant sont basés sur la théorie des systèmes à structures variables. Cette approche est bien adaptée aux systèmes dynamiques non linéaires incertains. Ils ont également les mêmes dispositions robustes que les contrôleurs par mode glissant. Pour les deux dernières, beaucoup de chercheurs ont

proposé différents algorithmes basé sur les modes glissants [16], ils sont caractérisés par une commande discontinue agissant sur les dérivés d'ordre supérieur de glissement, dont l'annulation définit la surface de glissement.

IV.2.4. **Intelligence artificielle :** Récemment, les chercheurs ont proposés des commandes sans capteur de vitesse basées sur l'intelligence artificielle (réseau de neurones et logique floue) qui n'exigent pas la connaissance d'un modèle mathématique. Le contrôleur à logique flou sont des candidats idéaux pour la commande de tels systèmes, malheureusement il n'existe pas de méthodes précises pour la détermination de la stratégie de réglage. Cette dernière doit être construite à l'aide des tests sur le système à régler. D'un autre coté, ces approches présentent une bonne robustesse aux variations paramétriques et aux bruits de mesure, leurs conditions informatiques, le temps d'élaboration et le besoin de la connaissance expert du système limitent les applications actuelles à une gamme limitée et parfois bien spécifique.

IV.3. **Estimateurs :** les estimateurs, utilisés en boucle ouverte, reposent sur l'utilisation du modèle du système à commander [12] [16] .la dynamique d'un estimateur dépond des modes propres du système. Une telle approche conduit à la mise en œuvre d'algorithmes simples et rapides, mais sensibles aux erreurs de modélisation et ou variations paramétrique ou cours de fonctionnement. En effet, il n'y a aucun bouclage avec des grandeurs réelles permettent de prendre en compte ces erreurs ou perturbations. Un tel estimateur est représenté sur la figure IV.1 :

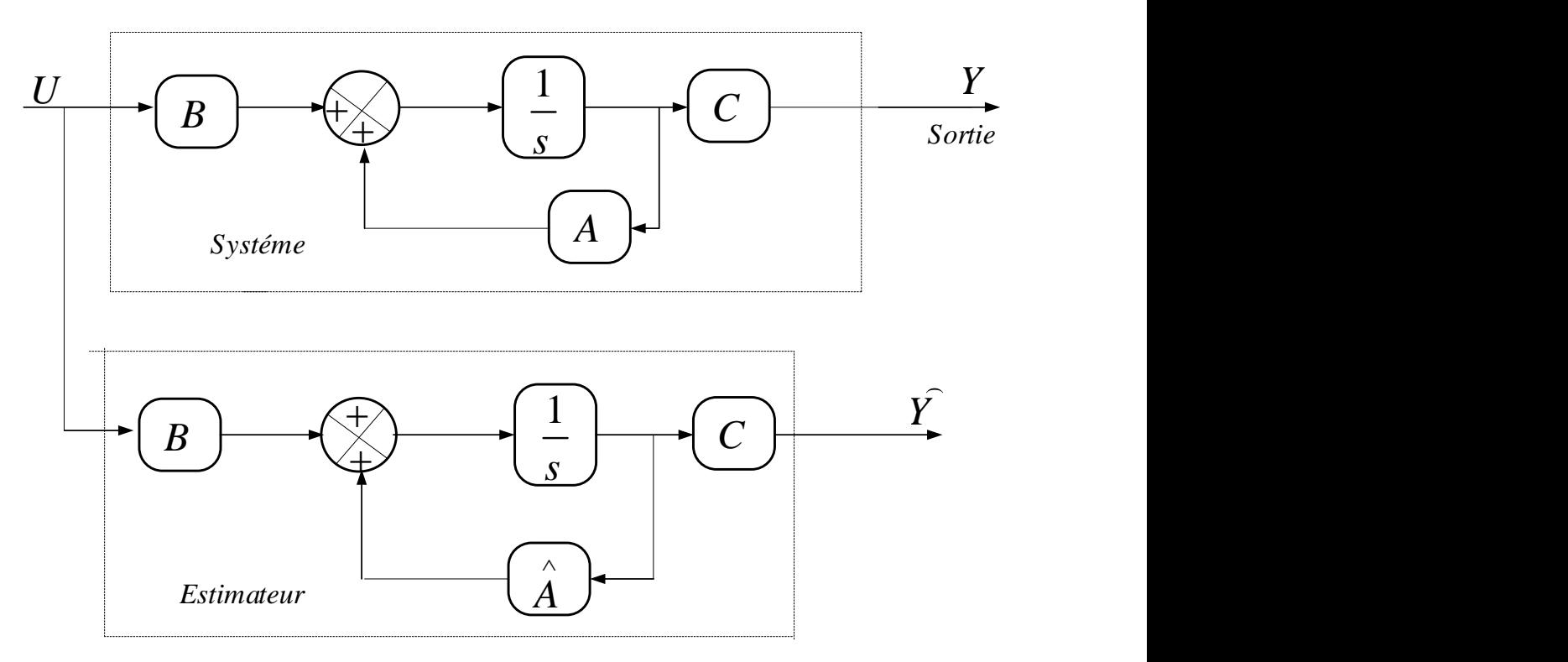

Figure (IV.1) : Schéma estimateur.

IV.3.1. **Méthode d'harmonique d'encoches :** Cette méthode est basée sur la détection des harmoniques des encoches du rotor dans les tensions statoriques. En effet, la présence des encoches du rotor et du stator dans le circuit magnétique des moteurs asynchrones produit des harmoniques d'espace des encoches sur la tension du stator quand le rotor tourne. La vitesse peut être déterminée, en mesurant l'amplitude ou la fréquence angulaire des harmoniques d'espace des encoches sur la tension du stator quand le rotor tourne. La vitesse peut être déterminée, en mesurant l'amplitude ou la fréquence angulaire des harmoniques d'encoches. En fait : de tels harmoniques, généralement, comportent une amplitude réduite et disparaissent à la vitesse très basse.

Dans la pratique ; l'application de telles méthodes à vitesse réduite est une tache tout à fait complexe, alors qu'à grand vitesse, ils donnent, ils donnent des résultats semblables aux techniques indirects [12].

IV.3.2. **Méthode d'injection des signaux :** Une deuxième technique direct pour l'estimation de la vitesse utilise l'injection d'un signal sinusoïdal à haute fréquence de la tension qui permettra d'estimer correctement la d''enrichi le point de harmonique de la tension qui permettra d'estimer correctement la vitesse dans le point de fonctionnement difficile (pulsation statorique très faible). Cette technique est considérée récemment comme une approche la plus approprie, particulièrement dans la gamme des vitesses réduites**.**

Les approches basées sur l'injection des signaux à hautes fréquences donnent de bonne précision d'estimation de vitesse à n'importe quelle fréquence. D'un autre coté, ces approches ont besoin d'une précision élevée dans la mesure physique et augmente la complexité de calcul et de matériels concernant la structure du control.

IV.3.3. **Système adaptatif avec modèle de référence MRAS :** L'approche par le système adaptatif avec modèle de référence MRAS a été proposé par SCHAUDER, par la suite, elle a été exploitée par plusieurs travaux [14].

Comme son nom l'indique, elle est basée sur l'identification adaptative avec modèle de référence pour estimer la vitesse. Sous sa forme simple, la structure MRAS comme présentée se compose de deux estimateurs qui calculent les mêmes variables du moteur, le première est un modèle de référence que constitue la machine et le deuxième est un estimateur constituant le système adaptatif possédant comme entrée la vitesse estimée. La différence entre les sorties des deux estimateurs de flux est utilisée pour corriger l'estimation de vitesse [12].

Plusieurs structures MRAS sont dénombrées selon le choix de la variable *x* , tels que le flux rotorique, sur la force contrélectromotrice ou sur la puissance réactive.

Comparée à d'autres approches, la technique MRAS, permet d&améliorer les performances de l'estimation de vitesse qui peuvent s'étendre à très basse vitesse.

IV.4. **Estimation de la constante de temps rotorique par la technique MRAS :** L'approche par le système adaptatif avec modèle référence MRAS à été proposée par Schauder elle est basée sur deux modèles pour l'estimation du flux rotorique. Le premier modèle de référence ne dépendant pas de la constante de temps rotorique, fournit le flux rotorique. Le deuxième modèle ajustable, qui est directement dépendant de la constante de temps rotorique, fournit le flux rotorique estimé. L'erreur entre ces deux modèles injectée dans un mécanisme d'adaptation donne une estimation de la constante de temps rotorique [10].

On considère dans ce cas, que la vitesse est un paramètre constant alors que la constante de temps rotorique sera prise comme un paramètre variable à estimer, On considère les équations rotorique comme étant le modèle ajustable donné par :

$$
\dot{\phi}_{r\alpha} = \left(-\frac{1}{T_r} + j\,\omega\right)\phi_{r\alpha} + \frac{M}{T_r}i_{s\alpha} \tag{IV.1}
$$

$$
\dot{\phi}_{r\beta} = \left(-\frac{1}{T_r} + j\,\omega\right)\phi_{r\beta} + \frac{M}{T_r}i_{s\beta} \tag{IV.2}
$$

Le flux estimé est alors :

$$
\phi_{r\alpha} = \left(-\frac{1}{\hat{T_r}} + jw\right)\hat{\phi}_{r\alpha} + \frac{M}{\hat{T_r}}i_{s\alpha}
$$
\n(IV.3)

$$
\phi_{r\beta} = \left(-\frac{1}{\hat{T_r}} + jw\right)\hat{\phi}_{r\beta} + \frac{M}{\hat{T_r}}i_{s\beta}
$$
\n(IV.4)

On définie l'erreur vectorielle comme suit :  
\n
$$
\dot{\phi}_{r\alpha} - \dot{\phi}_{\alpha} = -\frac{1}{T_r} \phi_{r\alpha} + \frac{1}{\hat{T_r}} \hat{\phi}_{r\alpha} + j \omega (\phi_{r\alpha} - \hat{\phi}_{r\alpha}) + Mi_{s\alpha} (\frac{1}{T_r} - \frac{1}{\hat{T_r}})
$$
\n(IV.5)

$$
\dot{\phi}_{r\beta} - \dot{\phi}_{\beta} = -\frac{1}{T_r} \phi_{r\beta} + \frac{1}{\hat{T_r}} \hat{\phi}_{r\beta} + j \omega (\phi_{r\beta} - \hat{\phi}_{r\beta}) + Mi_{s\beta} (\frac{1}{T_r} - \frac{1}{\hat{T_r}})
$$
\n(IV.6)

On pose :

$$
\phi_{r\alpha} - \hat{\phi}_{r\alpha} = \varepsilon_{\alpha} \tag{IV.6}
$$

$$
\phi_{r\beta} - \hat{\phi}_{r\beta} = \varepsilon_{\beta} \tag{IV.8}
$$

On template dans l'équation (IV.3) on trouve :  
\n
$$
\dot{\phi}_{r\alpha} - \dot{\phi}_{r\alpha} = -\frac{1}{T_r} (\varepsilon_\alpha + \hat{\phi}_{r\alpha}) + \frac{1}{\hat{T_r}} \hat{\phi}_{r\alpha} + jw \, \bar{\varepsilon} + Mi_{s\alpha} \left(\frac{1}{T_r} - \frac{1}{\hat{T_r}}\right)
$$
\n(IV.9)

$$
\dot{\phi}_{r\beta} - \dot{\hat{\phi}}_{r\beta} = -\frac{1}{T_r} (\varepsilon_{\beta} + \hat{\phi}_{r\beta}) + \frac{1}{\hat{T_r}} \hat{\phi}_{r\beta} + jw \, \bar{\varepsilon} + Mi_{s\beta} (\frac{1}{T_r} - \frac{1}{\hat{T_r}})
$$
\n(IV.10)

La dynamique de l'erreur s'écrit :

$$
\dot{\varepsilon}_{\alpha} = \left(-\frac{1}{T_r} + j\,\omega\right)\varepsilon_{\alpha} + \left(\frac{1}{T_r} - \frac{1}{\hat{T_r}}\right)(Mi_{s\alpha} - \hat{\phi}_{r\alpha})
$$
\n(IV.11)\n
$$
\dot{\varepsilon}_{\beta} = \left(-\frac{1}{T_r} + j\,\omega\right)\varepsilon_{\beta} + \left(\frac{1}{T_r} - \frac{1}{\hat{T_r}}\right)(Mi_{s\beta} - \hat{\phi}_{r\beta})
$$
\n(IV.12)

 $\frac{1}{r}$  +  $\int$  *w*) $\varepsilon_{\beta}$  +  $\frac{1}{T_r}$  -  $\frac{1}{T_r}$ Sous forme matricielle :

$$
\dot{\varepsilon}_a = A \, \varepsilon_a + W \tag{IV.13}
$$

$$
\dot{\varepsilon}_{\beta} = A \, \varepsilon_{\beta} + W \tag{IV.14}
$$

$$
\begin{bmatrix} \dot{\varepsilon}_{\alpha} \\ \dot{\varepsilon}_{\beta} \end{bmatrix} = \begin{bmatrix} -\frac{1}{T_{r}} & -w \\ w & -\frac{1}{T_{r}} \end{bmatrix} \begin{bmatrix} \varepsilon_{\alpha} \\ \varepsilon_{\beta} \end{bmatrix} + (\frac{1}{T_{r}} - \frac{1}{\hat{T_{r}}} ) \begin{bmatrix} M\overline{i_{s\alpha}} & -\hat{\phi}_{r\alpha} \\ M\overline{i_{s\beta}} & -\hat{\phi}_{r\beta} \end{bmatrix}
$$
(IV.15)

Avec: W : Terme non linéaire.

$$
W = \left(\frac{1}{T_r} - \frac{1}{\hat{T}_r}\right) \begin{bmatrix} Mi_{s\alpha} & -\hat{\phi}_{r\alpha} \\ Mi_{s\beta} & -\hat{\phi}_{r\beta} \end{bmatrix}
$$
 (IV.16)

L'expression IV.12. possède un terme non linéaire, la stabilité de l'erreur sera étudiée, en utilisant la théorie de Lyapunov.

On considère la fonction de Lyapunov candidate suivante :

$$
v = \varepsilon^{T} \varepsilon + \left(\frac{\frac{1}{T_r} - \frac{1}{\hat{T}_r}}{\lambda}\right)^2
$$
 (IV.17)

Avec :

$$
\frac{\Delta}{T_r} = \frac{1}{T_r} - \frac{1}{\hat{T_r}}
$$
(IV.18)

La dérive par rapport au temps est :

$$
\frac{dv}{dt} = \left(\frac{d\varepsilon^T}{dt}\right)\varepsilon + \varepsilon^T \left(\frac{d\varepsilon}{dt}\right) + \frac{1}{\lambda} \frac{d}{dt} \left(\frac{\Delta}{T_r}\right)^2
$$
\n(IV.19)

Après tout calcul fais on trouve :

$$
\frac{dv}{dt} = \varepsilon^{T} (A^{T} + A) + 2\varepsilon^{T} W - \frac{2}{\lambda} \frac{\Delta}{T_{r}} \frac{d\left(\frac{1}{\widehat{T_{r}}}\right)}{dt}
$$
 (IV.20)

On pose :

$$
W^T \varepsilon + \varepsilon^T W = 2\varepsilon^T W \tag{IV.21}
$$

Donc :

$$
\frac{dv}{dt} = \varepsilon^{T} (A^{T} + A)\varepsilon + W^{T} \varepsilon + \varepsilon^{T} W - \frac{2}{\lambda} \frac{\Delta}{T_{r}} \frac{d\left(\frac{1}{\widehat{T_{r}}}\right)}{dt}
$$
(IV.21)

Avec :

$$
\varepsilon^T W = \begin{bmatrix} \varepsilon_\alpha & \varepsilon_\beta \end{bmatrix} \frac{\Delta}{T_r} \begin{bmatrix} M i_{s\alpha} & -\hat{\phi}_{r\alpha} \\ M i_{s\beta} & -\hat{\phi}_{r\beta} \end{bmatrix}
$$
 (IV.23)

Pour assurer la convergence de l'erreur vers zéro, (IV.21) doit être définie négative. Le premier terme de (IV.21) est négatif.

$$
(AT + A) = -\frac{2}{T_r} < 0
$$
 Quelque soit  $\omega$ 

Alors le reste de l'expression (IV.21) doit être nul pour assure la négativité.

$$
2\varepsilon^T W - \frac{2}{\lambda} \frac{\Delta}{T_r} \frac{d\left(\frac{1}{\hat{T}_r}\right)}{dt} = 0
$$
 (IV.24)

$$
2\varepsilon^T W = \frac{2}{\lambda} \frac{\Delta}{T_r} \frac{d\left(\frac{1}{\widehat{T_r}}\right)}{dt}
$$
 (IV.25)

On a:

$$
\begin{bmatrix} \varepsilon_{\alpha} & \varepsilon_{\beta} \end{bmatrix} \begin{bmatrix} M i_{s\alpha} & -\hat{\phi}_{r\alpha} \\ M i_{s\beta} & -\hat{\phi}_{r\beta} \end{bmatrix} = \frac{1}{\lambda} \frac{d \left( \frac{1}{\hat{T}_r} \right)}{dt}
$$
(IV.26)

La loi d'adaptation est déduite comme suite :

$$
\frac{1}{\lambda} \frac{d\left(\frac{1}{\widehat{T}_{r}}\right)}{dt} = \varepsilon_{\alpha} \left(MI_{s\alpha} - \widehat{\phi}_{r\alpha}\right) + \varepsilon_{\beta} \left(Mi_{s\beta} - \widehat{\phi}_{r\beta}\right)
$$
(IV.27)

On obtient :

On obtient :  
\n
$$
\frac{1}{\hat{T}_r} = K_p \left( \varepsilon_\alpha \left( M I_{s\alpha} - \hat{\phi}_{r\alpha} \right) + \varepsilon_\beta \left( M i_{s\beta} - \hat{\phi}_{r\beta} \right) \right) + K_i \int \left( \varepsilon_\alpha \left( M i_{s\alpha} - \hat{\phi}_{r\alpha} \right) + \varepsilon_\beta \left( M i_{s\beta} - \hat{\phi}_{r\beta} \right) \right) \tag{IV.28}
$$

Le schéma bloc correspondant à cette technique est montré par la figure suivante :

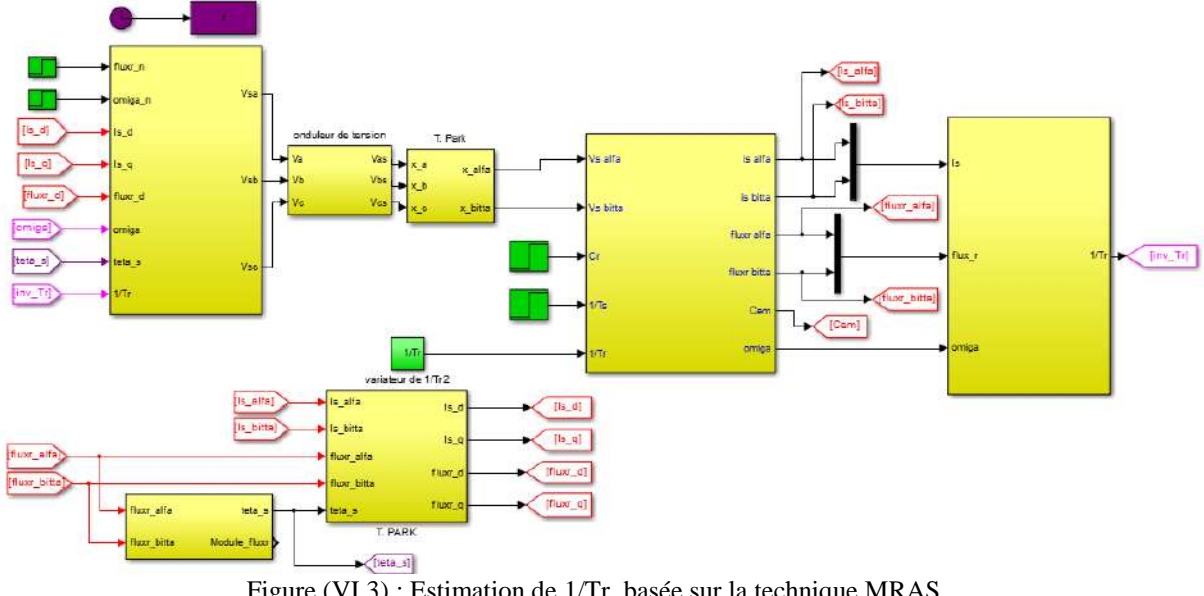

Figure (VI.3) : Estimation de 1/Tr basée sur la technique MRAS.

IV.5. **Résultats de simulation :** Les simulations représentées dans cette partie sont réalisées afin de tester la robustesse de la commande vectorielle appliquée à la MAS basée sur un estimateur MRAS, sachant que on a choisi Dans les régimes de fonctionnements suivants:

**IV.5.1. Essai à vide avec variation de charge :** La figure IV.4 exprimé les résultats de Simulation de la commande vectorielle appliquée à la MAS en utilisant l'estimateur MRAS Lors d'un démarrage à vide suivi par une variation de charge de valeur 5Nm à l'instant t=0.7s,

Pour une vitesse de référence de 100 rad/s.

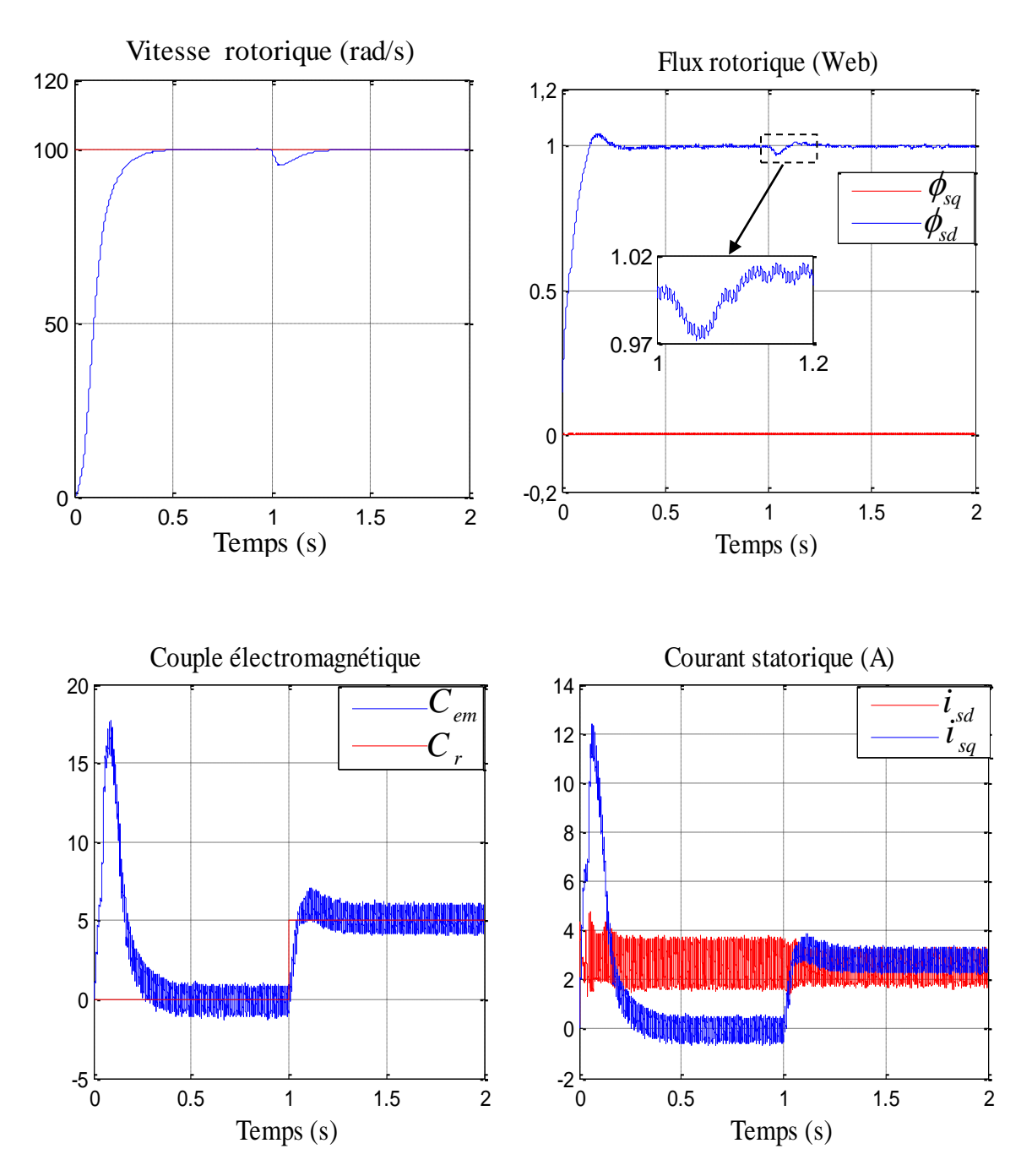

Figure (IV.4) : Résultats de simulation de la commande vectorielle appliquée à

La MAS en utilisant l'estimateur MRAS.

**IV.5.2. Essai en charge avec inversion de sens de rotation :** La figure IV.5 montré la robustesse de la commande vectorielle appliquée à la MAS basée sur un estimateur MRAS vis-à-vis de variation de la vitesse de rotation, lors d'un fonctionnement en charge *Cr*=*5* N.m en appliquant un changement de la consigne de  $+100$  rad/s à  $-100$  rad/s à partir de t=1s.

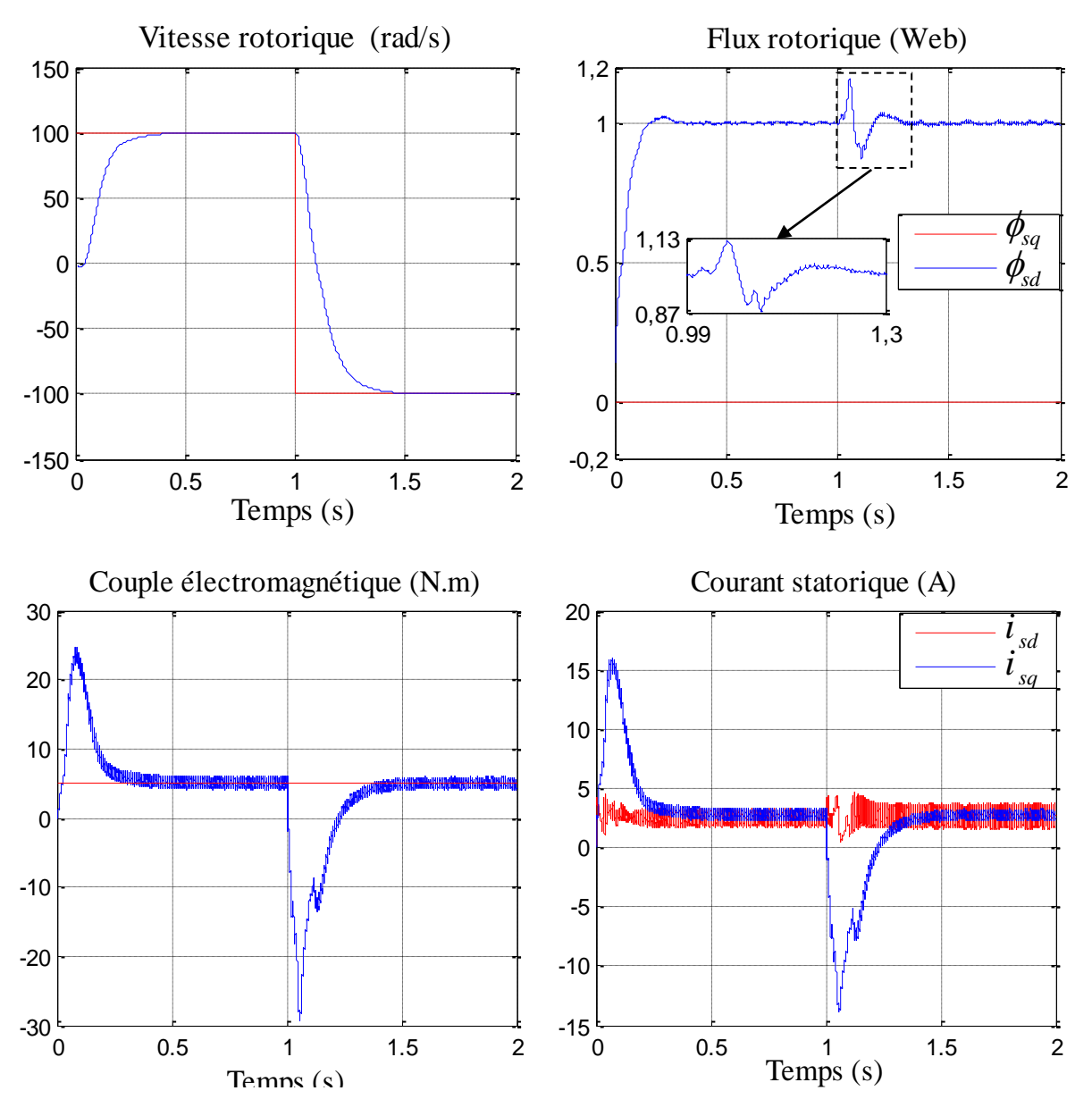

Figure (IV.5) : Résultats de simulation d'inversion de sens de rotation par

L'estimateur MRAS.

**IV.5.3. Essai en charge avec variation de la résistance**: Afin de tester l'efficacité de l'observateur par MRAS avec l'adaptation de l'inverse de la constante de temps rotorique on procède à la simulation suivante: La machine est alimentée par un onduleur de tension et tournant sous une charge nominale après un démarrage à vide, cela est représenté par la Figure IV.6. Au début de la simulation tous les paramètres du moteur prennent leurs valeurs nominales, on applique un échelon de l'inverse de la constante de temps rotorique.

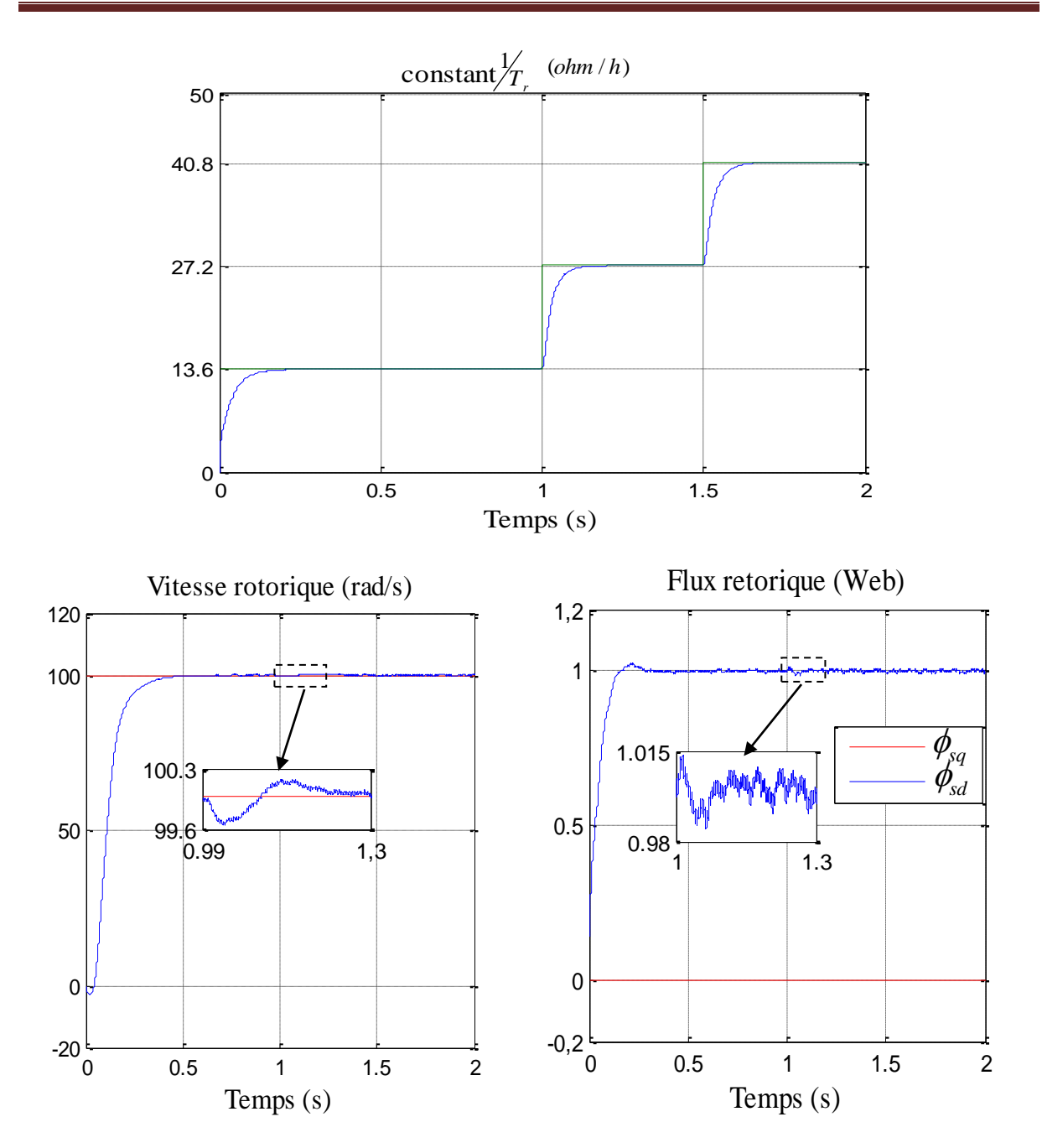

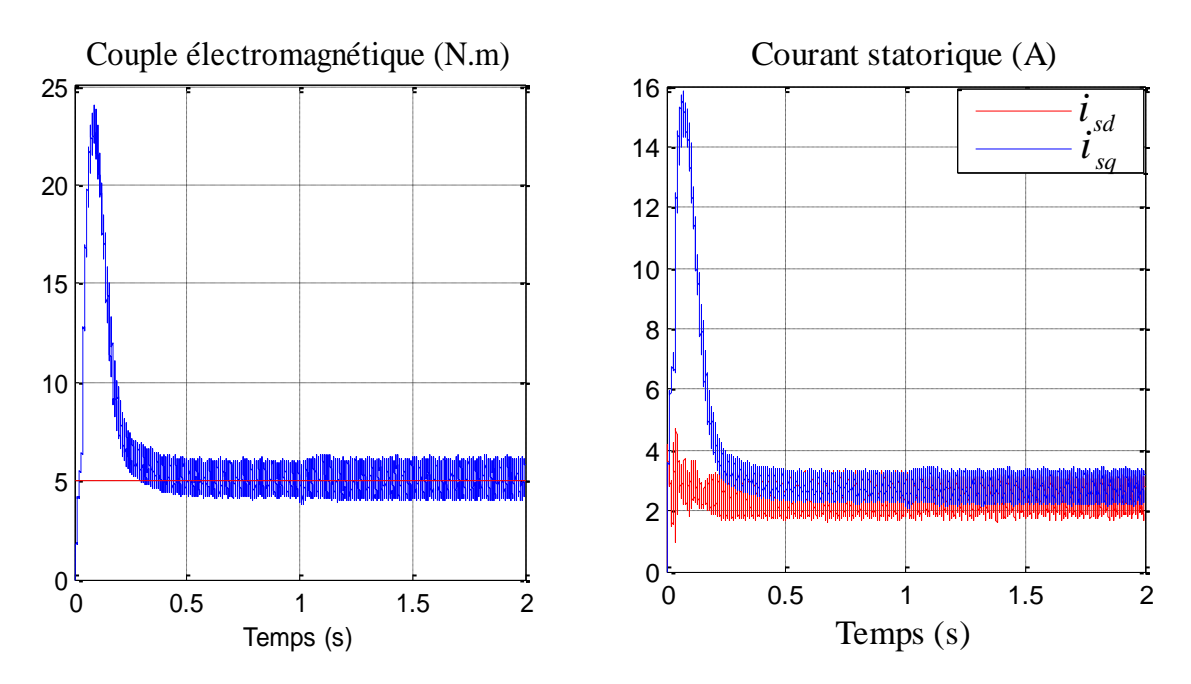

Figure (VI.6) : Résultat de simulation de  $\frac{1}{T_r}$ basé sur la technique MRAS.

**IV.6. Interprétation des résultats de simulation:** Après le résultat de simulation on observe que le flux rotorique converge vers la valeur désirée1Web, et il ne possède aucun changement vis-à-vis des changements de la vitesse. Il a un grand degré de précision par apport de résultat de la commande vectorielle de chapitre 3. Le découplage entre le flux et le couple toujours maintien donc démunie ondulation de coupla dans l'instant de variation de l'inverse de la constante de temps rotorique.

**IV.7. Conclusion :** Dans ce chapitre, nous avons exposé un technique utilisée pour l'estimation de la vitesse. Cette technique est exploitée dans la commande vectorielle directe afin d'améliorer les performances de la commande sans capteur de la machine asynchrone triphasée. Cette technique est le système adaptatif avec modèle référence MRAS. La simulation numérique dans l'environnement Matlab Simulink a été effectuée pour valider ces performances.

D'après les résultats de simulation obtenus de cette méthodologie présente de bonnes Performances et une robustesse quelle se soit le régime dynamique ou permanent. Cela nous permet de conclure que l'utilisation de l'estimation est importante et apporte une amélioration à la commande vectorielle influencée par les variations paramétriques.

# **Conclusion Générale**

Le travail présenté propose la synthèse d'une commande vectorielle directe du moteur asynchrone triphasé commandé en tension, basée sur le principe de l'orientation du flux rotorique. Cette méthode nécessite une bonne connaissance du module du flux et de sa phase.

Le but de ce travail est de réalise une commande vectorielle plus performante et moines sensible aux variations paramétrique en utilisant une technique d'estimateur de constant de temps rotorique.

Nous avons tout d'abord proposé le modèle de la machine asynchrone, ce modèle mathématique est obtenu par des transformations de passage d'un système triphasé à un système biphasé. Cette modélisation de la machine asynchrone triphasée a été effectuée dans le premier chapitre par modèle d'état.

Dans le deuxième chapitre, on a modélisé l'onduleur de tension à deux niveaux. Nous modélisons avant le redresseur triphasé, ensuite on a modélisé le filtre passe bas. Après ça nous avons simulé l'association MAS avec l'onduleur à deux niveaux.

La commande vectorielle à flux rotorique orienté de la machine asynchrone a été présentée dans le troisième chapitre. Nous avons proposé des techniques simples de réglage les courants, flux et la vitesse mécanique, en utilisant des régulateurs PI.

Dans le quatrième chapitre présenté théoriquement la "Technique MRAS", et l'estimateur de flux et de l'inverse de constante de temps rotorique 1/Tr utilisés.

Les résultats des simulations de la commande vectorielle directe avec l'estimateur de la constant de temps rotorique proposé par la MRAS montrent que l'utilisation de ce dernier améliore la commande vis-à-vis la variation paramétrique car l'orientation du flux rotorique est maintenue et le découplage est toujours vérifié.

Cependant, des améliorations à notre travail peuvent être apportées dans la future, on suggère pour cela d'utiliser des observateurs par mode glissant et filtre de KALMAN.

- [1] Yamina Z., «Commande *par Mode* Glissant *des courants* Statoriques *de la Machine Asynchrone* » Memoire de Magister, Université Ferhat Abbas de Sétif. 2010.
- [2]Chekima D., «Commande d'un Moteur Asynchrone par Logique Floue». Memoire de Master Académique. Université d'El-Oued.2014.
- [3]Djaghdali L., «Commande Prédictive Directe du Couple de la Machine Asynchrone», Memoire de Magistère, Université de Biskra, 2012.
- [4]Bekkouche **B.,** et Djaborebb W. « Commande Sans Capteur de Vitesse d'un Moteur Asynchrone». Mémoire Master Académique.
- [5] Grellet G., Clerc G. « Actionneurs Electriques», Editions Eyrolles, 1997.
- [6] Roye D., «Modélisation, Contrôle Vectoriel et DTC», HERMES Science Europe Ltd, 2000, sous la direction de Carlos Canudas de Wit, Page(s): 81 -132 vol.1.
- [7] Chapuis Y-A-, Roye D., S. Courtine «Commande directe du couple d'une machine asynchrone par le contrôle direct de son flux statorique», Journal De Physique DL T 5, N° 6, June 1995.
- [8] BENAMOR M, « Etude et Simulation d'estimateurs et observateurs robustes de flux et de vitesse pour la machine asynchrone », thèse de Magister -Université de BATNA (2012).
- [9] ZOUAOUI I, «Techniques d'Observations Et d'Estimations Appliquées à la Machine Asynchrone», thèse de Master - Université Larbi Ben M'Hidi - Oum El Bouaghi, 2017.
- [10] Ouanes.S, Benyoussef.E.,«Estimation paramétrique de la machine à induction », D'ingénieur d'état en génie électrotechnique, Université de M'SILA, 2009.
- [11] Aguglia D., « Identification des Paramètres du Machine à Induction Triphasée en Vue sa Commande Vectorielle », memoire Génie Electrique, Canada.
- [12] Chaouch S., «la Commande Vectorielle robuste d'une machine à indiction sans capteur de vitesse ».memoire de Doctorat, Université Batna, 2005.
- [13] Comanescu M., « Flux and speed estimation technique for sensorless control of induction machine », Ph. D.Thesis, The Ohio State Univercity, 2005.
- [14] Edelbaher G., jezernik K., Urlep E., «Low –speed sensorless control of induction machine », IEEE Trans. On Ind. Electron., Vol.53, No,01, pp.120-29, 2005.
- [15] song J., K. B. Lee, H . song, I choy,K. B .Kim ,« sprrd sensorless field orientation control of the induction motor using a novrl reduced-order extended luenberger observer »,Proc of the IEEE Iad. Appl, Vol.03, pp.1828-1834 Conf.2000.
- [16] Aissa A ., «Commande sans capteur de vitesse par DTC d'une machine sychrone à aimant permanent dote d'un observateur d'ordre complet à mode glissants ».Mémoire de Magister, Université de Batna, 2005.
- [17] aid H., Aina W., «Synthèse de lois de Commande non-linéaire pour un entrainement électrique à vitesse variable basé sur un Moteur Synchrone à Aimants Permanents». Mémoire de master, Université Abou Bekr Belkaid Tlemcen, 2013.
- [18] Alia S., S. Guedda. , «Commande Vectorielle d'une Machine à Induction ». Mémoire de master, Université EchahidHamma Lakhdar d'El-Oued, 2018.

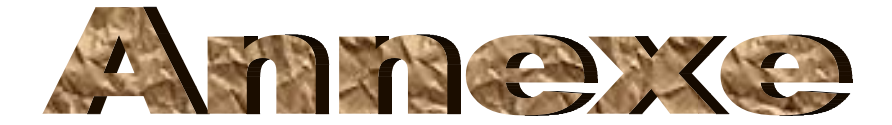

### **Paramètres de la Machine asynchrone**

### **Paramètres électriques :**

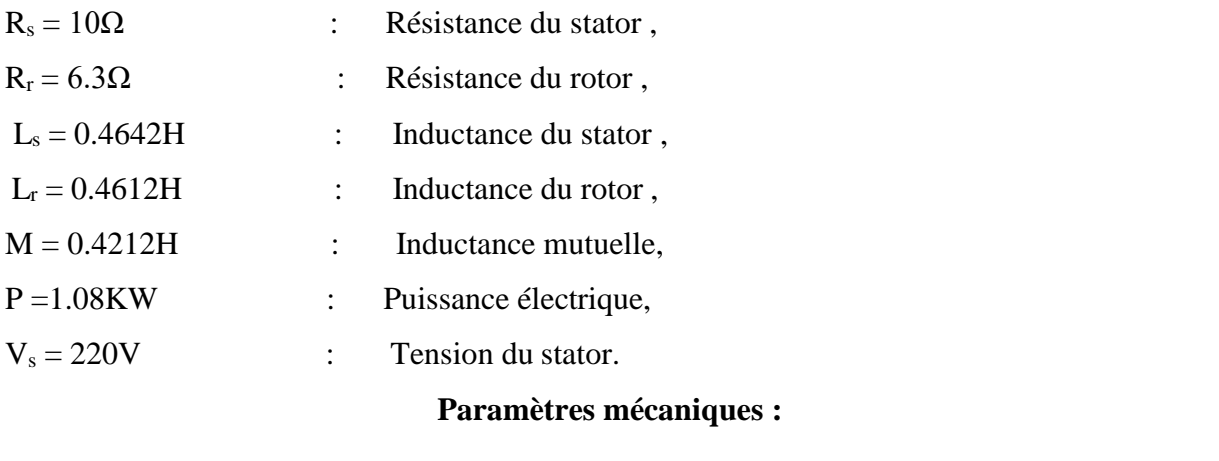

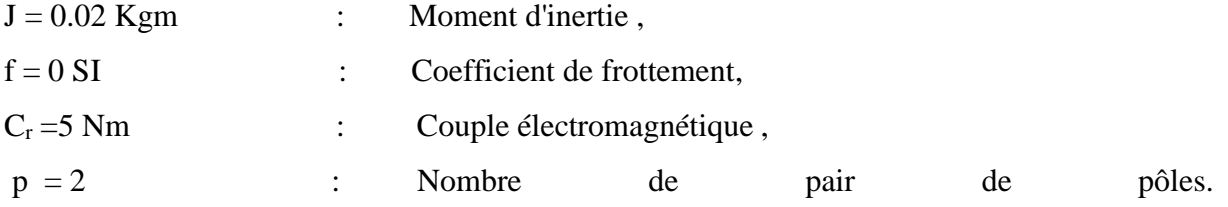

# **Résumé:**

Dans ce travail, nous nous sommes intéressés de traitée la commande vectorielle directe par orientation du flux rotorique de la machine asynchrone alimentée par un onduleur de tension deux niveaux par technique MLI. Les résultats de simulation montrent sa sensibilité de cette commande à la variation des paramètres résistives. Pour résoudre ce problème, on a proposé une technique d'estimations de l'inverse de la constante de temps rotorique, on a utilisé un estimateur par la technique le système adaptatif avec modèle de référence (MRAS).

### **الملخص:**

في هذا العمل ، نحن مهتمون بالتحكم المباشر في النواقل من خالل توجيه تدفق الدوار لآللة غير المتزامنة التي تعمل تظهر نتائج المحاكاة حساسيتها لهذا األمر في تباين .بواسطة عاكس جهد ثنائي المستوى بواسطة تقنية تعديل عرض النبضة المعلمات المقاومة. لحل هذه المشكلة ، تم اقتراح تقنية لتقدير معكوس ثابت وقت الدوار ، باستخدام مقدّر باستخدام تقنية النموذج التكيفي مع النموذج المرجعي.

## **Abstract:**

In this work, we are interested in the direct vector control by orientation of the rotor flux of the asynchronous machine fed by a two-level voltage inverter by PWM technique. The simulation results show its sensitivity of this control to the variation of the resistive parameters. To solve this problem, a technique for estimation the inverse of the rotor time constant has been proposed, using an estimator based in reference model with adaptive system (MRAS).